## **[Ogłoszenie o konkursie w](https://rpo.dolnyslask.pl/ogloszenie-o-konkursie-dla-dzialania-10-3-poprawa-dostepnosci-i-wspieranie-uczenia-sie-przez-cale-zycie/) [ramach działania 10.3 Poprawa](https://rpo.dolnyslask.pl/ogloszenie-o-konkursie-dla-dzialania-10-3-poprawa-dostepnosci-i-wspieranie-uczenia-sie-przez-cale-zycie/) [dostępności i wspieranie](https://rpo.dolnyslask.pl/ogloszenie-o-konkursie-dla-dzialania-10-3-poprawa-dostepnosci-i-wspieranie-uczenia-sie-przez-cale-zycie/) [uczenia się przez całe życie](https://rpo.dolnyslask.pl/ogloszenie-o-konkursie-dla-dzialania-10-3-poprawa-dostepnosci-i-wspieranie-uczenia-sie-przez-cale-zycie/)**

## **Etapy weryfikacji**

- [Lista projektów wybranych do dofinansowania w ramach](http://rpo.dolnyslask.pl/wp-content/uploads/2017/08/Lista_projektów_wybranych_do_dofinansowania_RPDS.10.03.00-IZ.00-02-120_16_procedura-odwoławcza.pdf) [naboru nr RPDS.10.03.00-IZ.00-02-120/16 – zmiana w](http://rpo.dolnyslask.pl/wp-content/uploads/2017/08/Lista_projektów_wybranych_do_dofinansowania_RPDS.10.03.00-IZ.00-02-120_16_procedura-odwoławcza.pdf) [wyniku procedury odwoławczej – 26.07.2017 r.](http://rpo.dolnyslask.pl/wp-content/uploads/2017/08/Lista_projektów_wybranych_do_dofinansowania_RPDS.10.03.00-IZ.00-02-120_16_procedura-odwoławcza.pdf)
- [Lista projektów wybranych do dofinansowania w ramach](http://rpo.dolnyslask.pl/wp-content/uploads/2017/04/Lista-projektów-wybranych-do-dofinansowania-w-ramach-naboru-RPDS.10.03.00-IZ.00-02-12016-zmiana-w-wyniku-procedury-odwoławczej-25.04.2017-r..pdf) [naboru RPDS.10.03.00-IZ.00-02-12016 -zmiana w wyniku](http://rpo.dolnyslask.pl/wp-content/uploads/2017/04/Lista-projektów-wybranych-do-dofinansowania-w-ramach-naboru-RPDS.10.03.00-IZ.00-02-12016-zmiana-w-wyniku-procedury-odwoławczej-25.04.2017-r..pdf) [procedury odwoławczej-25.04.2017 r.](http://rpo.dolnyslask.pl/wp-content/uploads/2017/04/Lista-projektów-wybranych-do-dofinansowania-w-ramach-naboru-RPDS.10.03.00-IZ.00-02-12016-zmiana-w-wyniku-procedury-odwoławczej-25.04.2017-r..pdf)
- [Lista projektów wybranych do dofinansowania zmiana w](http://rpo.dolnyslask.pl/wp-content/uploads/2017/03/Lista-projetków-wybranych-do-dofinansowania-zmiana-w-wyniku-procedury-odwoławcej.pdf) [wyniku procedury odwoławczej – 31.03.2017](http://rpo.dolnyslask.pl/wp-content/uploads/2017/03/Lista-projetków-wybranych-do-dofinansowania-zmiana-w-wyniku-procedury-odwoławcej.pdf)
- [Lista projektów wybranych do dofinansowania w ramach](http://rpo.dolnyslask.pl/wp-content/uploads/2017/03/lista-projektów-wybranych-do-dofinansowania-–-zmiana-w-wyniku-procedury-odwoławczej.pdf) [naboru RPDS.10.03.00-IZ.00-02-120/16 – zmiana w wyniku](http://rpo.dolnyslask.pl/wp-content/uploads/2017/03/lista-projektów-wybranych-do-dofinansowania-–-zmiana-w-wyniku-procedury-odwoławczej.pdf) [procedury odwoławczej – 3.03.2017](http://rpo.dolnyslask.pl/wp-content/uploads/2017/03/lista-projektów-wybranych-do-dofinansowania-–-zmiana-w-wyniku-procedury-odwoławczej.pdf)
- [Lista projektów w ramach działania 10.3](http://rpo.dolnyslask.pl/wp-content/uploads/2017/03/Lista-projektów-w-ramach-działania-10.3.xlsx)
- [Lista projektów, które uzyskały wymaganą liczbę punktów](http://rpo.dolnyslask.pl/wp-content/uploads/2016/12/Lista-projektów_które_uzyskały_wymaganą_liczbę_punktów_z_wyróżnieniem_projektów_wybranych_do_dofinansowania_nabór_nr_RPDS.10.03.00-IZ-korekta.pdf) [z wyróżnieniem projektów wybranych do dofinansowania w](http://rpo.dolnyslask.pl/wp-content/uploads/2016/12/Lista-projektów_które_uzyskały_wymaganą_liczbę_punktów_z_wyróżnieniem_projektów_wybranych_do_dofinansowania_nabór_nr_RPDS.10.03.00-IZ-korekta.pdf) [ramach naboru RPDS.10.03.00-IZ.00-02-120\\_16 – korekta –](http://rpo.dolnyslask.pl/wp-content/uploads/2016/12/Lista-projektów_które_uzyskały_wymaganą_liczbę_punktów_z_wyróżnieniem_projektów_wybranych_do_dofinansowania_nabór_nr_RPDS.10.03.00-IZ-korekta.pdf)  [19.12.2016](http://rpo.dolnyslask.pl/wp-content/uploads/2016/12/Lista-projektów_które_uzyskały_wymaganą_liczbę_punktów_z_wyróżnieniem_projektów_wybranych_do_dofinansowania_nabór_nr_RPDS.10.03.00-IZ-korekta.pdf)
- [Lista projektów, które uzyskały wymaganą liczbę punktów](http://rpo.dolnyslask.pl/wp-content/uploads/2016/12/Lista-projektow_ktore_uzyskaly_wymagana_liczbe_punktow_z_wyroznieniem_projektow_wybranych_do_dofinansowania_nabor_nr_RPDS.10.03.00-IZ.00-02-120_16.pdf) [z wyróżnieniem projektów wybranych do dofinansowania w](http://rpo.dolnyslask.pl/wp-content/uploads/2016/12/Lista-projektow_ktore_uzyskaly_wymagana_liczbe_punktow_z_wyroznieniem_projektow_wybranych_do_dofinansowania_nabor_nr_RPDS.10.03.00-IZ.00-02-120_16.pdf) [ramach naboru RPDS.10.03.00-IZ.00-02-120/16](http://rpo.dolnyslask.pl/wp-content/uploads/2016/12/Lista-projektow_ktore_uzyskaly_wymagana_liczbe_punktow_z_wyroznieniem_projektow_wybranych_do_dofinansowania_nabor_nr_RPDS.10.03.00-IZ.00-02-120_16.pdf)
	- [Regulamin pracy KOP dla konkursów](http://rpo.dolnyslask.pl/wp-content/uploads/2016/12/Regulamin-pracy-KOP-dla-konkursów-współfinansowanychz-EFS-ogłaszanych-przez-IZ-RPO-WD-2014-2020-w-ramach-RPO-WD-2014-2020.pdf) [współfinansowanych z EFS ogłaszanych przez IZ RPO](http://rpo.dolnyslask.pl/wp-content/uploads/2016/12/Regulamin-pracy-KOP-dla-konkursów-współfinansowanychz-EFS-ogłaszanych-przez-IZ-RPO-WD-2014-2020-w-ramach-RPO-WD-2014-2020.pdf) [WD 2014-2020 w ramach RPO WD 2014-2020](http://rpo.dolnyslask.pl/wp-content/uploads/2016/12/Regulamin-pracy-KOP-dla-konkursów-współfinansowanychz-EFS-ogłaszanych-przez-IZ-RPO-WD-2014-2020-w-ramach-RPO-WD-2014-2020.pdf)
	- [Skład\\_KOP dla naboru nr 10.03.00-IZ.00-02-120/16](http://rpo.dolnyslask.pl/wp-content/uploads/2016/12/sklad_KOP_10.03.00.pdf)
- [Lista projektów przekazanych do oceny merytorycznej w](http://rpo.dolnyslask.pl/wp-content/uploads/2016/10/Lista-projektów-przekazanych-do-oceny-merytorycznej-w-ramach-naboru-nr-RPDS.10.03.00-IZ.00-02-120_16.pdf) [ramach naboru RPDS.10.03.00-IZ.00-02-120\\_16 – 19.10.2016](http://rpo.dolnyslask.pl/wp-content/uploads/2016/10/Lista-projektów-przekazanych-do-oceny-merytorycznej-w-ramach-naboru-nr-RPDS.10.03.00-IZ.00-02-120_16.pdf)
- [Lista projektów przekazanych do oceny formalno](http://rpo.dolnyslask.pl/wp-content/uploads/2016/09/Lista-projektów-przekazanych-do-oceny-w-ramach-naboru-nr-RPDS.10.03.00-IZ.00-02-120_16.pdf)[merytorycznej w ramach naboru RPDS.10.03.00-](http://rpo.dolnyslask.pl/wp-content/uploads/2016/09/Lista-projektów-przekazanych-do-oceny-w-ramach-naboru-nr-RPDS.10.03.00-IZ.00-02-120_16.pdf) [IZ.00-02-120/16 – 5.09.2016](http://rpo.dolnyslask.pl/wp-content/uploads/2016/09/Lista-projektów-przekazanych-do-oceny-w-ramach-naboru-nr-RPDS.10.03.00-IZ.00-02-120_16.pdf)
- [Lista zarejestrowanych wniosków w ramach konkursu](http://rpo.dolnyslask.pl/wp-content/uploads/2016/06/lista-projektów-złożonych-w-ramach-naboru-nr-10-03-00-IZ-00-02-120_16.pdf)

Ogłoszenie o konkursie nr RPDS.10.03.00-IZ.00-02-120/16 dla Działania 10.3 Poprawa dostępności i wspieranie uczenia się przez całe życie.

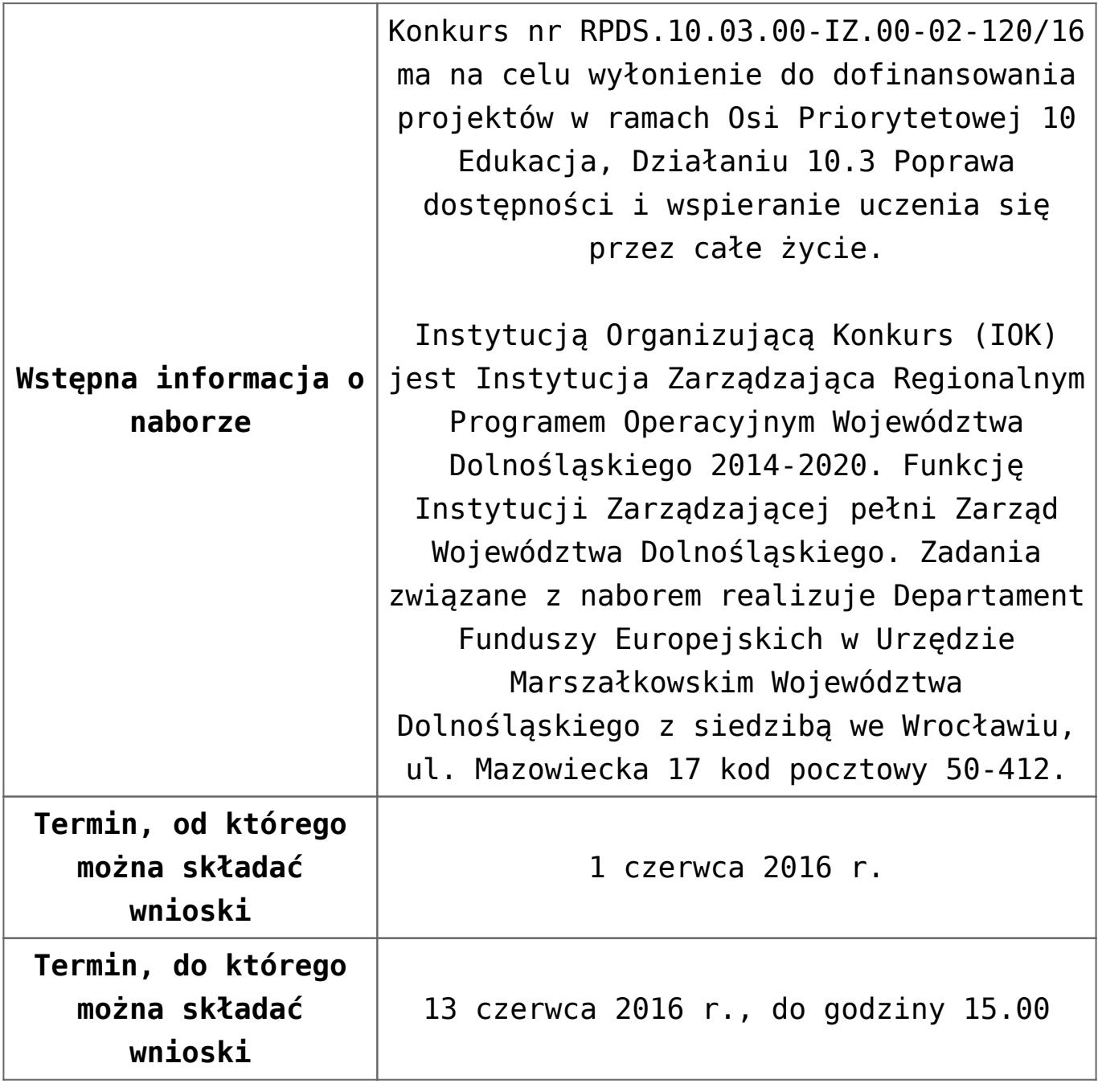

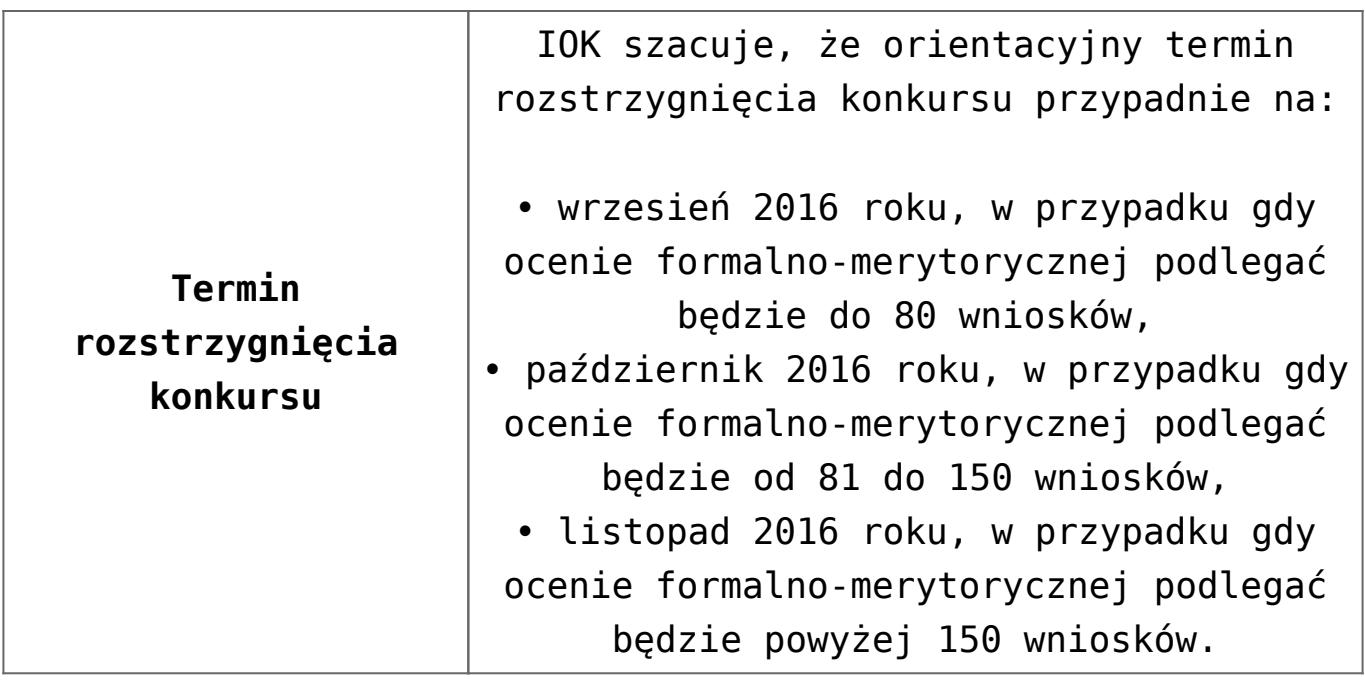

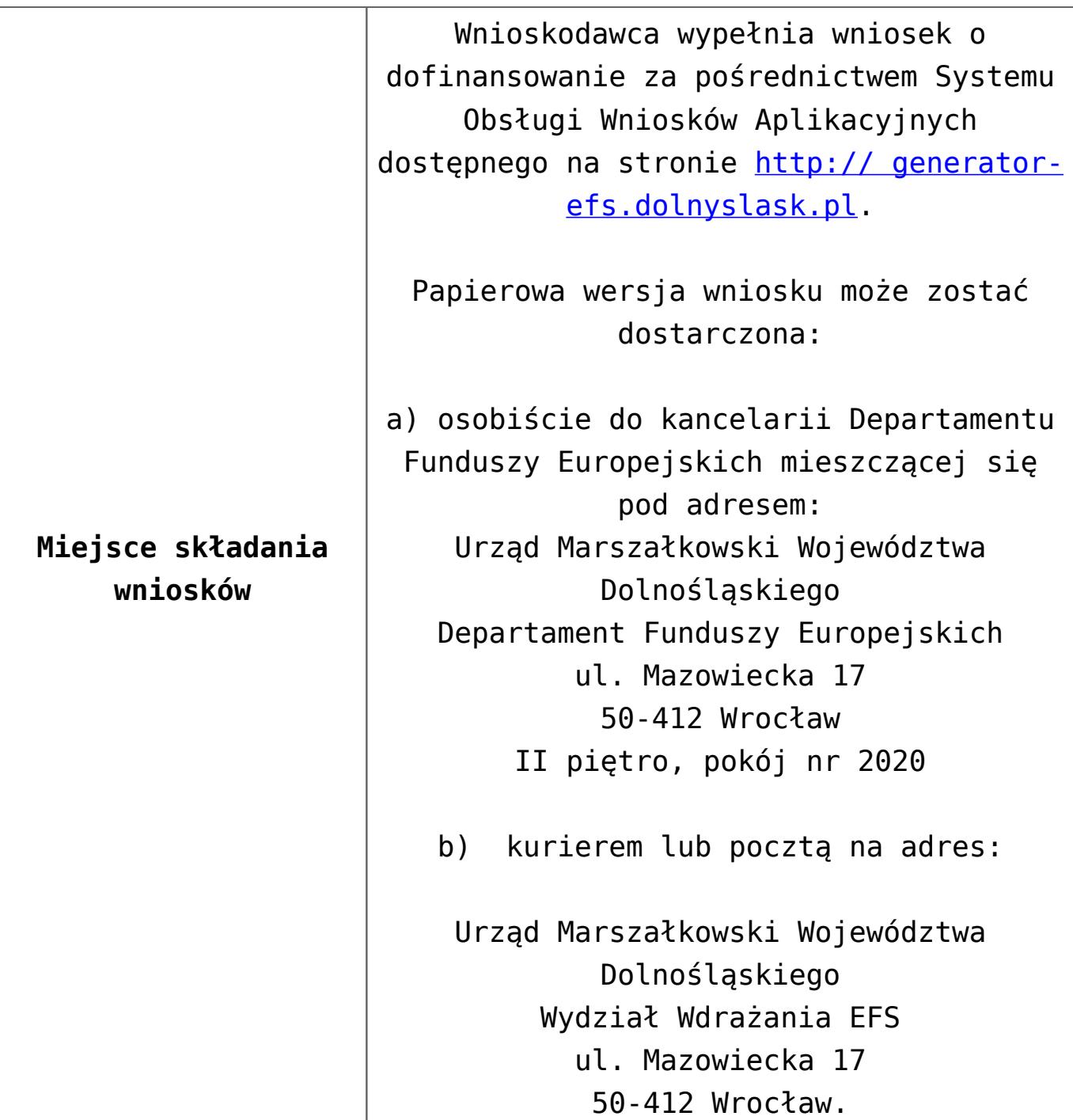

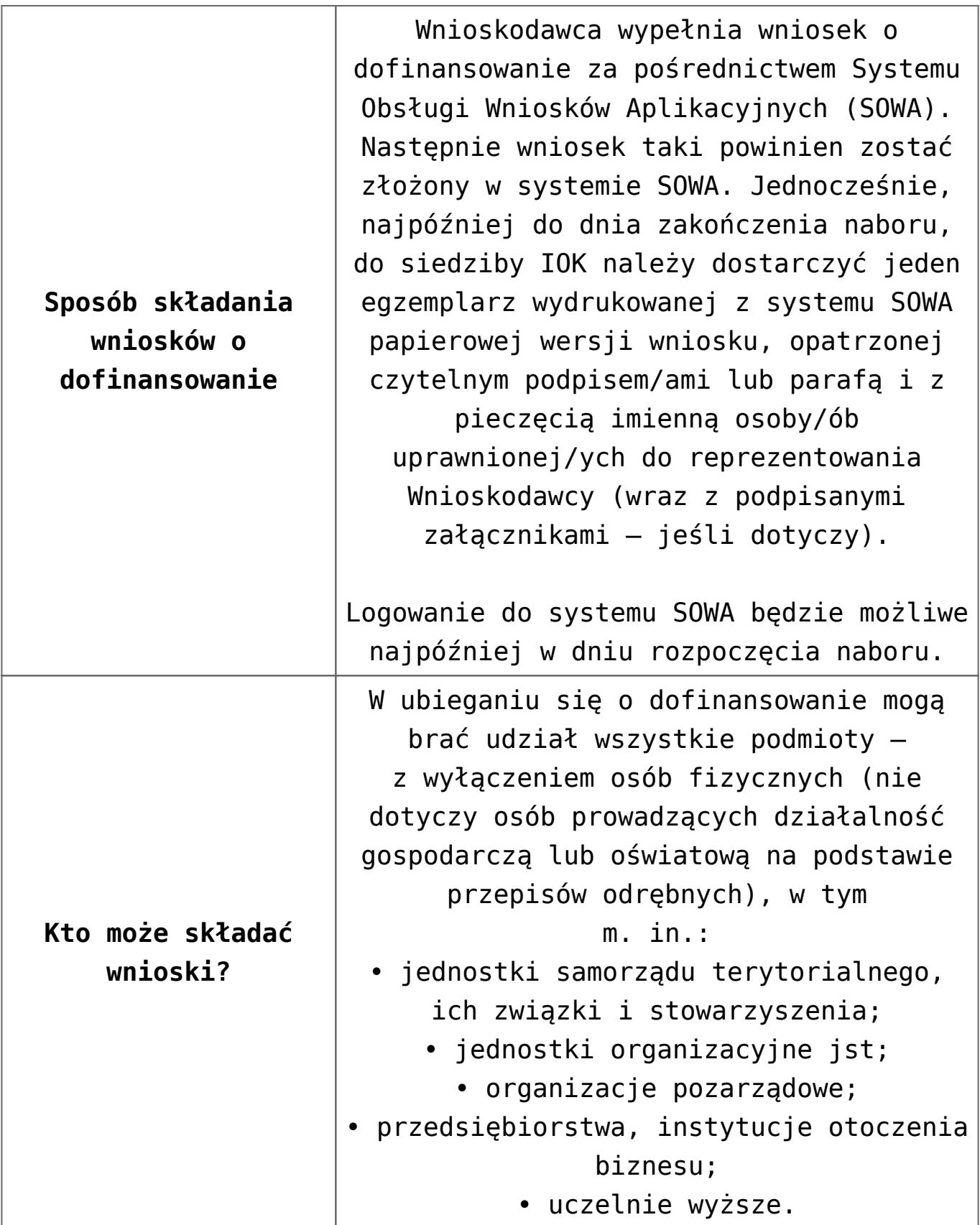

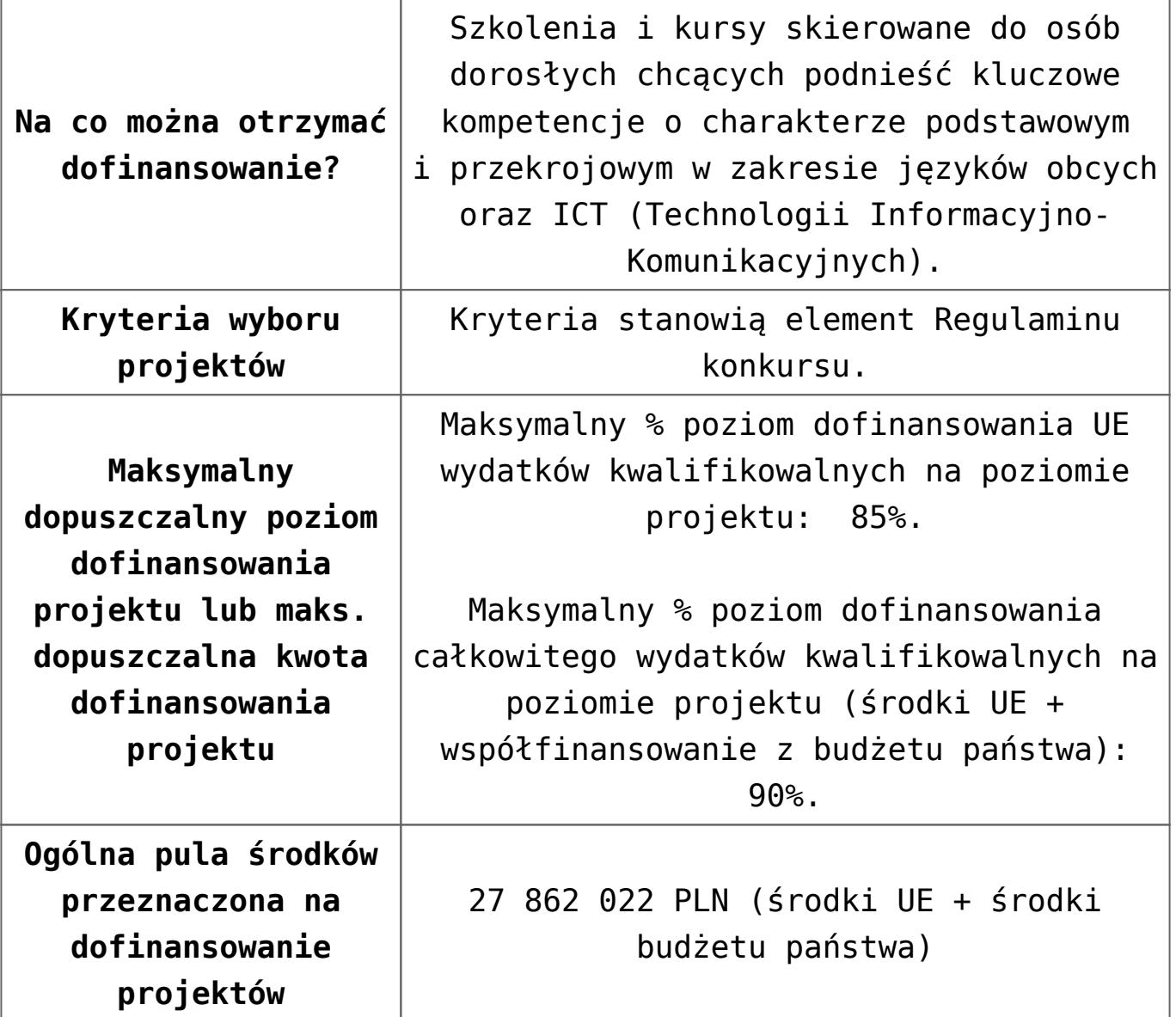

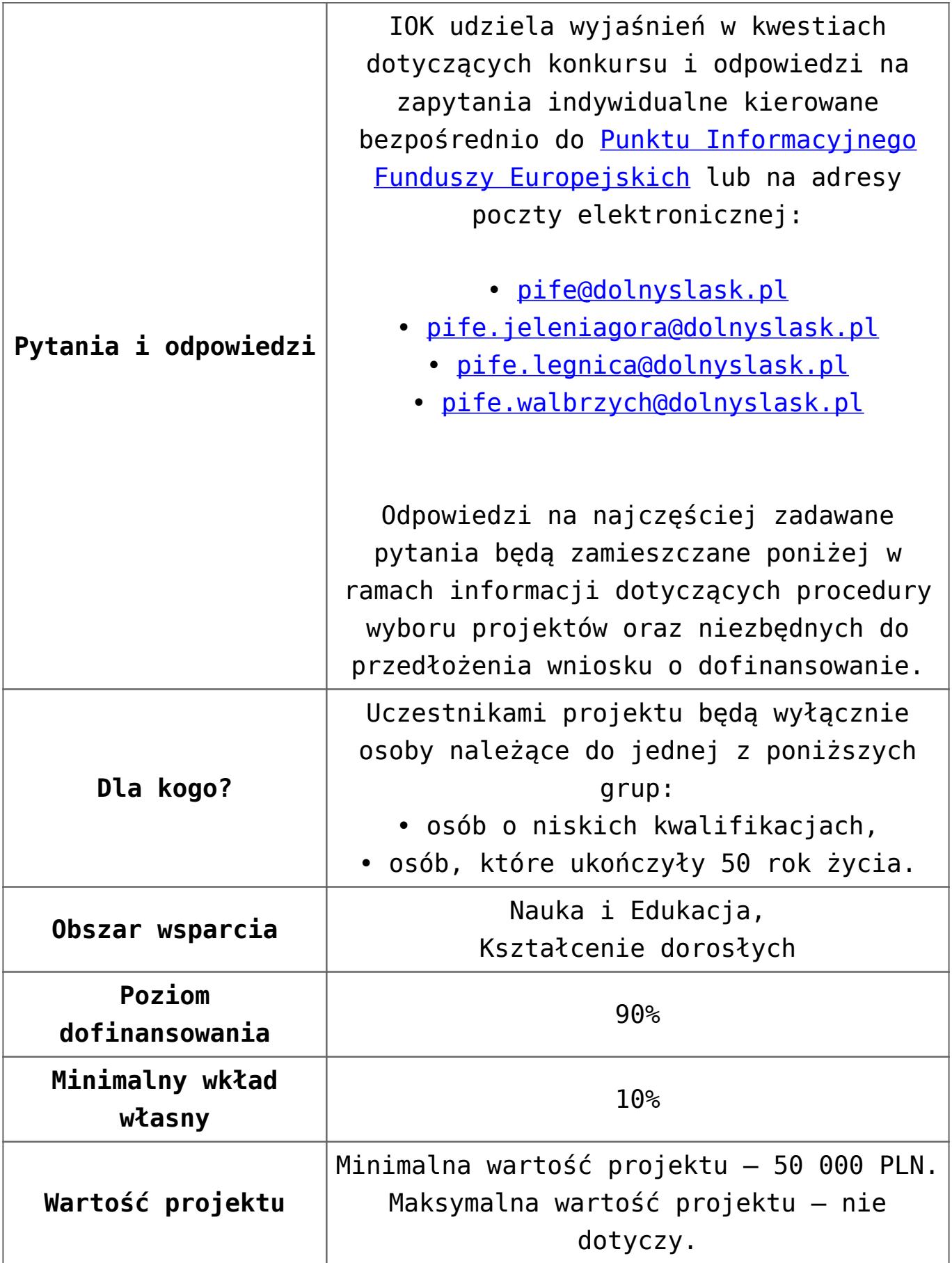

- [Ogłoszenie o konkursie działanie 10.3 od 12.12.2016](http://rpo.dolnyslask.pl/wp-content/uploads/2016/12/Ogłoszenie-o-konkursie-10-3-zmiana-alokacji.pdf)
- [Ogłoszenie-o-konkursie-10-3 wersja archiwalna do](http://rpo.dolnyslask.pl/wp-content/uploads/2016/04/Ogłoszenie-o-konkursie-10-3-poprawiony.docx) [11.12.2016](http://rpo.dolnyslask.pl/wp-content/uploads/2016/04/Ogłoszenie-o-konkursie-10-3-poprawiony.docx)
- [Regulamin konkursu dla działania 10.3 od 12.12.2016](http://rpo.dolnyslask.pl/wp-content/uploads/2016/12/Regulamin-konkursu-dla-Dzialania-10-3-zmiana-alokacji-grudzień-2016.pdf)
- [Regulamin konkursu dla Działania 10.3 wersja](http://rpo.dolnyslask.pl/wp-content/uploads/2016/04/Regulaminu-konkursu-dla-Dzialania-10-3.docx) [archiwalna do 11.12.2016](http://rpo.dolnyslask.pl/wp-content/uploads/2016/04/Regulaminu-konkursu-dla-Dzialania-10-3.docx)
- [załącznik nr 1 wzór karty weryfikacji technicznej](http://rpo.dolnyslask.pl/wp-content/uploads/2016/04/załącznik-nr-1-wzór-karty-weryfikacji-technicznej.docx)
- [załącznik nr 2 wzór karty weryfikacji technicznej](http://rpo.dolnyslask.pl/wp-content/uploads/2016/04/załącznik-nr-2-wzór-karty-weryfikacji-technicznej-uzupełnionego-wniosku-o-dofinansowanie.docx) [uzupełnionego wniosku o dofinansowanie](http://rpo.dolnyslask.pl/wp-content/uploads/2016/04/załącznik-nr-2-wzór-karty-weryfikacji-technicznej-uzupełnionego-wniosku-o-dofinansowanie.docx)
- [załącznik nr 3 Karta oceny formalnej dla 10.3](http://rpo.dolnyslask.pl/wp-content/uploads/2016/04/załącznik-nr-3-Karta-oceny-formalnej-dla-10.3.docx)
- [załącznik nr 4 Karta oceny merytorycznej dla 10.3](http://rpo.dolnyslask.pl/wp-content/uploads/2016/04/załącznik-nr-4-Karta-oceny-merytorycznej-dla-10.3.docx)
- [załącznik nr 5 wzór deklaracji bezstronności i poufności](http://rpo.dolnyslask.pl/wp-content/uploads/2016/04/załącznik-nr-5-wzór-deklaracji-bezstroności-i-poufności-do-weryfikacji-technicznej.docx) [do weryfikacji technicznej](http://rpo.dolnyslask.pl/wp-content/uploads/2016/04/załącznik-nr-5-wzór-deklaracji-bezstroności-i-poufności-do-weryfikacji-technicznej.docx)
- [załącznik nr 6 wzór deklaracji bezstronności i poufności](http://rpo.dolnyslask.pl/wp-content/uploads/2016/04/załącznik-nr-6-wzór-deklaracji-bezstroności-i-poufności-dla-pracownik-IOK.docx) [dla pracownik IOK](http://rpo.dolnyslask.pl/wp-content/uploads/2016/04/załącznik-nr-6-wzór-deklaracji-bezstroności-i-poufności-dla-pracownik-IOK.docx)
- [załącznik nr 7 wzór deklaracji bezstronności i poufności](http://rpo.dolnyslask.pl/wp-content/uploads/2016/04/załącznik-nr-7-wzór-deklaracji-bezstroności-i-poufności-dla-eksperta.docx) [dla eksperta](http://rpo.dolnyslask.pl/wp-content/uploads/2016/04/załącznik-nr-7-wzór-deklaracji-bezstroności-i-poufności-dla-eksperta.docx)
- [załącznik nr 8 wzór deklaracji poufności dla obserwatora](http://rpo.dolnyslask.pl/wp-content/uploads/2016/04/załącznik-nr-8-wzór-deklaracji-poufności-dla-obserwatora.docx)
- [załącznik nr 9 wzór wniosku o dofinansowanie](http://rpo.dolnyslask.pl/wp-content/uploads/2016/04/załącznik-nr-9-wzór-wniosku-o-dofinanswoanie.pdf)
- [załącznik nr 10 Wzór umowy EFS \\_ standardowa dla 10.3](http://rpo.dolnyslask.pl/wp-content/uploads/2016/04/załącznik-nr-10-Wzór-umowy-EFS-_-standardowa-dla-10.3.pdf)
- [załącznik nr 11 Wzór umowy EFS\\_ Ryczałt dla 10.3](http://rpo.dolnyslask.pl/wp-content/uploads/2016/04/załącznik-nr-11-Wzór-umowy-EFS_-Ryczałt-dla-10.3.pdf)
- [załącznik nr 12 Wzór umowy EFS \\_dla PJB dla 10.3](http://rpo.dolnyslask.pl/wp-content/uploads/2016/04/załącznik-nr-12-Wzór-umowy-EFS-_dla-PJB-dla-10.3.pdf)
- [załącznik nr 13 standard cyfrowy](http://rpo.dolnyslask.pl/wp-content/uploads/2016/04/załącznik-nr-13-standard-cyfrowy.docx)
- [załącznik nr 14 standard językowy](http://rpo.dolnyslask.pl/wp-content/uploads/2016/04/załącznik-nr-14-standard-językowy.docx)
- [załącznik nr 15 oświadczenie dotyczące stosowania](http://rpo.dolnyslask.pl/wp-content/uploads/2016/04/załącznik-nr-15-oświadczenie-dotyczące-stosowania-przepisów-PZP.docx) [przepisów PZP](http://rpo.dolnyslask.pl/wp-content/uploads/2016/04/załącznik-nr-15-oświadczenie-dotyczące-stosowania-przepisów-PZP.docx)
- [załącznik nr 16 oświadczenie dotyczące wydatków](http://rpo.dolnyslask.pl/wp-content/uploads/2016/04/załącznik-nr-16-oświadczenie-dotyczące-wydatków-inwestycyjnych.docx)

[inwestycyjnych](http://rpo.dolnyslask.pl/wp-content/uploads/2016/04/załącznik-nr-16-oświadczenie-dotyczące-wydatków-inwestycyjnych.docx) [Instrukcja\\_wypełniania\\_WND\\_SOWA\\_1.1](http://rpo.dolnyslask.pl/wp-content/uploads/2016/05/Instrukcja_wypełniania_WND_SOWA_1.1.pdf)

## **Komunikaty i wyjaśnienia:**

[Zmiany w Regulaminie konkursu dotyczącym działania 10.3](http://rpo.dolnyslask.pl/zmiany-w-regulaminie-konkursu-dotyczacym-dzialania-10-3-poprawa-dostepnosci-i-wspieranie-uczenia-sie-przez-cale-zycie/) [Poprawa dostępności i wspieranie uczenia się przez całe](http://rpo.dolnyslask.pl/zmiany-w-regulaminie-konkursu-dotyczacym-dzialania-10-3-poprawa-dostepnosci-i-wspieranie-uczenia-sie-przez-cale-zycie/) [życie – 12.12.2016](http://rpo.dolnyslask.pl/zmiany-w-regulaminie-konkursu-dotyczacym-dzialania-10-3-poprawa-dostepnosci-i-wspieranie-uczenia-sie-przez-cale-zycie/)

#### **Często zadawane pytania i odpowiedzi:**

[FAQ dla działania 10.3 27.05.16](http://rpo.dolnyslask.pl/wp-content/uploads/2016/04/FAQ-dla-działania-10.3-27.05.16.pdf)

**[Ogłoszenie o konkursie w](https://rpo.dolnyslask.pl/ogloszenie-o-konkursie-w-ramach-poddzialania-10-1-4-zapewnienie-rownego-dostepu-do-wysokiej-jakosci-edukacji-przedszkolnej-zit-aw/) [ramach poddziałania 10.1.4](https://rpo.dolnyslask.pl/ogloszenie-o-konkursie-w-ramach-poddzialania-10-1-4-zapewnienie-rownego-dostepu-do-wysokiej-jakosci-edukacji-przedszkolnej-zit-aw/) [Zapewnienie równego dostępu](https://rpo.dolnyslask.pl/ogloszenie-o-konkursie-w-ramach-poddzialania-10-1-4-zapewnienie-rownego-dostepu-do-wysokiej-jakosci-edukacji-przedszkolnej-zit-aw/) [do wysokiej jakości edukacji](https://rpo.dolnyslask.pl/ogloszenie-o-konkursie-w-ramach-poddzialania-10-1-4-zapewnienie-rownego-dostepu-do-wysokiej-jakosci-edukacji-przedszkolnej-zit-aw/) [przedszkolnej - ZIT AW](https://rpo.dolnyslask.pl/ogloszenie-o-konkursie-w-ramach-poddzialania-10-1-4-zapewnienie-rownego-dostepu-do-wysokiej-jakosci-edukacji-przedszkolnej-zit-aw/)**

**Etapy weryfikacji:**

[Lista projektów wybranych do dofinansowania w ramach](http://rpo.dolnyslask.pl/wp-content/uploads/2016/10/Lista-projektów-wybranych-do-dofinansowania-w-ramach-naboru_RPDS.10.01.04-IZ.00-02-119_16.pdf)

[naboru\\_RPDS.10.01.04-IZ.00-02-119\\_16 – 27.10.2016](http://rpo.dolnyslask.pl/wp-content/uploads/2016/10/Lista-projektów-wybranych-do-dofinansowania-w-ramach-naboru_RPDS.10.01.04-IZ.00-02-119_16.pdf)

[skład KOP dla naboru\\_RPDS.10.01.04-IZ.00-02-119\\_16](http://rpo.dolnyslask.pl/wp-content/uploads/2016/10/skład-KOP-dla-naboru_RPDS.10.01.04-IZ.00-02-119_16.pdf)

- [Lista projektów przekazanych do oceny merytorycznej w](http://rpo.dolnyslask.pl/wp-content/uploads/2016/09/Lista-projektów-przekazanych-do-oceny-merytorycznej-w-ramach-naboru-nr-RPDS-10-01-04-IZ-00-02-119_161.pdf) [ramach etapu oceny formalno-merytorycznej – nabór](http://rpo.dolnyslask.pl/wp-content/uploads/2016/09/Lista-projektów-przekazanych-do-oceny-merytorycznej-w-ramach-naboru-nr-RPDS-10-01-04-IZ-00-02-119_161.pdf) [RPDS.10.01.04-IZ.00-02-119/16 – 16.09.2016](http://rpo.dolnyslask.pl/wp-content/uploads/2016/09/Lista-projektów-przekazanych-do-oceny-merytorycznej-w-ramach-naboru-nr-RPDS-10-01-04-IZ-00-02-119_161.pdf)
- [Lista projektów przekazanych do oceny formalno](http://rpo.dolnyslask.pl/wp-content/uploads/2016/08/Lista-projektów-przekazanych-do-oceny-formalno-merytorycznej-w-ramach-naboru-nr-RPDS-10-01-04-IZ-00-02-119_16.pdf)[merytorycznej w ramach naboru RPDS.10.01.04-](http://rpo.dolnyslask.pl/wp-content/uploads/2016/08/Lista-projektów-przekazanych-do-oceny-formalno-merytorycznej-w-ramach-naboru-nr-RPDS-10-01-04-IZ-00-02-119_16.pdf) [IZ.00-02-119/16 – 22.08.2016](http://rpo.dolnyslask.pl/wp-content/uploads/2016/08/Lista-projektów-przekazanych-do-oceny-formalno-merytorycznej-w-ramach-naboru-nr-RPDS-10-01-04-IZ-00-02-119_16.pdf)
- [Lista projektów przekazanych do oceny zgodności ze](http://rpo.dolnyslask.pl/wp-content/uploads/2016/04/Lista-projektów-przekazanych-do-oceny-zgodnosci-ze-strategia-ZIT-AW-w-ramach-naboru-nr-RPDS-10-01-04-IZ-00-02-119_16.pdf) [strategią ZIT AW w ramach naboru RPDS.10.01.04-](http://rpo.dolnyslask.pl/wp-content/uploads/2016/04/Lista-projektów-przekazanych-do-oceny-zgodnosci-ze-strategia-ZIT-AW-w-ramach-naboru-nr-RPDS-10-01-04-IZ-00-02-119_16.pdf) [IZ.00-02-119/16 – 29.07.2016](http://rpo.dolnyslask.pl/wp-content/uploads/2016/04/Lista-projektów-przekazanych-do-oceny-zgodnosci-ze-strategia-ZIT-AW-w-ramach-naboru-nr-RPDS-10-01-04-IZ-00-02-119_16.pdf)
- [Lista wniosków o dofinansowanie złożonych w ramach](http://rpo.dolnyslask.pl/wp-content/uploads/2016/06/Lista-projektów-złożonych-w-ramach-naboru-nr-10.01.04-IZ-00-02-119_16.pdf) [naboru RPDS.10.01.04-IZ.00-02-119/16 – 30.06.2016](http://rpo.dolnyslask.pl/wp-content/uploads/2016/06/Lista-projektów-złożonych-w-ramach-naboru-nr-10.01.04-IZ-00-02-119_16.pdf)

Ogłoszenie o konkursie nr RPDS.10.01.04-IZ.00-02-119/16 dla Poddziałania 10.1.4 Zapewnienie równego dostępu do wysokiej jakości edukacji przedszkolnej – ZIT AW.

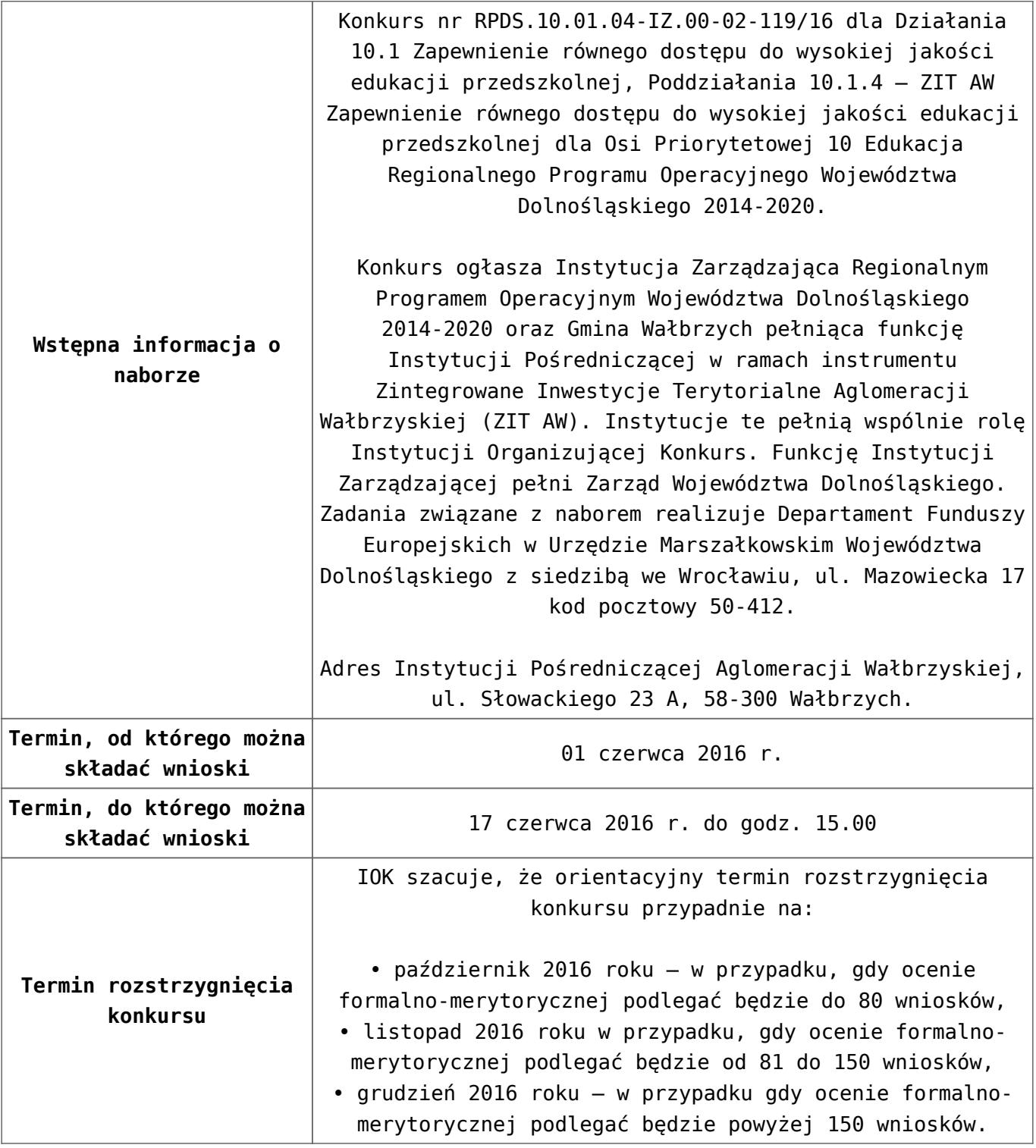

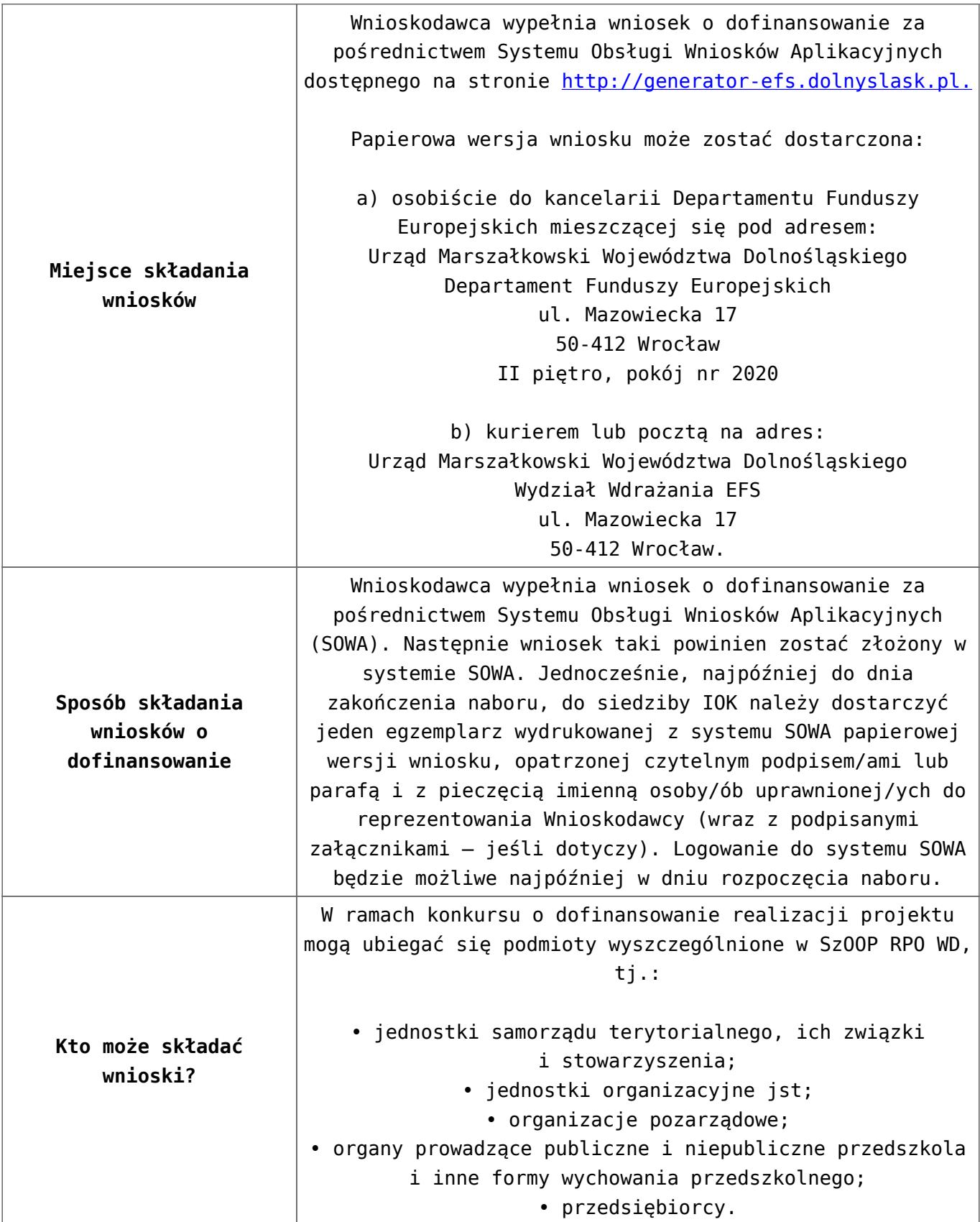

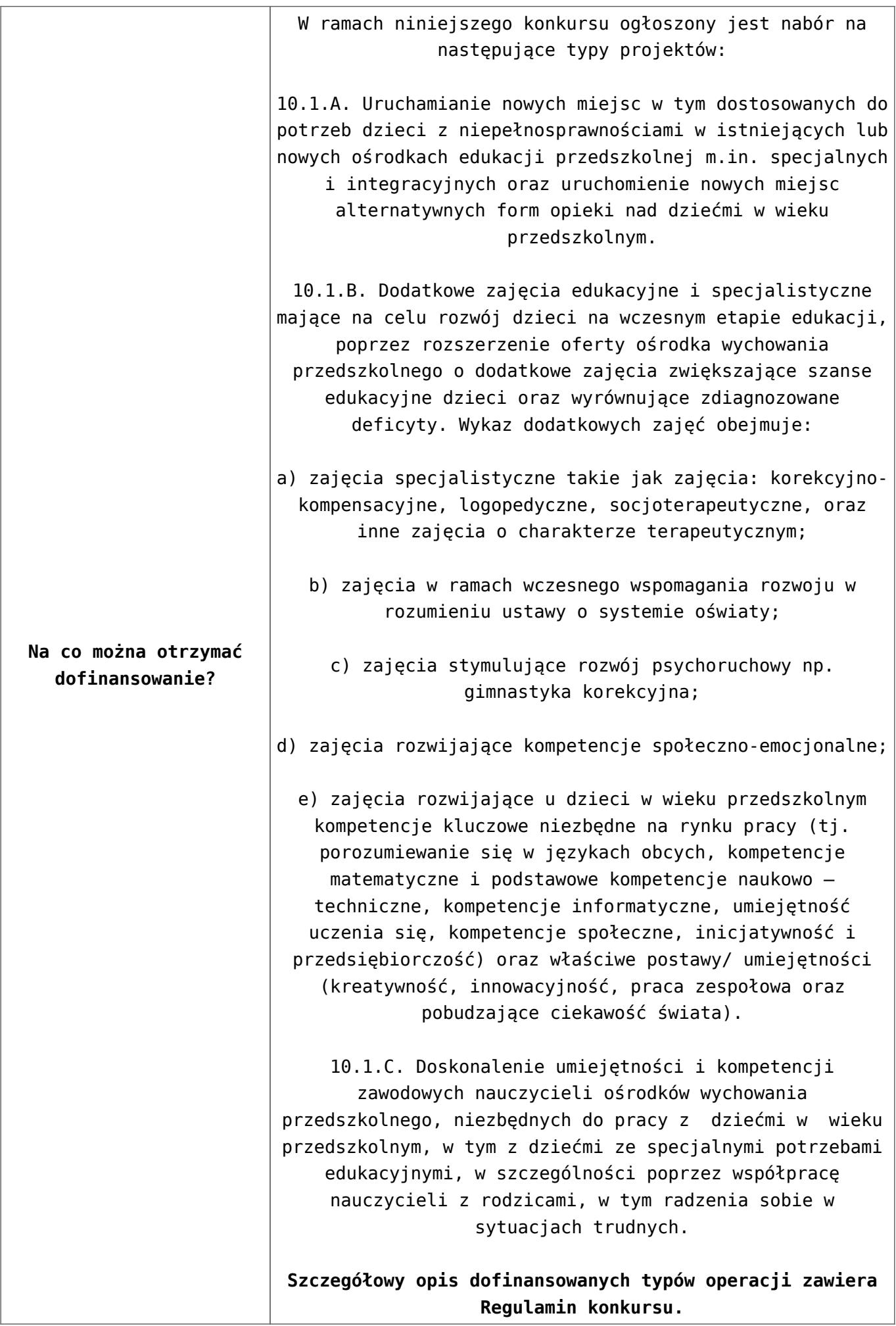

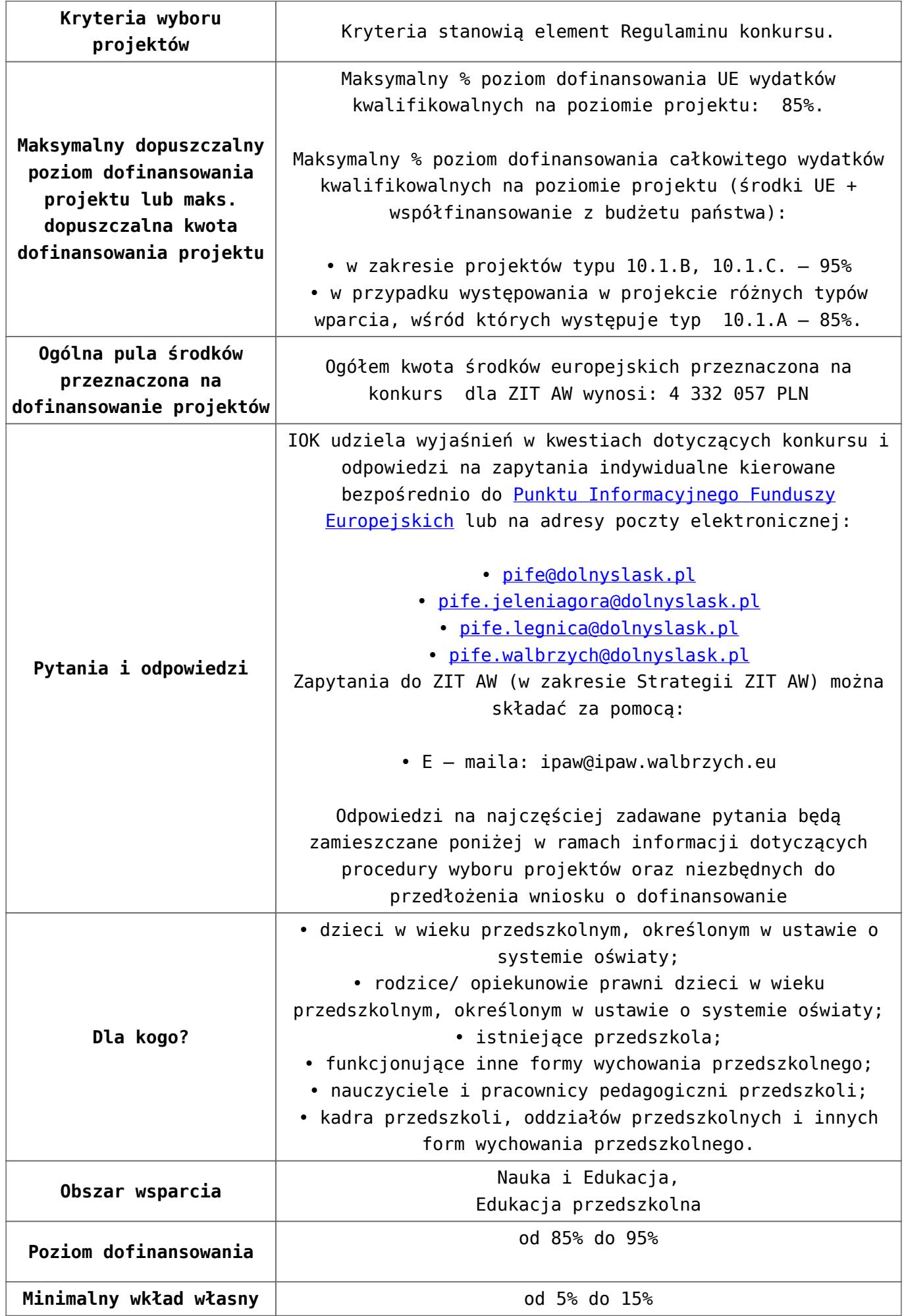

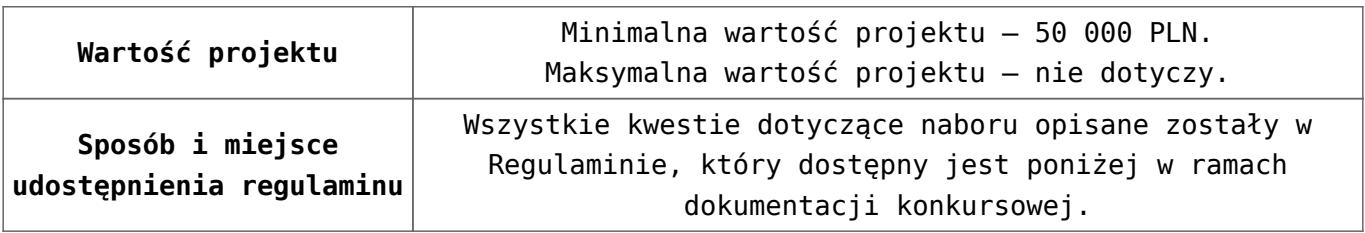

- [Ogłoszenie 10.1.4](http://rpo.dolnyslask.pl/wp-content/uploads/2016/04/Ogłoszenie-10.1.4.docx)
- [Regulamin konkursu dla Dzialania 10 1 4 AW 20.04.2016](http://rpo.dolnyslask.pl/wp-content/uploads/2016/04/Regulamin-konkursu-dla-Dzialania-10-1-4-AW-20.04.2016.docx)
- [Regulamin konkursu dla Dzialania 10 1 4 AW 20.04.2016](http://rpo.dolnyslask.pl/wp-content/uploads/2016/04/Regulamin-konkursu-dla-Dzialania-10-1-4-AW-20.04.2016.pdf)
- [załącznik-nr-1-wzór-karty-weryfikacji-technicznej1](http://rpo.dolnyslask.pl/wp-content/uploads/2016/04/załącznik-nr-1-wzór-karty-weryfikacji-technicznej12.docx)
- [załącznik-nr-2-wzór-karty-weryfikacji-technicznej](http://rpo.dolnyslask.pl/wp-content/uploads/2016/04/załącznik-nr-2-wzór-karty-weryfikacji-technicznej-uzupełnionego-wniosku-o-dofinansowanie3.docx)[uzupełnionego-wniosku-o-dofinansowanie](http://rpo.dolnyslask.pl/wp-content/uploads/2016/04/załącznik-nr-2-wzór-karty-weryfikacji-technicznej-uzupełnionego-wniosku-o-dofinansowanie3.docx)
- [załącznik-nr-3-wzór-karty oceny formalnej\\_Działanie 10.1](http://rpo.dolnyslask.pl/wp-content/uploads/2016/04/załącznik-nr-3-wzór-karty-oceny-formalnej_Działanie-10.1.doc)
- [Załącznik-nr-4-–-wzór-karty-oceny-zgodności-ze](http://rpo.dolnyslask.pl/wp-content/uploads/2016/04/Załącznik-nr-4-–-wzór-karty-oceny-zgodności-ze-strategią-ZIT-AW-kwiecien.docx)[strategią-ZIT-AW kwiecien](http://rpo.dolnyslask.pl/wp-content/uploads/2016/04/Załącznik-nr-4-–-wzór-karty-oceny-zgodności-ze-strategią-ZIT-AW-kwiecien.docx)
- [załącznik-nr-5-wzór-deklaracji-bezstroności-i-poufności](http://rpo.dolnyslask.pl/wp-content/uploads/2016/04/załącznik-nr-5-wzór-deklaracji-bezstroności-i-poufności-do-weryfikacji-technicznej3.docx)[do-weryfikacji-technicznej](http://rpo.dolnyslask.pl/wp-content/uploads/2016/04/załącznik-nr-5-wzór-deklaracji-bezstroności-i-poufności-do-weryfikacji-technicznej3.docx)
- [załącznik-nr-6-wzór-deklaracji-bezstroności-i-poufności](http://rpo.dolnyslask.pl/wp-content/uploads/2016/04/załącznik-nr-6-wzór-deklaracji-bezstroności-i-poufności-dla-pracownik-IOK3.docx)[dla-pracownik-IOK](http://rpo.dolnyslask.pl/wp-content/uploads/2016/04/załącznik-nr-6-wzór-deklaracji-bezstroności-i-poufności-dla-pracownik-IOK3.docx)
- [załącznik-nr-7-wzór-deklaracji-bezstroności-i-poufności](http://rpo.dolnyslask.pl/wp-content/uploads/2016/04/załącznik-nr-7-wzór-deklaracji-bezstroności-i-poufności-dla-eksperta3.docx)[dla-eksperta](http://rpo.dolnyslask.pl/wp-content/uploads/2016/04/załącznik-nr-7-wzór-deklaracji-bezstroności-i-poufności-dla-eksperta3.docx)
- [załącznik-nr-8-wzór-deklaracji-poufności-dla-obserwatora](http://rpo.dolnyslask.pl/wp-content/uploads/2016/04/załącznik-nr-8-wzór-deklaracji-poufności-dla-obserwatora3.docx)
- [załącznik-nr-9-zakres-wniosku-od-dofinansowanie-projektu](http://rpo.dolnyslask.pl/wp-content/uploads/2016/04/załącznik-nr-9-zakres-wniosku-od-dofinansowanie-projektu2.pdf)
- [załącznik-nr-10 Wzór umowy EFS \\_ standardowa dla 10.1](http://rpo.dolnyslask.pl/wp-content/uploads/2016/04/załącznik-nr-10-Wzór-umowy-EFS-_-standardowa-dla-10.1-zmiana-od-marca-20162.pdf) [zmiana od marca 2016](http://rpo.dolnyslask.pl/wp-content/uploads/2016/04/załącznik-nr-10-Wzór-umowy-EFS-_-standardowa-dla-10.1-zmiana-od-marca-20162.pdf)
- [załącznik-nr-11 Wzór umowy EFS\\_ Ryczałt dla 10.1 zmiana](http://rpo.dolnyslask.pl/wp-content/uploads/2016/04/załącznik-nr-11-Wzór-umowy-EFS_-Ryczałt-dla-10.1-zmiana-od-marca-20162.pdf) [od marca 2016](http://rpo.dolnyslask.pl/wp-content/uploads/2016/04/załącznik-nr-11-Wzór-umowy-EFS_-Ryczałt-dla-10.1-zmiana-od-marca-20162.pdf)
- **załącznik-nr-12 Wzór umowy EFS dla PJB dla 10.1 zmiana** [od marca 2016](http://rpo.dolnyslask.pl/wp-content/uploads/2016/04/załącznik-nr-12-Wzór-umowy-EFS-_dla-PJB-dla-10.1-zmiana-od-marca-20162.pdf)
- [Załącznik-nr-13-Katalog-stawek-maksymalnych-w-ramach-](http://rpo.dolnyslask.pl/wp-content/uploads/2016/04/Załącznik-nr-13-Katalog-stawek-maksymalnych-w-ramach-Działania-10.12.docx)[Działania-10.1](http://rpo.dolnyslask.pl/wp-content/uploads/2016/04/Załącznik-nr-13-Katalog-stawek-maksymalnych-w-ramach-Działania-10.12.docx)
- [załącznik-nr-14-oświadczenie-dotyczące-stosowania](http://rpo.dolnyslask.pl/wp-content/uploads/2016/04/załącznik-nr-14-oświadczenie-dotyczące-stosowania-przepisów-PZP2.docx)[przepisów-PZP](http://rpo.dolnyslask.pl/wp-content/uploads/2016/04/załącznik-nr-14-oświadczenie-dotyczące-stosowania-przepisów-PZP2.docx)
- [załącznik-nr-15-oświadczenie-dotyczące-wydatków-](http://rpo.dolnyslask.pl/wp-content/uploads/2016/04/załącznik-nr-15-oświadczenie-dotyczące-wydatków-inwestycyjnych2.docx)

[inwestycyjnych](http://rpo.dolnyslask.pl/wp-content/uploads/2016/04/załącznik-nr-15-oświadczenie-dotyczące-wydatków-inwestycyjnych2.docx)

- [załącznik-nr-16 ZIT KARTA OCENY MERYTORYCZNEJ –](http://rpo.dolnyslask.pl/wp-content/uploads/2016/04/załącznik-nr-16-ZIT-KARTA-OCENY-MERYTORYCZNEJ-Działanie-10.11.doc) [Działanie 10.1](http://rpo.dolnyslask.pl/wp-content/uploads/2016/04/załącznik-nr-16-ZIT-KARTA-OCENY-MERYTORYCZNEJ-Działanie-10.11.doc)
- [Instrukcja\\_wypełniania\\_WND\\_SOWA\\_1.1](http://rpo.dolnyslask.pl/wp-content/uploads/2016/05/Instrukcja_wypełniania_WND_SOWA_1.1.pdf)

#### **Często zadawane pytania i odpowiedzi:**

 $\cdot$  FAO 10.1 - 24.05.2016r.

# **[Ogłoszenie o konkursie w](https://rpo.dolnyslask.pl/ogloszenie-o-konkursie-w-ramach-poddzialania-10-1-3-zapewnienie-rownego-dostepu-do-wysokiej-jakosci-edukacji-przedszkolnej-zit-aj/) [ramach poddziałania 10.1.3](https://rpo.dolnyslask.pl/ogloszenie-o-konkursie-w-ramach-poddzialania-10-1-3-zapewnienie-rownego-dostepu-do-wysokiej-jakosci-edukacji-przedszkolnej-zit-aj/) [Zapewnienie równego dostępu](https://rpo.dolnyslask.pl/ogloszenie-o-konkursie-w-ramach-poddzialania-10-1-3-zapewnienie-rownego-dostepu-do-wysokiej-jakosci-edukacji-przedszkolnej-zit-aj/) [do wysokiej jakości edukacji](https://rpo.dolnyslask.pl/ogloszenie-o-konkursie-w-ramach-poddzialania-10-1-3-zapewnienie-rownego-dostepu-do-wysokiej-jakosci-edukacji-przedszkolnej-zit-aj/) [przedszkolnej - ZIT AJ](https://rpo.dolnyslask.pl/ogloszenie-o-konkursie-w-ramach-poddzialania-10-1-3-zapewnienie-rownego-dostepu-do-wysokiej-jakosci-edukacji-przedszkolnej-zit-aj/)**

## **Etapy weryfikacji:**

[Lista projektów wybranych do dofinansowania w ramach](http://rpo.dolnyslask.pl/wp-content/uploads/2016/10/Lista-projektów-wybranych-do-dofinansowania_nabór_RPDS.10.01.03-IZ.00-02-118_16.pdf) [naboru RPDS.10.01.03-IZ.00-02-118\\_16](http://rpo.dolnyslask.pl/wp-content/uploads/2016/10/Lista-projektów-wybranych-do-dofinansowania_nabór_RPDS.10.01.03-IZ.00-02-118_16.pdf)

[skład KOP dla naboru RPDS.10.01.03-IZ.00-02-118 16](http://rpo.dolnyslask.pl/wp-content/uploads/2016/10/skład-KOP_nabór_RPDS.10.01.03-IZ.00-02-118_16.pdf)

- [Lista projektów przekazanych do oceny merytorycznej w](http://rpo.dolnyslask.pl/wp-content/uploads/2016/08/Lista-projektów-przekazanych-do-oceny-merytorycznej-w-ramach-naboru-nr-RPDS-10-01-03-IZ-00-02-118_161.pdf) [ramach naboru RPDS.10.01.03-IZ.00-02-118/16 – 31.08.2016](http://rpo.dolnyslask.pl/wp-content/uploads/2016/08/Lista-projektów-przekazanych-do-oceny-merytorycznej-w-ramach-naboru-nr-RPDS-10-01-03-IZ-00-02-118_161.pdf)
- [Lista projektów przekazanych do oceny formalno](http://rpo.dolnyslask.pl/wp-content/uploads/2016/08/Lista-projektów-przekazanych-do-oceny-formalno-merytorycznej-w-ramach-naboru-nr-RPDS-10-01-03-IZ-00-02-118_16.pdf)[merytorycznej w ramach naboru RPDS.10.01.03-](http://rpo.dolnyslask.pl/wp-content/uploads/2016/08/Lista-projektów-przekazanych-do-oceny-formalno-merytorycznej-w-ramach-naboru-nr-RPDS-10-01-03-IZ-00-02-118_16.pdf) [IZ.00-02-118/16 – 12.08.2016](http://rpo.dolnyslask.pl/wp-content/uploads/2016/08/Lista-projektów-przekazanych-do-oceny-formalno-merytorycznej-w-ramach-naboru-nr-RPDS-10-01-03-IZ-00-02-118_16.pdf)
- [Lista projektów przekazanych do oceny zgodności ze](http://rpo.dolnyslask.pl/wp-content/uploads/2016/07/Lista-projektów-przekazanych-do-oceny-zgodnosci-ze-strategia-ZIT-AJ-w-ramach-naboru-nr-RPDS-10-01-03-IZ-00-02-118_16.pdf)

[strategią ZIT AJ w ramach naboru RPDS.10.01.03-](http://rpo.dolnyslask.pl/wp-content/uploads/2016/07/Lista-projektów-przekazanych-do-oceny-zgodnosci-ze-strategia-ZIT-AJ-w-ramach-naboru-nr-RPDS-10-01-03-IZ-00-02-118_16.pdf) [IZ.00-02-118/16 – 29.07.2016](http://rpo.dolnyslask.pl/wp-content/uploads/2016/07/Lista-projektów-przekazanych-do-oceny-zgodnosci-ze-strategia-ZIT-AJ-w-ramach-naboru-nr-RPDS-10-01-03-IZ-00-02-118_16.pdf)

[Lista wniosków o dofinansowanie złożonych w ramach](http://rpo.dolnyslask.pl/wp-content/uploads/2016/06/Lista-projektów-złożonych-w-ramach-naboru-nr-10.01.03-IZ-00-02-118_16.pdf) [naboru RPDS.10.01.03-IZ.00-02-118/16 – 30.06.2016](http://rpo.dolnyslask.pl/wp-content/uploads/2016/06/Lista-projektów-złożonych-w-ramach-naboru-nr-10.01.03-IZ-00-02-118_16.pdf)

Ogłoszenie o konkursie nr RPDS.10.01.03-IZ.00-02-118/16 dla Poddziałania 10.1.3 Zapewnienie równego dostępu do wysokiej jakości edukacji przedszkolnej – ZIT AJ.

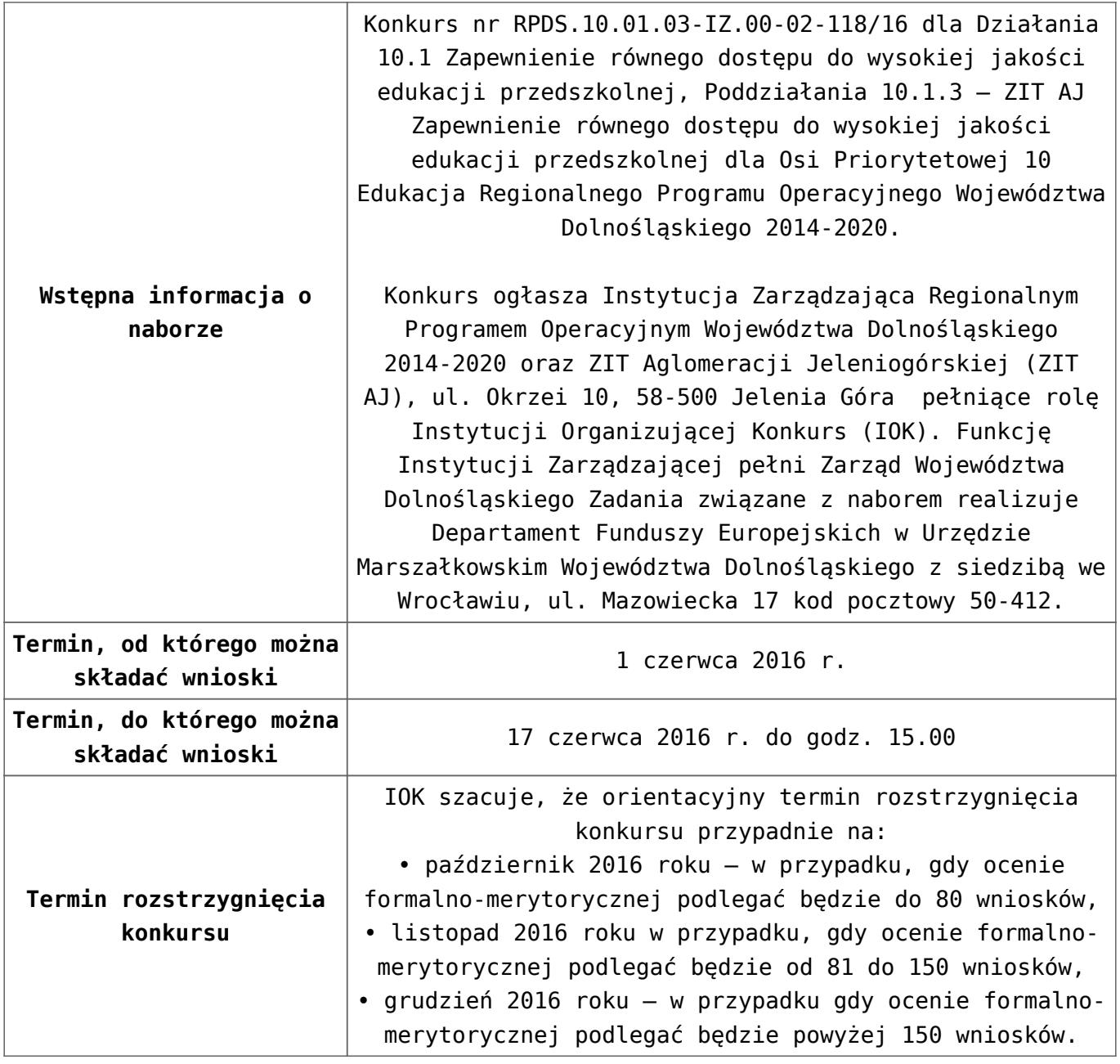

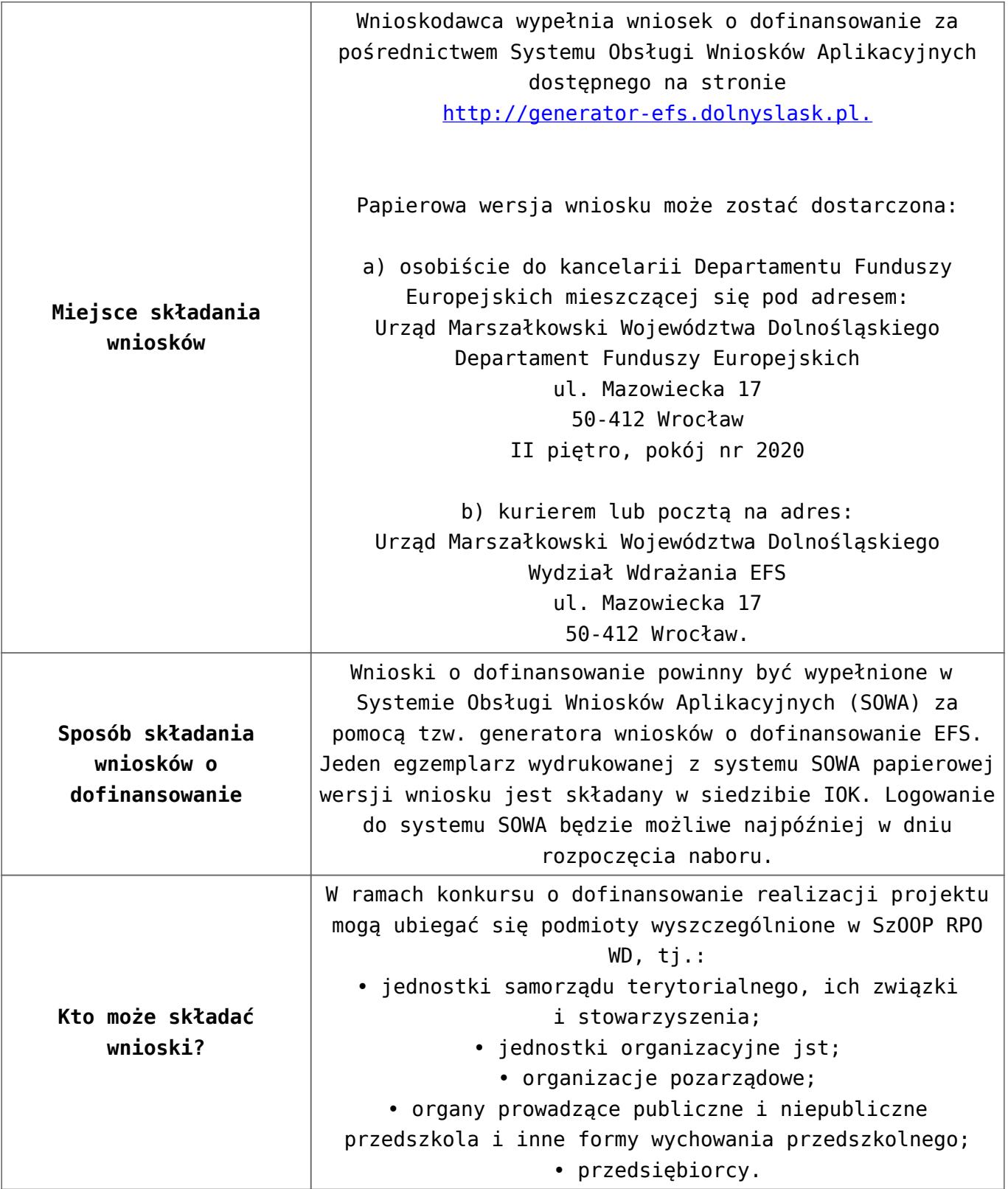

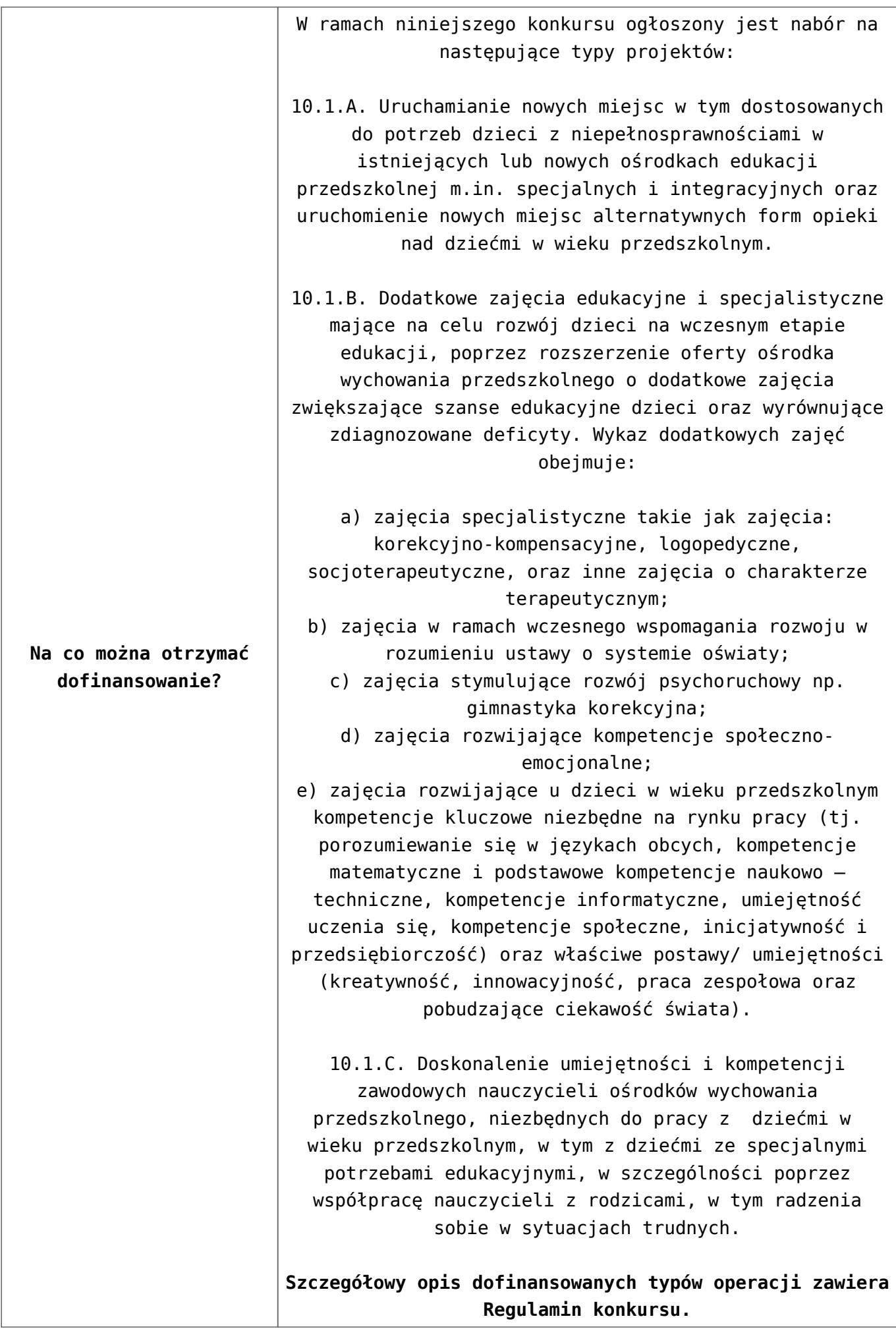

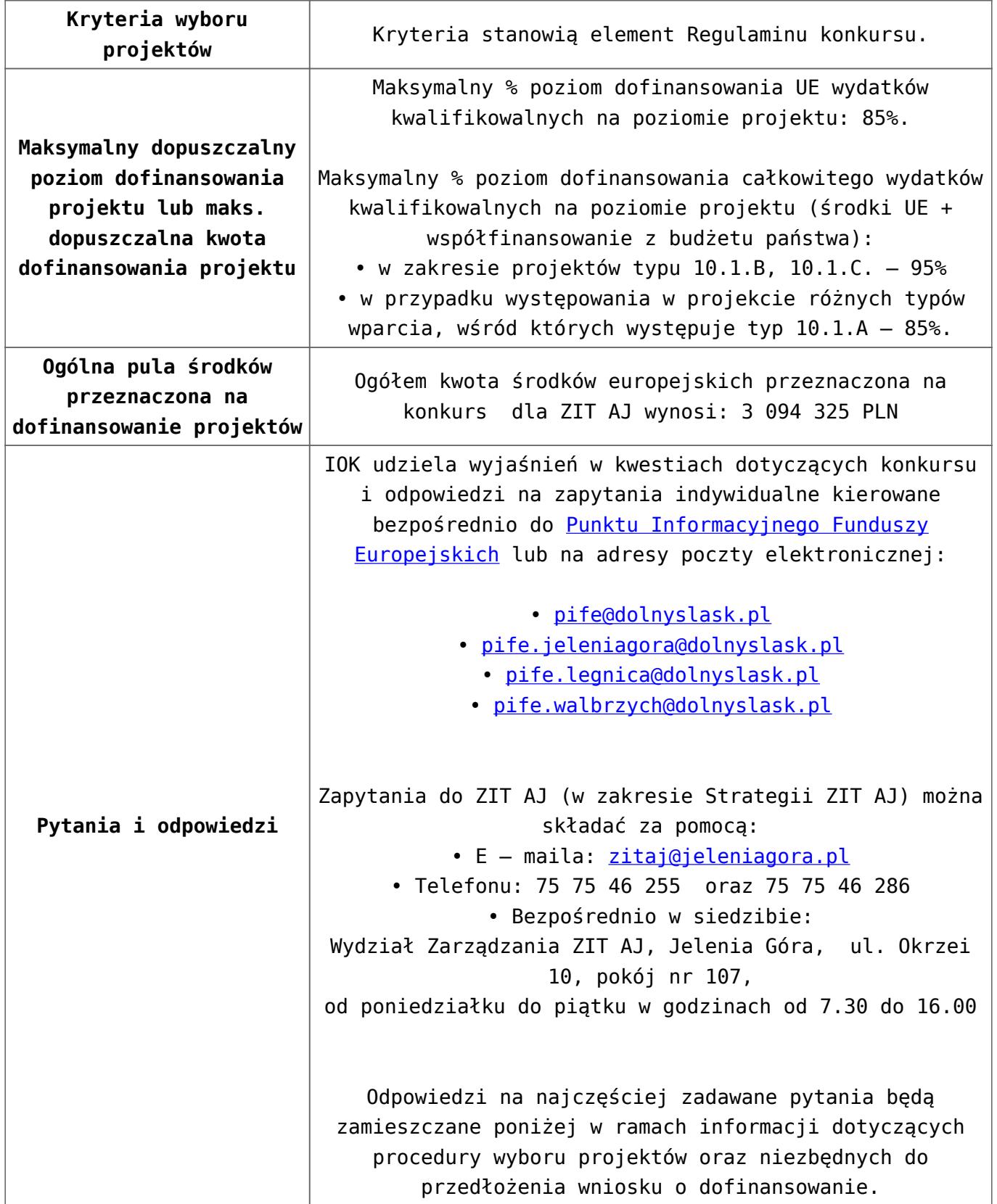

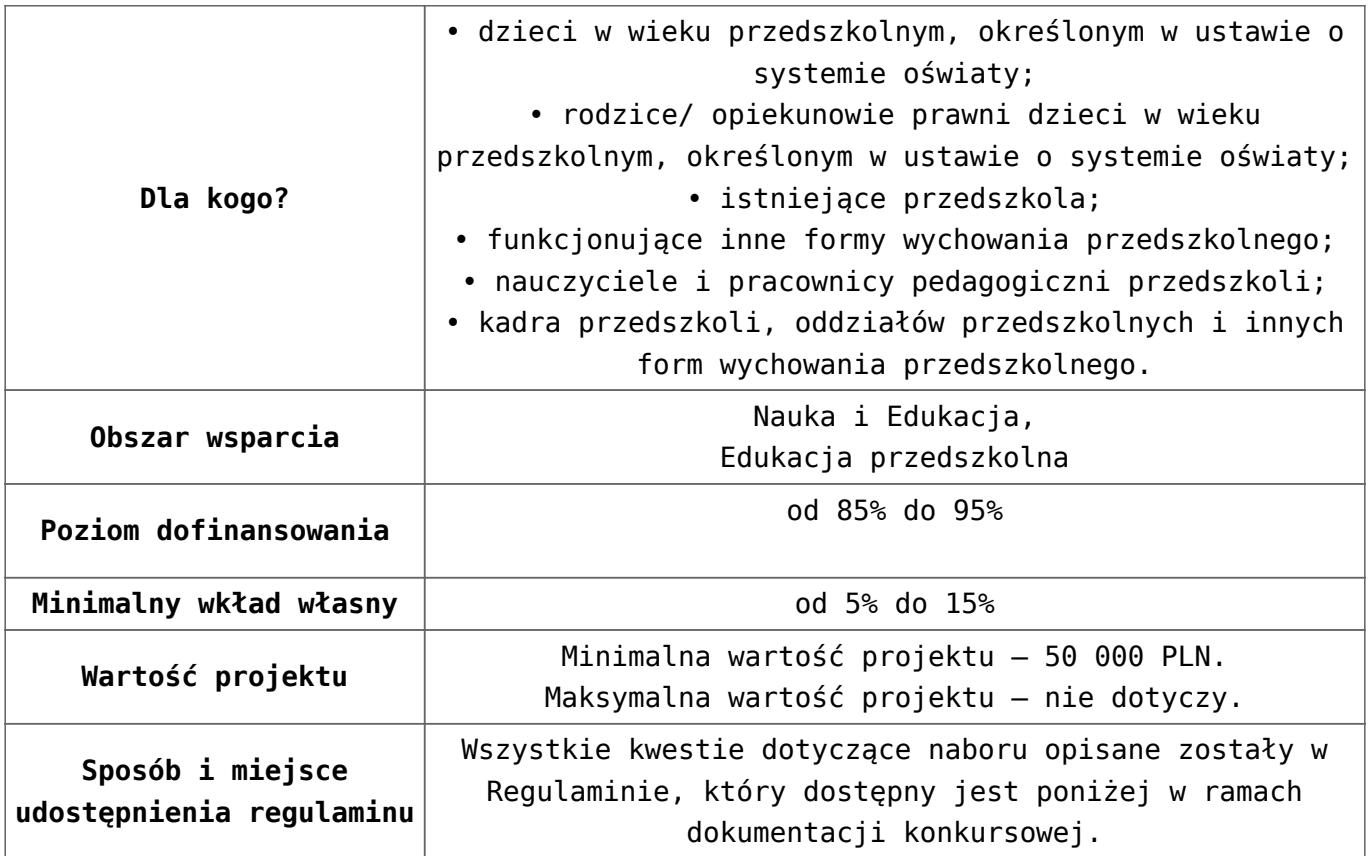

- [Ogłoszenie 10.1.3](http://rpo.dolnyslask.pl/wp-content/uploads/2017/04/Ogłoszenie-10.1.3.docx)
- [Regulamin konkursu dla Poddziałania 10 1 3 AJ 20.04.2016](http://rpo.dolnyslask.pl/wp-content/uploads/2017/04/Regulamin-konkursu-dla-Poddziałania-10-1-3-AJ-20.04.2016.docx)
- [załącznik-nr-1-wzór-karty-weryfikacji-technicznej1](http://rpo.dolnyslask.pl/wp-content/uploads/2017/04/załącznik-nr-1-wzór-karty-weryfikacji-technicznej1.docx)
- [załącznik-nr-2-wzór-karty-weryfikacji-technicznej](http://rpo.dolnyslask.pl/wp-content/uploads/2017/04/załącznik-nr-2-wzór-karty-weryfikacji-technicznej-uzupełnionego-wniosku-o-dofinansowanie.docx)[uzupełnionego-wniosku-o-dofinansowanie](http://rpo.dolnyslask.pl/wp-content/uploads/2017/04/załącznik-nr-2-wzór-karty-weryfikacji-technicznej-uzupełnionego-wniosku-o-dofinansowanie.docx)
- [załącznik-nr-3-wzór-karty oceny formalnej\\_Działanie](http://rpo.dolnyslask.pl/wp-content/uploads/2017/04/załącznik-nr-3-wzór-karty-oceny-formalnej_Działanie-10.1_horyzontalne.doc) 10.1 horyzontalne
- [Załącznik-nr-4-–-wzór-karty-oceny-zgodności-ze](http://rpo.dolnyslask.pl/wp-content/uploads/2017/04/Załącznik-nr-4-–-wzór-karty-oceny-zgodności-ze-strategią-ZIT-AJ-kwiecien.docx)[strategią-ZIT-AJ-kwiecien](http://rpo.dolnyslask.pl/wp-content/uploads/2017/04/Załącznik-nr-4-–-wzór-karty-oceny-zgodności-ze-strategią-ZIT-AJ-kwiecien.docx)
- [załącznik-nr-5-wzór-deklaracji-bezstroności-i-poufności](http://rpo.dolnyslask.pl/wp-content/uploads/2017/04/załącznik-nr-5-wzór-deklaracji-bezstroności-i-poufności-do-weryfikacji-technicznej.docx)[do-weryfikacji-technicznej](http://rpo.dolnyslask.pl/wp-content/uploads/2017/04/załącznik-nr-5-wzór-deklaracji-bezstroności-i-poufności-do-weryfikacji-technicznej.docx)
- [załącznik-nr-6-wzór-deklaracji-bezstroności-i-poufności](http://rpo.dolnyslask.pl/wp-content/uploads/2017/04/załącznik-nr-6-wzór-deklaracji-bezstroności-i-poufności-dla-pracownik-IOK.docx)[dla-pracownik-IOK](http://rpo.dolnyslask.pl/wp-content/uploads/2017/04/załącznik-nr-6-wzór-deklaracji-bezstroności-i-poufności-dla-pracownik-IOK.docx)
- [załącznik-nr-7-wzór-deklaracji-bezstroności-i-poufności](http://rpo.dolnyslask.pl/wp-content/uploads/2017/04/załącznik-nr-7-wzór-deklaracji-bezstroności-i-poufności-dla-eksperta.docx)[dla-eksperta](http://rpo.dolnyslask.pl/wp-content/uploads/2017/04/załącznik-nr-7-wzór-deklaracji-bezstroności-i-poufności-dla-eksperta.docx)
- [załącznik-nr-8-wzór-deklaracji-poufności-dla-obserwatora](http://rpo.dolnyslask.pl/wp-content/uploads/2017/04/załącznik-nr-8-wzór-deklaracji-poufności-dla-obserwatora.docx)
- [załącznik-nr-9-zakres-wniosku-od-dofinansowanie-projektu](http://rpo.dolnyslask.pl/wp-content/uploads/2017/04/załącznik-nr-9-zakres-wniosku-od-dofinansowanie-projektu.pdf)
- [załącznik-nr-10 Wzór umowy EFS \\_ standardowa dla 10.1](http://rpo.dolnyslask.pl/wp-content/uploads/2017/04/załącznik-nr-10-Wzór-umowy-EFS-_-standardowa-dla-10.1-zmiana-od-marca-2016.pdf) [zmiana od marca 2016](http://rpo.dolnyslask.pl/wp-content/uploads/2017/04/załącznik-nr-10-Wzór-umowy-EFS-_-standardowa-dla-10.1-zmiana-od-marca-2016.pdf)
- [załącznik-nr-11 Wzór umowy EFS\\_ Ryczałt dla 10.1 zmiana](http://rpo.dolnyslask.pl/wp-content/uploads/2017/04/załącznik-nr-11-Wzór-umowy-EFS_-Ryczałt-dla-10.1-zmiana-od-marca-2016.pdf) [od marca 2016](http://rpo.dolnyslask.pl/wp-content/uploads/2017/04/załącznik-nr-11-Wzór-umowy-EFS_-Ryczałt-dla-10.1-zmiana-od-marca-2016.pdf)
- [załącznik-nr-12 Wzór umowy EFS \\_dla PJB dla 10.1 zmiana](http://rpo.dolnyslask.pl/wp-content/uploads/2017/04/załącznik-nr-12-Wzór-umowy-EFS-_dla-PJB-dla-10.1-zmiana-od-marca-2016.pdf) [od marca 2016](http://rpo.dolnyslask.pl/wp-content/uploads/2017/04/załącznik-nr-12-Wzór-umowy-EFS-_dla-PJB-dla-10.1-zmiana-od-marca-2016.pdf)
- [Załącznik-nr-13-Katalog-stawek-maksymalnych-w-ramach-](http://rpo.dolnyslask.pl/wp-content/uploads/2017/04/Załącznik-nr-13-Katalog-stawek-maksymalnych-w-ramach-Działania-10.1.docx)[Działania-10.1](http://rpo.dolnyslask.pl/wp-content/uploads/2017/04/Załącznik-nr-13-Katalog-stawek-maksymalnych-w-ramach-Działania-10.1.docx)
- [załącznik-nr-14-oświadczenie-dotyczące-stosowania](http://rpo.dolnyslask.pl/wp-content/uploads/2017/04/załącznik-nr-14-oświadczenie-dotyczące-stosowania-przepisów-PZP.docx)[przepisów-PZP](http://rpo.dolnyslask.pl/wp-content/uploads/2017/04/załącznik-nr-14-oświadczenie-dotyczące-stosowania-przepisów-PZP.docx)
- [załącznik-nr-15-oświadczenie-dotyczące-wydatków](http://rpo.dolnyslask.pl/wp-content/uploads/2017/04/załącznik-nr-15-oświadczenie-dotyczące-wydatków-inwestycyjnych.docx)[inwestycyjnych](http://rpo.dolnyslask.pl/wp-content/uploads/2017/04/załącznik-nr-15-oświadczenie-dotyczące-wydatków-inwestycyjnych.docx)
- [załącznik-nr-16 ZIT KARTA OCENY MERYTORYCZNEJ –](http://rpo.dolnyslask.pl/wp-content/uploads/2017/04/załącznik-nr-16-ZIT-KARTA-OCENY-MERYTORYCZNEJ-Działanie-10.1.doc) [Działanie 10.1](http://rpo.dolnyslask.pl/wp-content/uploads/2017/04/załącznik-nr-16-ZIT-KARTA-OCENY-MERYTORYCZNEJ-Działanie-10.1.doc)
- [Instrukcja\\_wypełniania\\_WND\\_SOWA\\_1.1](http://rpo.dolnyslask.pl/wp-content/uploads/2016/05/Instrukcja_wypełniania_WND_SOWA_1.1.pdf)

#### **Często zadawane pytania i odpowiedzi:**

 $\cdot$  FAO 10.1 - 24.05.2016r.

**[Ogłoszenie o konkursie w](https://rpo.dolnyslask.pl/ogloszenie-o-konkursie-w-ramach-poddzialania-10-1-2-zapewnienie-rownego-dostepu-do-wysokiej-jakosci-edukacji-przedszkolnej-zit-wrof/) [ramach poddziałania 10.1.2](https://rpo.dolnyslask.pl/ogloszenie-o-konkursie-w-ramach-poddzialania-10-1-2-zapewnienie-rownego-dostepu-do-wysokiej-jakosci-edukacji-przedszkolnej-zit-wrof/) [Zapewnienie równego dostępu](https://rpo.dolnyslask.pl/ogloszenie-o-konkursie-w-ramach-poddzialania-10-1-2-zapewnienie-rownego-dostepu-do-wysokiej-jakosci-edukacji-przedszkolnej-zit-wrof/) [do wysokiej jakości edukacji](https://rpo.dolnyslask.pl/ogloszenie-o-konkursie-w-ramach-poddzialania-10-1-2-zapewnienie-rownego-dostepu-do-wysokiej-jakosci-edukacji-przedszkolnej-zit-wrof/) [przedszkolnej - ZIT WrOF](https://rpo.dolnyslask.pl/ogloszenie-o-konkursie-w-ramach-poddzialania-10-1-2-zapewnienie-rownego-dostepu-do-wysokiej-jakosci-edukacji-przedszkolnej-zit-wrof/)**

## **Etapy weryfikacji:**

[Lista projektów wybranych do dofinansowania w ramach](http://rpo.dolnyslask.pl/wp-content/uploads/2016/10/Lista-projektów-wybranych-do-dofinansowania-w-ramach-naboru_RPDS.10.01.02-IZ.00-02-117_16.pdf) [naboru\\_RPDS.10.01.02-IZ.00-02-117/16 – 27.10.2016](http://rpo.dolnyslask.pl/wp-content/uploads/2016/10/Lista-projektów-wybranych-do-dofinansowania-w-ramach-naboru_RPDS.10.01.02-IZ.00-02-117_16.pdf)

[skład KOP dla naboru\\_RPDS.10.01.02-IZ.00-02-117\\_16](http://rpo.dolnyslask.pl/wp-content/uploads/2016/10/skład-KOP-dla-naboru_RPDS.10.01.02-IZ.00-02-117_16.pdf)

- [Lista projektów przekazanych do oceny merytorycznej w](http://rpo.dolnyslask.pl/wp-content/uploads/2016/09/Lista-projektów-przekazanych-do-oceny-merytorycznej-w-ramach-naboru-nr-RPDS-10-01-02-IZ-00-02-117_16.pdf) [ramach etapu oceny formalno-merytorycznej – nabór](http://rpo.dolnyslask.pl/wp-content/uploads/2016/09/Lista-projektów-przekazanych-do-oceny-merytorycznej-w-ramach-naboru-nr-RPDS-10-01-02-IZ-00-02-117_16.pdf) [RPDS.10.01.02-IZ.00-02-117/16 – 26.09.2016](http://rpo.dolnyslask.pl/wp-content/uploads/2016/09/Lista-projektów-przekazanych-do-oceny-merytorycznej-w-ramach-naboru-nr-RPDS-10-01-02-IZ-00-02-117_16.pdf)
- [Lista projektów przekazanych do oceny formalno](http://rpo.dolnyslask.pl/wp-content/uploads/2016/08/Lista-projektów-przekazanych-do-oceny-formalno-merytorycznej-w-ramach-naboru-nr-RPDS-10-01-02-IZ-00-02-117_16.pdf)[merytorycznej w ramach naboru RPDS.10.01.02-](http://rpo.dolnyslask.pl/wp-content/uploads/2016/08/Lista-projektów-przekazanych-do-oceny-formalno-merytorycznej-w-ramach-naboru-nr-RPDS-10-01-02-IZ-00-02-117_16.pdf) [IZ.00-02-117/16 – 22.08.2016](http://rpo.dolnyslask.pl/wp-content/uploads/2016/08/Lista-projektów-przekazanych-do-oceny-formalno-merytorycznej-w-ramach-naboru-nr-RPDS-10-01-02-IZ-00-02-117_16.pdf)
- [Lista projektów przekazanych do oceny zgodności ze](http://rpo.dolnyslask.pl/wp-content/uploads/2016/07/Lista-projektów-przekazanych-do-oceny-zgodnosci-ze-strategia-ZIT-WrOF-w-ramach-naboru-nr-RPDS-10-01-02-IZ-00-02-117_16.pdf) [strategią ZIT WrOF w ramach naboru RPDS.10.01.02-](http://rpo.dolnyslask.pl/wp-content/uploads/2016/07/Lista-projektów-przekazanych-do-oceny-zgodnosci-ze-strategia-ZIT-WrOF-w-ramach-naboru-nr-RPDS-10-01-02-IZ-00-02-117_16.pdf) [IZ.00-02-117/16 – 29.07.2016](http://rpo.dolnyslask.pl/wp-content/uploads/2016/07/Lista-projektów-przekazanych-do-oceny-zgodnosci-ze-strategia-ZIT-WrOF-w-ramach-naboru-nr-RPDS-10-01-02-IZ-00-02-117_16.pdf)
- [Lista wniosków o dofinansowanie złożonych w ramach](http://rpo.dolnyslask.pl/wp-content/uploads/2016/06/Lista-projektów-złożonych-w-ramach-naboru-nr-10-01.02-IZ-00-02-117_16.pdf) [naboru RPDS.10.01.02-IZ.00-02-117/16 – 30.06.2016](http://rpo.dolnyslask.pl/wp-content/uploads/2016/06/Lista-projektów-złożonych-w-ramach-naboru-nr-10-01.02-IZ-00-02-117_16.pdf)

Ogłoszenie o konkursie nr RPDS.10.01.02-IZ.00-02-117/16 dla Poddziałania 10.1.2 Zapewnienie równego dostępu do wysokiej jakości edukacji przedszkolnej – ZIT WrOF.

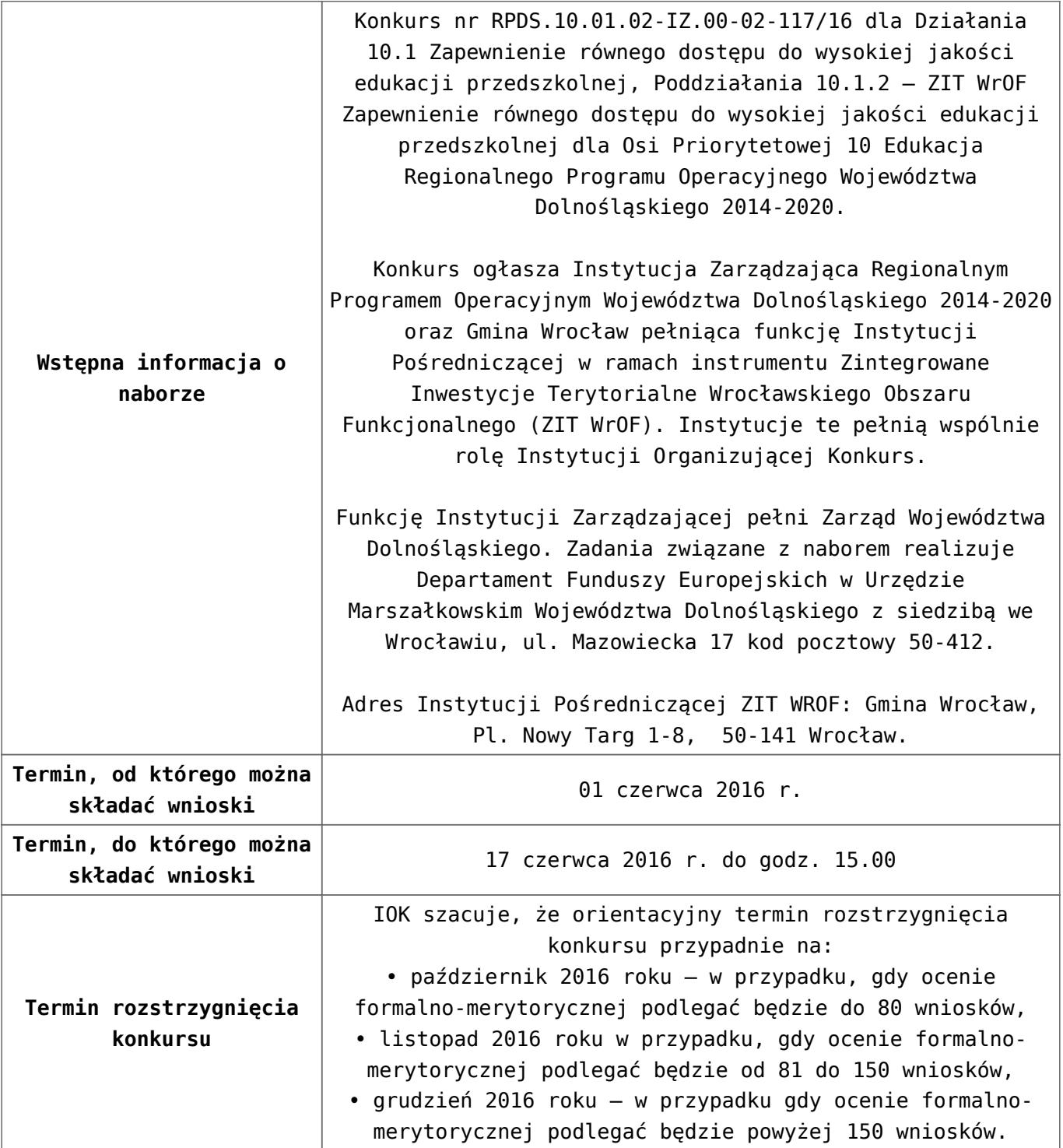

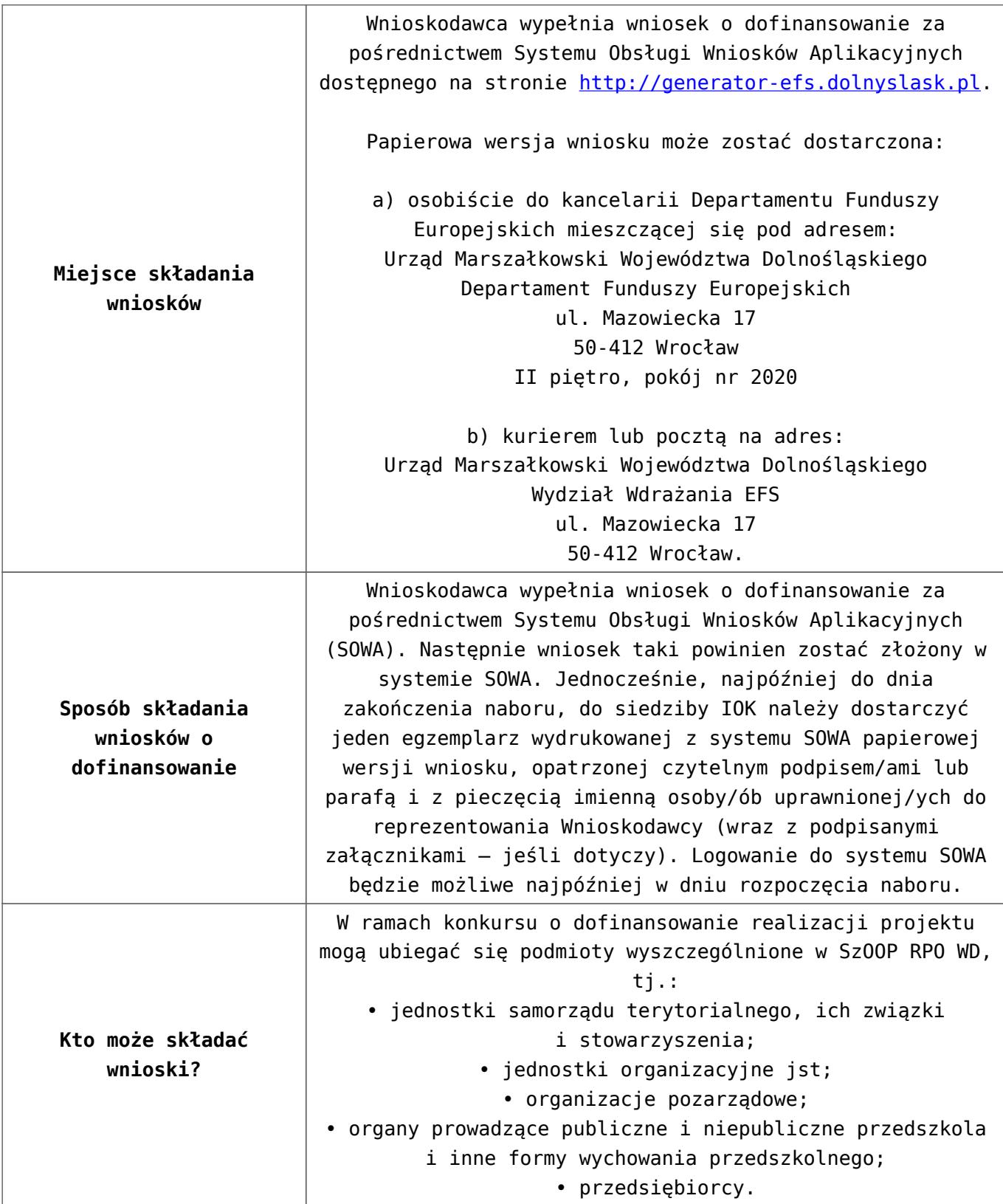

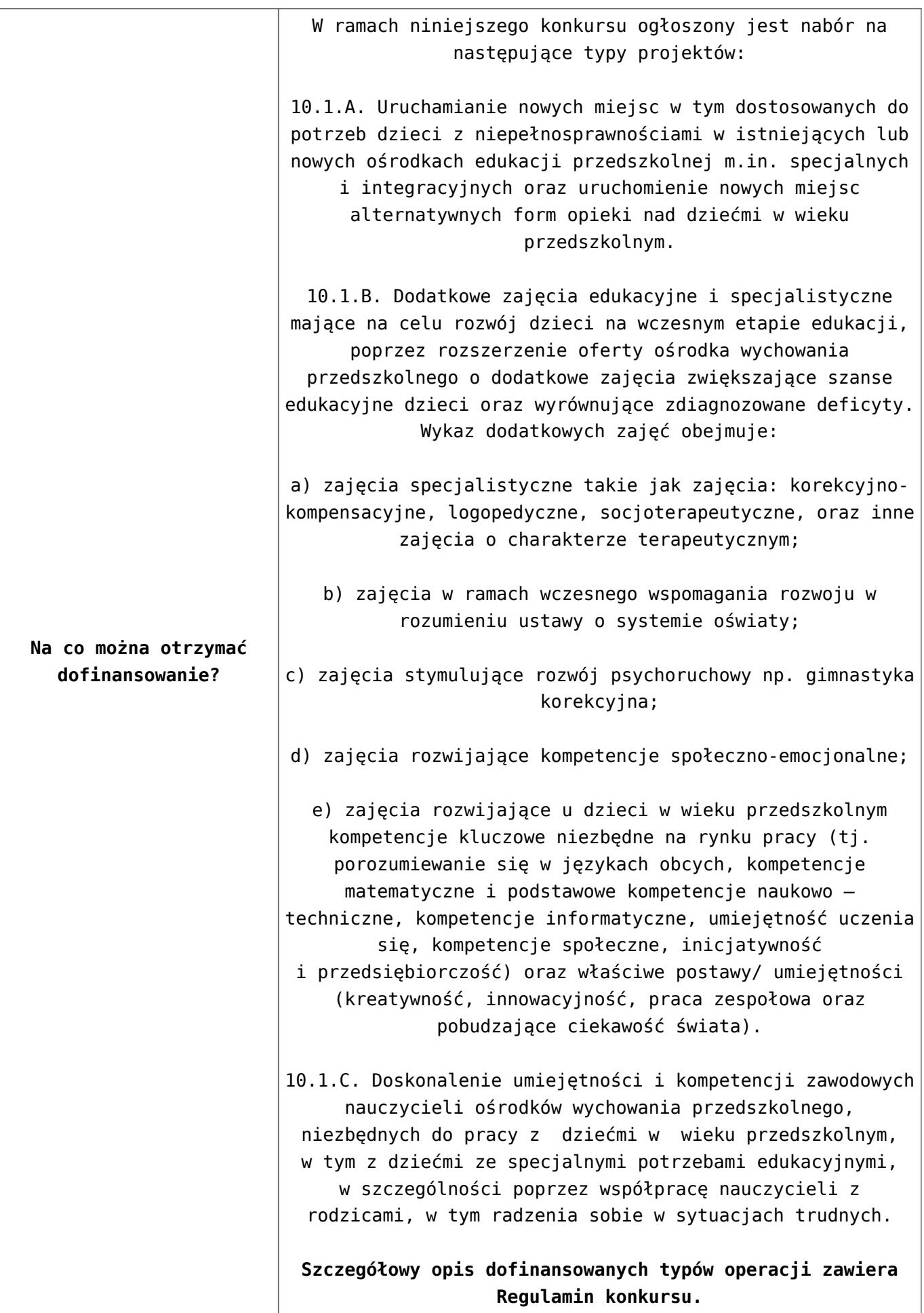

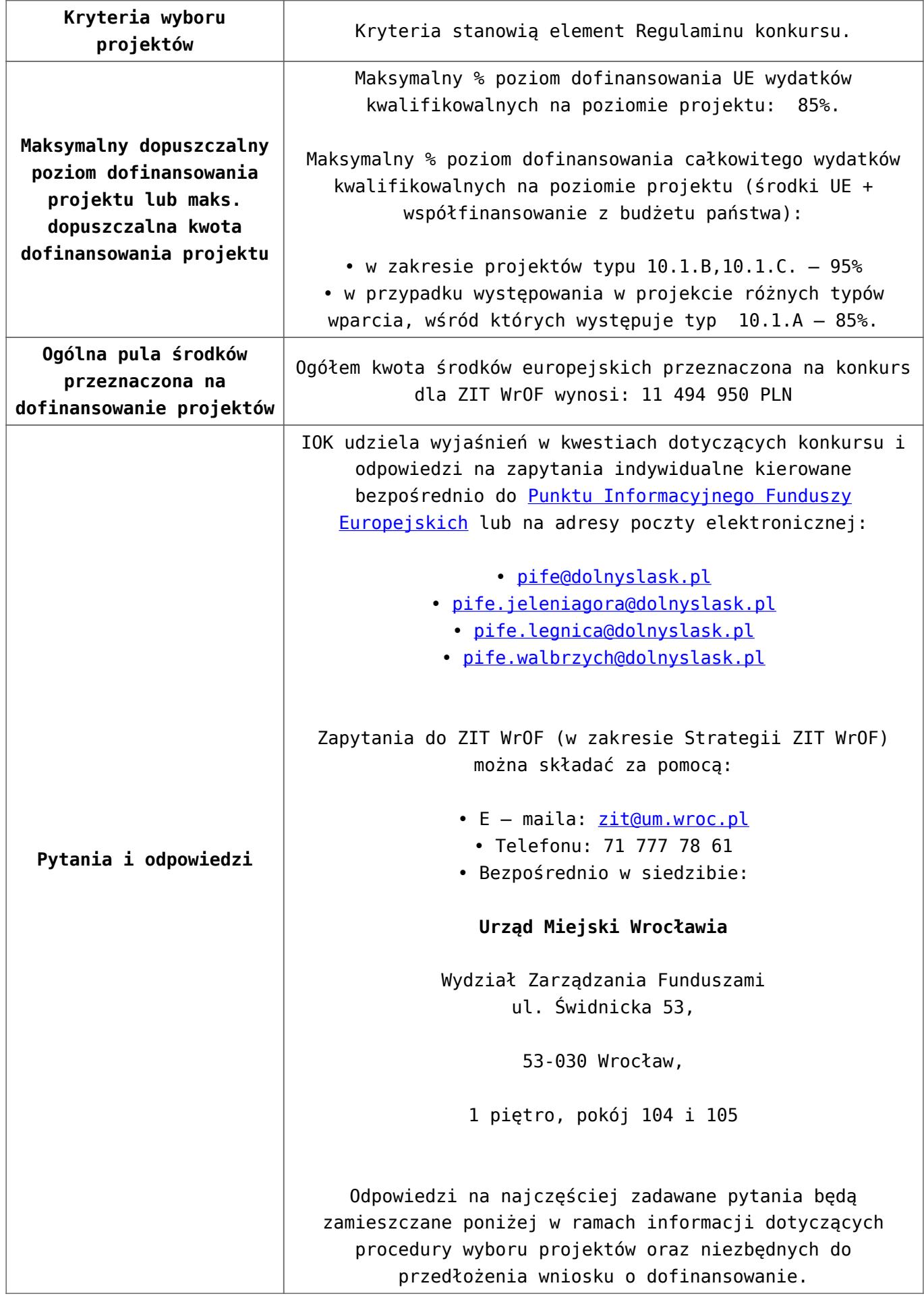

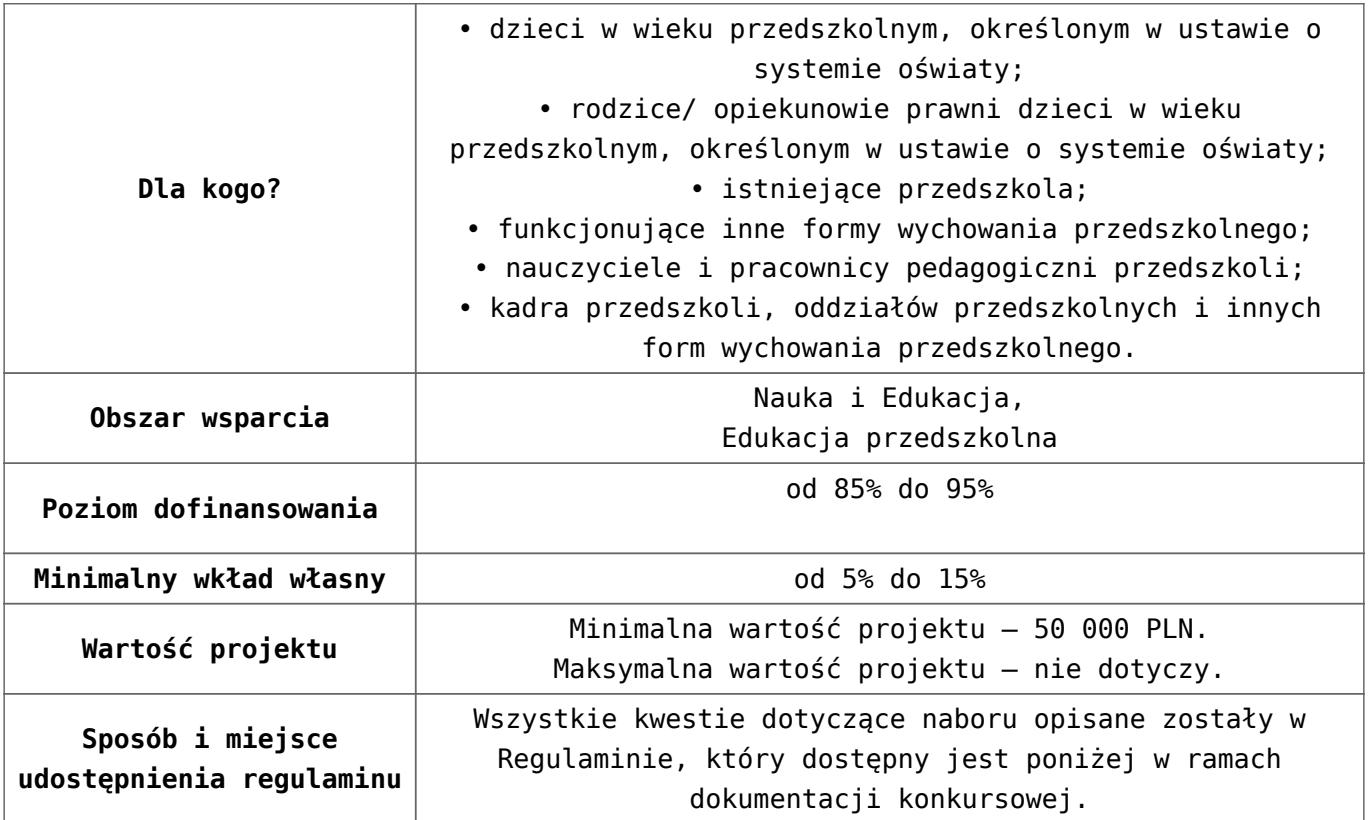

- [Ogłoszenie 10.1.2\\_obowiązuje od 25.10.2016](http://rpo.dolnyslask.pl/wp-content/uploads/2016/10/Ogłoszenie-10.1.2_obowiązuje-od-25.10.2016.pdf)
- [Ogłoszenie 10.1.2 wersja archiwalna do 24.10.2016](http://rpo.dolnyslask.pl/wp-content/uploads/2016/04/Ogłoszenie-10.1.2.docx)
- [Regulamin konkursu dla Poddziałania 10 1 2](http://rpo.dolnyslask.pl/wp-content/uploads/2016/10/Regulamin-konkursu-dla-Poddziałania-10-1-2-WROF_obowiązuje-od-25.10.2016.pdf) WROF obowiązuje od 25.10.2016
- [Regulamin konkursu dla Poddziałania 10 1 2 WROF wersja](http://rpo.dolnyslask.pl/wp-content/uploads/2016/04/Regulamin-konkursu-dla-Poddziałania-10-1-2-WROF.docx) [archiwalna – do 24.10.2016](http://rpo.dolnyslask.pl/wp-content/uploads/2016/04/Regulamin-konkursu-dla-Poddziałania-10-1-2-WROF.docx)
- [załącznik-nr-1-wzór-karty-weryfikacji-technicznej1](http://rpo.dolnyslask.pl/wp-content/uploads/2016/04/załącznik-nr-1-wzór-karty-weryfikacji-technicznej11.docx)
- [załącznik-nr-2-wzór-karty-weryfikacji-technicznej](http://rpo.dolnyslask.pl/wp-content/uploads/2016/04/załącznik-nr-2-wzór-karty-weryfikacji-technicznej-uzupełnionego-wniosku-o-dofinansowanie2.docx)[uzupełnionego-wniosku-o-dofinansowanie](http://rpo.dolnyslask.pl/wp-content/uploads/2016/04/załącznik-nr-2-wzór-karty-weryfikacji-technicznej-uzupełnionego-wniosku-o-dofinansowanie2.docx)
- [załącznik-nr-3-wzór-karty oceny formalnej\\_Działanie](http://rpo.dolnyslask.pl/wp-content/uploads/2016/04/załącznik-nr-3-wzór-karty-oceny-formalnej_Działanie-10.1_horyzontalne1.doc) 10.1 horyzontalne
- [Załącznik-nr-4-–-wzór-karty-oceny-zgodności-ze](http://rpo.dolnyslask.pl/wp-content/uploads/2016/04/Załącznik-nr-4-–-wzór-karty-oceny-zgodności-ze-strategią-ZIT-WrOF-obowiązujący-od-kwiecień-2016-r..docx)[strategią-ZIT-WrOF-obowiązujący-od-kwiecień 2016-r.](http://rpo.dolnyslask.pl/wp-content/uploads/2016/04/Załącznik-nr-4-–-wzór-karty-oceny-zgodności-ze-strategią-ZIT-WrOF-obowiązujący-od-kwiecień-2016-r..docx)
- [załącznik-nr-5-wzór-deklaracji-bezstroności-i-poufności](http://rpo.dolnyslask.pl/wp-content/uploads/2016/04/załącznik-nr-5-wzór-deklaracji-bezstroności-i-poufności-do-weryfikacji-technicznej2.docx)[do-weryfikacji-technicznej](http://rpo.dolnyslask.pl/wp-content/uploads/2016/04/załącznik-nr-5-wzór-deklaracji-bezstroności-i-poufności-do-weryfikacji-technicznej2.docx)
- [załącznik-nr-6-wzór-deklaracji-bezstroności-i-poufności](http://rpo.dolnyslask.pl/wp-content/uploads/2016/04/załącznik-nr-6-wzór-deklaracji-bezstroności-i-poufności-dla-pracownik-IOK2.docx)[dla-pracownik-IOK](http://rpo.dolnyslask.pl/wp-content/uploads/2016/04/załącznik-nr-6-wzór-deklaracji-bezstroności-i-poufności-dla-pracownik-IOK2.docx)
- [załącznik-nr-7-wzór-deklaracji-bezstroności-i-poufności](http://rpo.dolnyslask.pl/wp-content/uploads/2016/04/załącznik-nr-7-wzór-deklaracji-bezstroności-i-poufności-dla-eksperta2.docx)[dla-eksperta](http://rpo.dolnyslask.pl/wp-content/uploads/2016/04/załącznik-nr-7-wzór-deklaracji-bezstroności-i-poufności-dla-eksperta2.docx)
- [załącznik-nr-8-wzór-deklaracji-poufności-dla-obserwatora](http://rpo.dolnyslask.pl/wp-content/uploads/2016/04/załącznik-nr-8-wzór-deklaracji-poufności-dla-obserwatora2.docx)
- [załącznik-nr-9-zakres-wniosku-od-dofinansowanie-projektu](http://rpo.dolnyslask.pl/wp-content/uploads/2016/04/załącznik-nr-9-zakres-wniosku-od-dofinansowanie-projektu1.pdf)
- [załącznik-nr-10 Wzór umowy EFS \\_ standardowa dla 10.1](http://rpo.dolnyslask.pl/wp-content/uploads/2016/04/załącznik-nr-10-Wzór-umowy-EFS-_-standardowa-dla-10.1-zmiana-od-marca-20161.pdf) [zmiana od marca 2016](http://rpo.dolnyslask.pl/wp-content/uploads/2016/04/załącznik-nr-10-Wzór-umowy-EFS-_-standardowa-dla-10.1-zmiana-od-marca-20161.pdf)
- załącznik-nr-11 Wzór umowy EFS Ryczałt dla 10.1 zmiana [od marca 2016](http://rpo.dolnyslask.pl/wp-content/uploads/2016/04/załącznik-nr-11-Wzór-umowy-EFS_-Ryczałt-dla-10.1-zmiana-od-marca-20161.pdf)
- [załącznik-nr-12 Wzór umowy EFS \\_dla PJB dla 10.1 zmiana](http://rpo.dolnyslask.pl/wp-content/uploads/2016/04/załącznik-nr-12-Wzór-umowy-EFS-_dla-PJB-dla-10.1-zmiana-od-marca-20161.pdf) [od marca 2016](http://rpo.dolnyslask.pl/wp-content/uploads/2016/04/załącznik-nr-12-Wzór-umowy-EFS-_dla-PJB-dla-10.1-zmiana-od-marca-20161.pdf)
- [Załącznik-nr-13-Katalog-stawek-maksymalnych-w-ramach-](http://rpo.dolnyslask.pl/wp-content/uploads/2016/04/Załącznik-nr-13-Katalog-stawek-maksymalnych-w-ramach-Działania-10.11.docx)[Działania-10.1](http://rpo.dolnyslask.pl/wp-content/uploads/2016/04/Załącznik-nr-13-Katalog-stawek-maksymalnych-w-ramach-Działania-10.11.docx)
- [załącznik-nr-14-oświadczenie-dotyczące-stosowania](http://rpo.dolnyslask.pl/wp-content/uploads/2016/04/załącznik-nr-14-oświadczenie-dotyczące-stosowania-przepisów-PZP1.docx)[przepisów-PZP](http://rpo.dolnyslask.pl/wp-content/uploads/2016/04/załącznik-nr-14-oświadczenie-dotyczące-stosowania-przepisów-PZP1.docx)
- [załącznik-nr-15-oświadczenie-dotyczące-wydatków](http://rpo.dolnyslask.pl/wp-content/uploads/2016/04/załącznik-nr-15-oświadczenie-dotyczące-wydatków-inwestycyjnych1.docx)[inwestycyjnych](http://rpo.dolnyslask.pl/wp-content/uploads/2016/04/załącznik-nr-15-oświadczenie-dotyczące-wydatków-inwestycyjnych1.docx)
- [załącznik-nr-16 ZIT KARTA OCENY MERYTORYCZNEJ –](http://rpo.dolnyslask.pl/wp-content/uploads/2016/04/załącznik-nr-16-ZIT-KARTA-OCENY-MERYTORYCZNEJ-Działanie-10.1.doc) [Działanie 10.1](http://rpo.dolnyslask.pl/wp-content/uploads/2016/04/załącznik-nr-16-ZIT-KARTA-OCENY-MERYTORYCZNEJ-Działanie-10.1.doc)
- Instrukcja wypełniania WND SOWA 1.1

## **Komunikaty i wyjaśnienia:**

Zmiany w Regulaminie konkursu dot. Poddziałania 10.1.2- ZIT WrOF

#### **Często zadawane pytania i odpowiedzi:**

 $\cdot$  FAO 10.1 - 24.05.2016r.

# **[Ogłoszenie o konkursie w](https://rpo.dolnyslask.pl/ogloszenie-o-konkursie-w-ramach-poddzialania-10-1-1-zapewnienie-rownego-dostepu-do-wysokiej-jakosci-edukacji-przedszkolnej/) [ramach poddziałania 10.1.1](https://rpo.dolnyslask.pl/ogloszenie-o-konkursie-w-ramach-poddzialania-10-1-1-zapewnienie-rownego-dostepu-do-wysokiej-jakosci-edukacji-przedszkolnej/) [Zapewnienie równego dostępu](https://rpo.dolnyslask.pl/ogloszenie-o-konkursie-w-ramach-poddzialania-10-1-1-zapewnienie-rownego-dostepu-do-wysokiej-jakosci-edukacji-przedszkolnej/) [do wysokiej jakości edukacji](https://rpo.dolnyslask.pl/ogloszenie-o-konkursie-w-ramach-poddzialania-10-1-1-zapewnienie-rownego-dostepu-do-wysokiej-jakosci-edukacji-przedszkolnej/) [przedszkolnej](https://rpo.dolnyslask.pl/ogloszenie-o-konkursie-w-ramach-poddzialania-10-1-1-zapewnienie-rownego-dostepu-do-wysokiej-jakosci-edukacji-przedszkolnej/)**

## **Etapy weryfikacji:**

[Lista projektów wybranych do dofinansowania w ramach](http://rpo.dolnyslask.pl/wp-content/uploads/2016/10/Lista_projektow_wybranych_do_dofinansowania_w_ramach_naboru_nr_RPDS.10.01.01-IZ.00-02-116_16.pdf) [naboru RPDS.10.01.01-IZ.00-02-116\\_16 – 28.10.2016](http://rpo.dolnyslask.pl/wp-content/uploads/2016/10/Lista_projektow_wybranych_do_dofinansowania_w_ramach_naboru_nr_RPDS.10.01.01-IZ.00-02-116_16.pdf)

[skład KOP dla naboru RPDS.10.01.01-IZ.00-02-116](http://rpo.dolnyslask.pl/wp-content/uploads/2016/10/sklad_KOP-dla-naboru-nr_RPDS.10.01.01-IZ.00-02-116_16.pdf)

- [Lista projektów przekazanych do oceny merytorycznej w](http://rpo.dolnyslask.pl/wp-content/uploads/2016/09/Lista-projektow-przekazanych-do-oceny-merytorycznej-w-ramach-naboru-nr-RPDS-10-01-01-IZ-00-02-116_16.pdf) [ramach etapu oceny formalno-merytorycznej – nabór](http://rpo.dolnyslask.pl/wp-content/uploads/2016/09/Lista-projektow-przekazanych-do-oceny-merytorycznej-w-ramach-naboru-nr-RPDS-10-01-01-IZ-00-02-116_16.pdf) [RPDS.10.01.01-IZ.00-02-116/16 – 26.09.2016](http://rpo.dolnyslask.pl/wp-content/uploads/2016/09/Lista-projektow-przekazanych-do-oceny-merytorycznej-w-ramach-naboru-nr-RPDS-10-01-01-IZ-00-02-116_16.pdf)
- [Lista projektów przekazanych do oceny formalno](http://rpo.dolnyslask.pl/wp-content/uploads/2016/08/Lista-projektów-przekazanych-do-oceny-w-ramach-naboru-nr-RPDS-10-01-01-IZ-00-02-116_16.pdf)[merytorycznej w ramach naboru RPDS.10.01.01-](http://rpo.dolnyslask.pl/wp-content/uploads/2016/08/Lista-projektów-przekazanych-do-oceny-w-ramach-naboru-nr-RPDS-10-01-01-IZ-00-02-116_16.pdf) [IZ.00-02-116/16 – 24.08.2016](http://rpo.dolnyslask.pl/wp-content/uploads/2016/08/Lista-projektów-przekazanych-do-oceny-w-ramach-naboru-nr-RPDS-10-01-01-IZ-00-02-116_16.pdf)
- [Lista zarejestrowanych wniosków w ramach konkursu](http://rpo.dolnyslask.pl/wp-content/uploads/2016/06/Lista-zarejestrowanych-wniosków-w-ramach-konkursu.pdf)

Ogłoszenie o konkursie nr RPDS.10.01.01-IZ.00-02-116/16 dla Poddziałania 10.1.1 Zapewnienie równego dostępu do wysokiej jakości edukacji przedszkolnej.

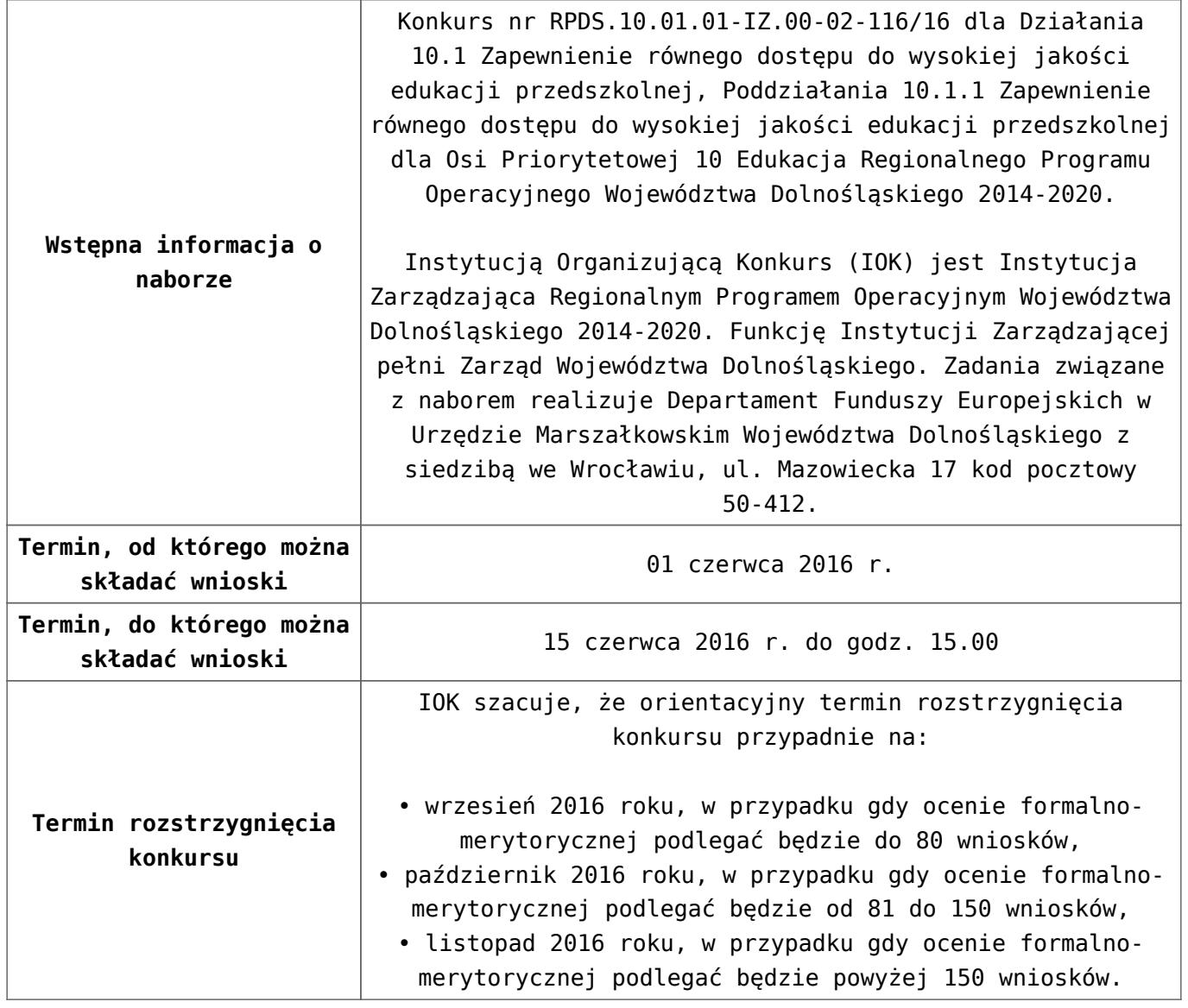

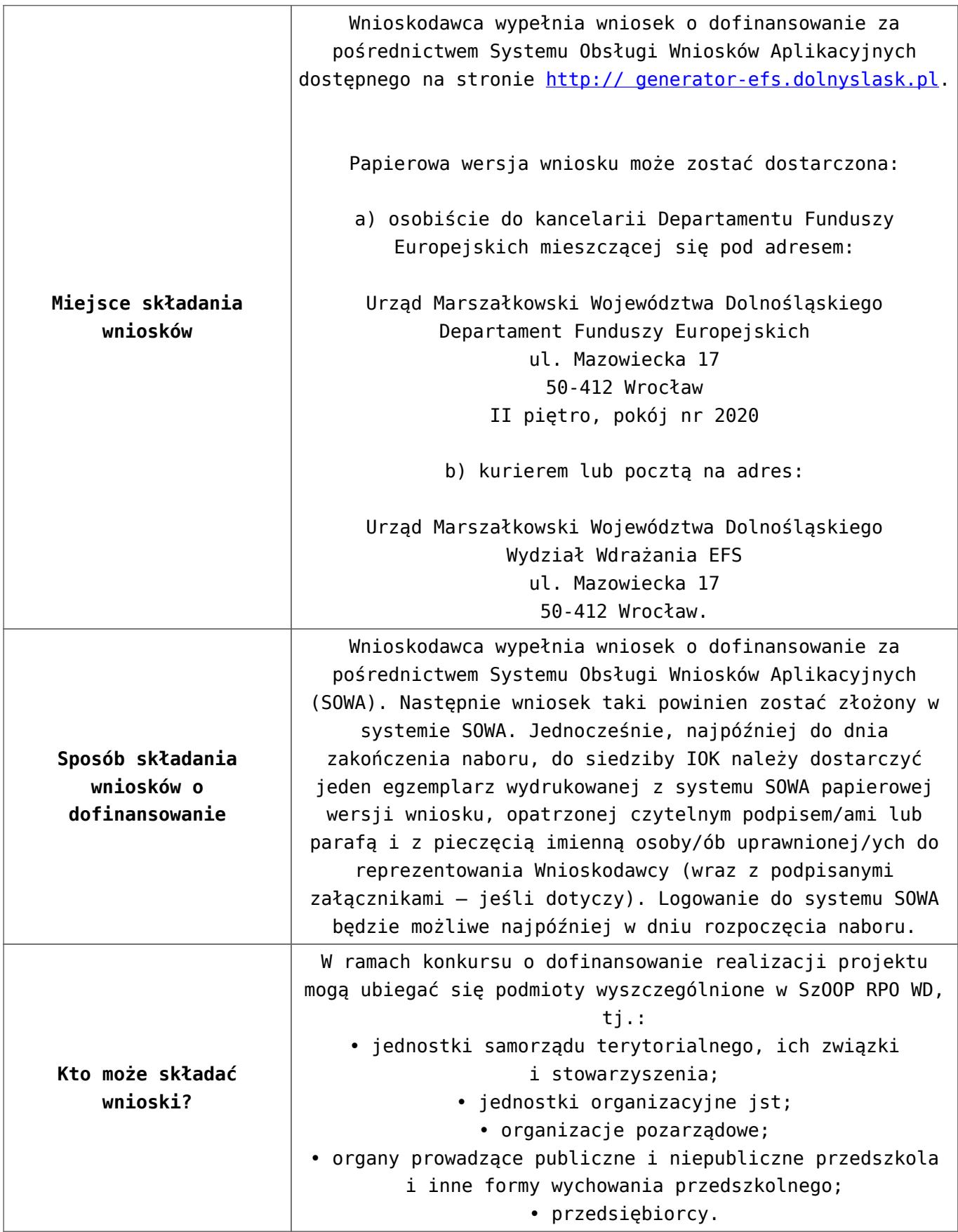

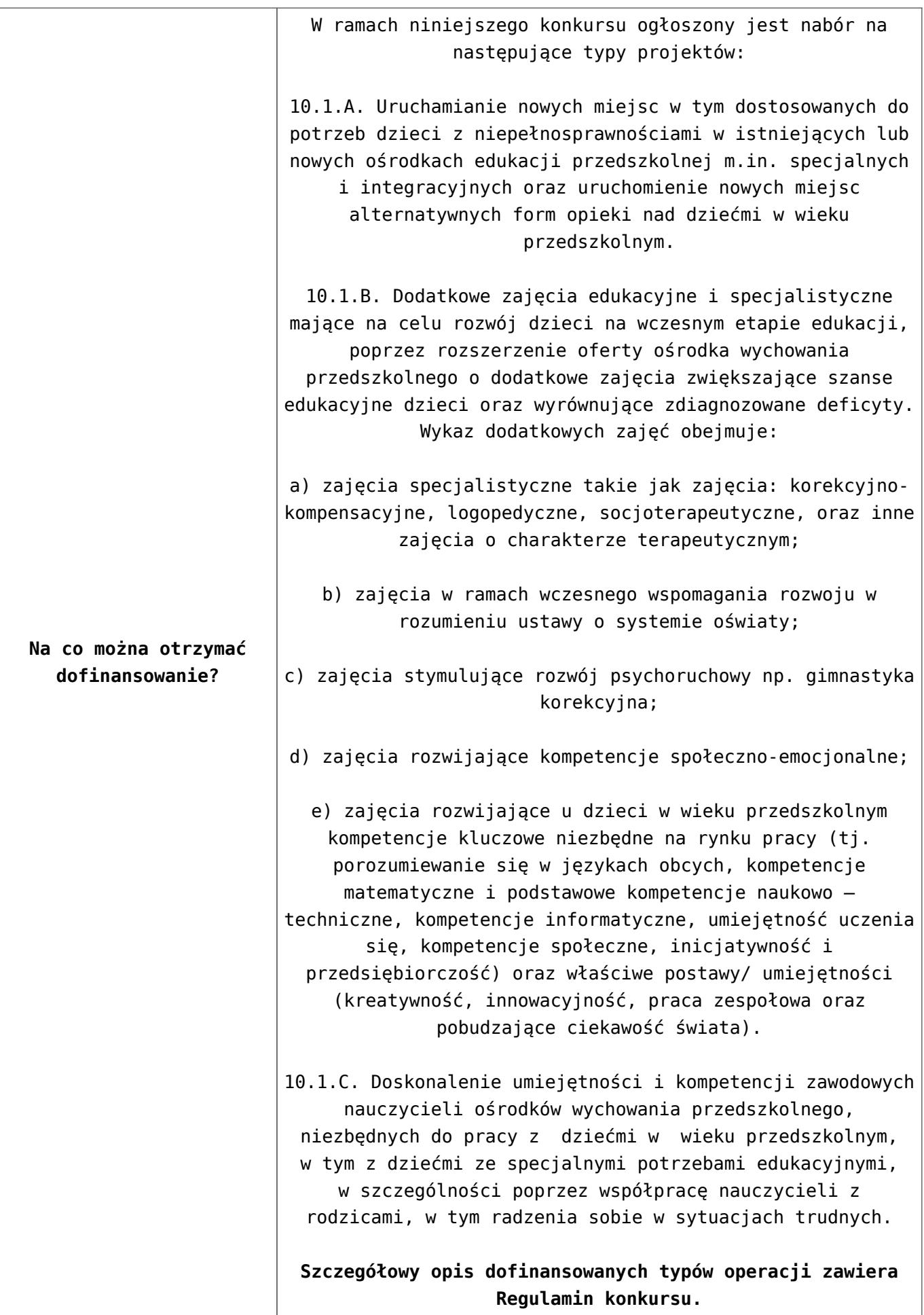

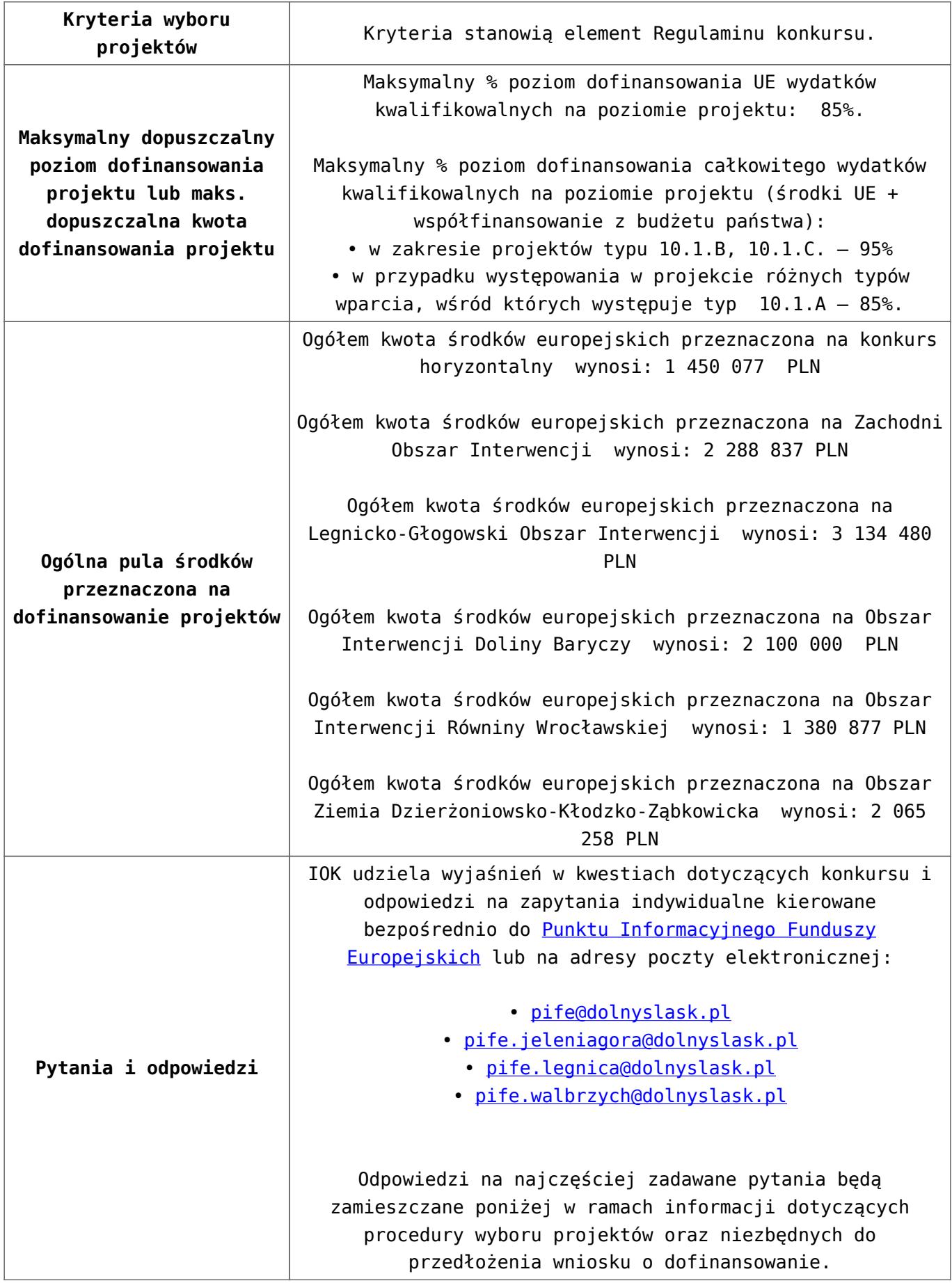

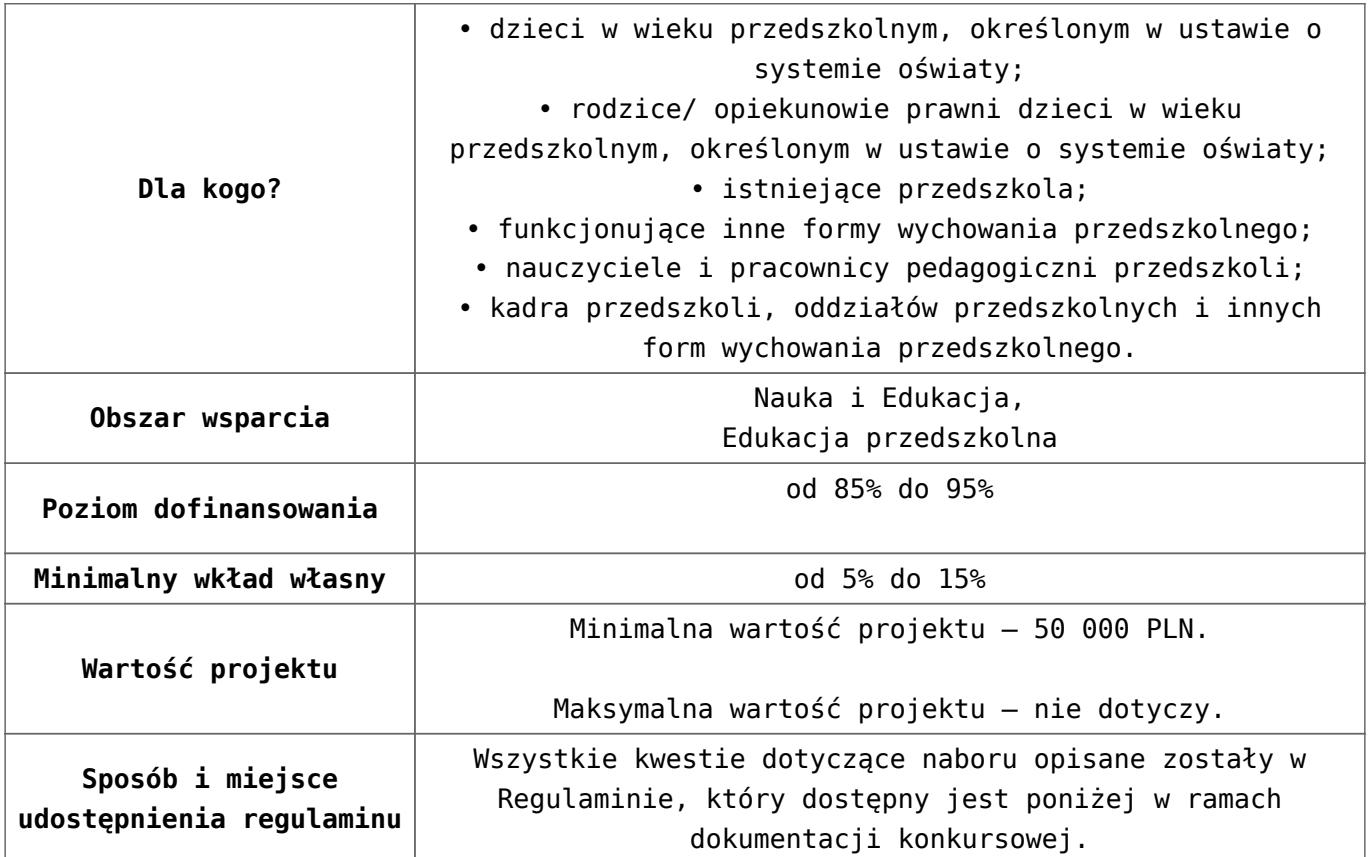

- [Ogłoszenie 10.1.1\\_obowiązuje od 27.10.2016](http://rpo.dolnyslask.pl/wp-content/uploads/2016/10/Ogłoszenie-10.1.1_obowiązuje-od-27.10.2016.pdf)
- [Ogłoszenie 10.1.1 wersja archiwalna do 26.10.2016](http://rpo.dolnyslask.pl/wp-content/uploads/2016/04/Ogłoszenie-10.1.1.docx)
- [Regulamin konkursu dla Podziałania 10.1.1\\_obowiązuje od](http://rpo.dolnyslask.pl/wp-content/uploads/2016/10/Regulamin-konkursu-dla-Podzialania-10.1.1_obowiązuje-od-27.10.2016.pdf) [27.10.2016](http://rpo.dolnyslask.pl/wp-content/uploads/2016/10/Regulamin-konkursu-dla-Podzialania-10.1.1_obowiązuje-od-27.10.2016.pdf)
- Regulamin konkursu dla Poddziałania 10.1.1 kwiecień [wersja archiwalna – do 26.10.2016](http://rpo.dolnyslask.pl/wp-content/uploads/2016/04/Regulamin-konkursu-dla-Podzialania-10.1.1_kwiecień.docx)
- [załącznik-nr-1-wzór-karty-weryfikacji-technicznej](http://rpo.dolnyslask.pl/wp-content/uploads/2016/04/załącznik-nr-1-wzór-karty-weryfikacji-technicznej1.docx)
- [załącznik-nr-2-wzór-karty-weryfikacji-technicznej](http://rpo.dolnyslask.pl/wp-content/uploads/2016/04/załącznik-nr-2-wzór-karty-weryfikacji-technicznej-uzupełnionego-wniosku-o-dofinansowanie1.docx)[uzupełnionego-wniosku-o-dofinansowanie](http://rpo.dolnyslask.pl/wp-content/uploads/2016/04/załącznik-nr-2-wzór-karty-weryfikacji-technicznej-uzupełnionego-wniosku-o-dofinansowanie1.docx)
- [załącznik-nr-3-wzór-karty oceny formalnej\\_Działanie](http://rpo.dolnyslask.pl/wp-content/uploads/2016/04/załącznik-nr-3-wzór-karty-oceny-formalnej_Działanie-10.1_horyzontalne.doc) 10.1 horyzontalne
- [załącznik-nr-4-wzór-karty oceny merytorycznej\\_Działanie](http://rpo.dolnyslask.pl/wp-content/uploads/2016/04/załącznik-nr-4-wzór-karty-oceny-merytorycznej_Działanie-10-1_horyzontalne.docx) 10 1 horyzontalne
- [załącznik-nr-5-wzór-deklaracji-bezstroności-i-poufności](http://rpo.dolnyslask.pl/wp-content/uploads/2016/04/załącznik-nr-5-wzór-deklaracji-bezstroności-i-poufności-do-weryfikacji-technicznej1.docx)[do-weryfikacji-technicznej](http://rpo.dolnyslask.pl/wp-content/uploads/2016/04/załącznik-nr-5-wzór-deklaracji-bezstroności-i-poufności-do-weryfikacji-technicznej1.docx)
- [załącznik-nr-6-wzór-deklaracji-bezstroności-i-poufności-](http://rpo.dolnyslask.pl/wp-content/uploads/2016/04/załącznik-nr-6-wzór-deklaracji-bezstroności-i-poufności-dla-pracownik-IOK1.docx)

[dla-pracownik-IOK](http://rpo.dolnyslask.pl/wp-content/uploads/2016/04/załącznik-nr-6-wzór-deklaracji-bezstroności-i-poufności-dla-pracownik-IOK1.docx)

- [załącznik-nr-7-wzór-deklaracji-bezstroności-i-poufności](http://rpo.dolnyslask.pl/wp-content/uploads/2016/04/załącznik-nr-7-wzór-deklaracji-bezstroności-i-poufności-dla-eksperta1.docx)[dla-eksperta](http://rpo.dolnyslask.pl/wp-content/uploads/2016/04/załącznik-nr-7-wzór-deklaracji-bezstroności-i-poufności-dla-eksperta1.docx)
- [załącznik-nr-8-wzór-deklaracji-poufności-dla-obserwatora](http://rpo.dolnyslask.pl/wp-content/uploads/2016/04/załącznik-nr-8-wzór-deklaracji-poufności-dla-obserwatora1.docx)
- [załącznik-nr-9-zakres-wniosku-od-dofinansowanie-projektu](http://rpo.dolnyslask.pl/wp-content/uploads/2016/04/załącznik-nr-9-zakres-wniosku-od-dofinansowanie-projektu.pdf)
- [załącznik-nr-10-Wzór-umowy EFS \\_ standardowa dla 10.1](http://rpo.dolnyslask.pl/wp-content/uploads/2016/04/załącznik-nr-10-Wzór-umowy-EFS-_-standardowa-dla-10.1-zmiana-od-marca-2016.pdf) [zmiana od marca 2016](http://rpo.dolnyslask.pl/wp-content/uploads/2016/04/załącznik-nr-10-Wzór-umowy-EFS-_-standardowa-dla-10.1-zmiana-od-marca-2016.pdf)
- załącznik-nr-11-Wzór-umowy EFS Ryczałt dla 10.1 zmiana [od marca 2016](http://rpo.dolnyslask.pl/wp-content/uploads/2016/04/załącznik-nr-11-Wzór-umowy-EFS_-Ryczałt-dla-10.1-zmiana-od-marca-2016.pdf)
- [załącznik-nr-12-Wzór-umowy EFS \\_dla PJB dla 10.1 zmiana](http://rpo.dolnyslask.pl/wp-content/uploads/2016/04/załącznik-nr-12-Wzór-umowy-EFS-_dla-PJB-dla-10.1-zmiana-od-marca-2016.pdf) [od marca 2016](http://rpo.dolnyslask.pl/wp-content/uploads/2016/04/załącznik-nr-12-Wzór-umowy-EFS-_dla-PJB-dla-10.1-zmiana-od-marca-2016.pdf)
- [Załącznik-nr-13-Katalog-stawek-maksymalnych-w-ramach-](http://rpo.dolnyslask.pl/wp-content/uploads/2016/04/Załącznik-nr-13-Katalog-stawek-maksymalnych-w-ramach-Działania-10.1.docx)[Działania-10.1](http://rpo.dolnyslask.pl/wp-content/uploads/2016/04/Załącznik-nr-13-Katalog-stawek-maksymalnych-w-ramach-Działania-10.1.docx)
- [załącznik-nr-14-oświadczenie-dotyczące-stosowania](http://rpo.dolnyslask.pl/wp-content/uploads/2016/04/załącznik-nr-14-oświadczenie-dotyczące-stosowania-przepisów-PZP.docx)[przepisów-PZP](http://rpo.dolnyslask.pl/wp-content/uploads/2016/04/załącznik-nr-14-oświadczenie-dotyczące-stosowania-przepisów-PZP.docx)
- [załącznik-nr-15-oświadczenie-dotyczące-wydatków](http://rpo.dolnyslask.pl/wp-content/uploads/2016/04/załącznik-nr-15-oświadczenie-dotyczące-wydatków-inwestycyjnych.docx)[inwestycyjnych](http://rpo.dolnyslask.pl/wp-content/uploads/2016/04/załącznik-nr-15-oświadczenie-dotyczące-wydatków-inwestycyjnych.docx)
- Instrukcia wypełniania WND SOWA 1.1

## **Komunikaty i wyjaśnienia:**

[Wydłużenie terminu oceny formalno-merytorycznej wniosków](http://rpo.dolnyslask.pl/wydluzenie-terminu-oceny-formalno-merytorycznej-wnioskow-w-ramach-naboru-nr-rpds-10-01-01-iz-00-02-11616/) [w ramach naboru nr RPDS.10.01.01-IZ.00-02-116/16 –](http://rpo.dolnyslask.pl/wydluzenie-terminu-oceny-formalno-merytorycznej-wnioskow-w-ramach-naboru-nr-rpds-10-01-01-iz-00-02-11616/) [6.10.2016](http://rpo.dolnyslask.pl/wydluzenie-terminu-oceny-formalno-merytorycznej-wnioskow-w-ramach-naboru-nr-rpds-10-01-01-iz-00-02-11616/)

## **Często zadawane pytania i odpowiedzi:**

 $\cdot$  FAO 10.1 - 24.05.2016r.
**[Ogłoszenie o konkursie w](https://rpo.dolnyslask.pl/ogloszenie-o-konkursie-w-ramach-poddzialania-3-4-1-wdrazanie-strategii-niskoemisyjnych-konkursy-horyzontalne-nabor-na-osi/) [ramach poddziałania 3.4.1](https://rpo.dolnyslask.pl/ogloszenie-o-konkursie-w-ramach-poddzialania-3-4-1-wdrazanie-strategii-niskoemisyjnych-konkursy-horyzontalne-nabor-na-osi/) [Wdrażanie strategii](https://rpo.dolnyslask.pl/ogloszenie-o-konkursie-w-ramach-poddzialania-3-4-1-wdrazanie-strategii-niskoemisyjnych-konkursy-horyzontalne-nabor-na-osi/) [niskoemisyjnych – konkursy](https://rpo.dolnyslask.pl/ogloszenie-o-konkursie-w-ramach-poddzialania-3-4-1-wdrazanie-strategii-niskoemisyjnych-konkursy-horyzontalne-nabor-na-osi/) [horyzontalne – nabór na OSI](https://rpo.dolnyslask.pl/ogloszenie-o-konkursie-w-ramach-poddzialania-3-4-1-wdrazanie-strategii-niskoemisyjnych-konkursy-horyzontalne-nabor-na-osi/)**

#### **Wyniki ocen:**

- Listy projektów wybranych do dofinansowania:
	- [Lista projektów, które spełniły kryteria wyboru](http://rpo.dolnyslask.pl/wp-content/uploads/2016/12/Lista-projektów-wybranych-do-dofinansowania-3.4-106-OSI-LGOI-.pdf) [projektów i uzyskały największą liczbę punktów, z](http://rpo.dolnyslask.pl/wp-content/uploads/2016/12/Lista-projektów-wybranych-do-dofinansowania-3.4-106-OSI-LGOI-.pdf) [wyróżnieniem projektów wybranych do](http://rpo.dolnyslask.pl/wp-content/uploads/2016/12/Lista-projektów-wybranych-do-dofinansowania-3.4-106-OSI-LGOI-.pdf) [dofinansowania- Legnicko-Głogowski Obszar](http://rpo.dolnyslask.pl/wp-content/uploads/2016/12/Lista-projektów-wybranych-do-dofinansowania-3.4-106-OSI-LGOI-.pdf) [Interwencji \(LGOI\)](http://rpo.dolnyslask.pl/wp-content/uploads/2016/12/Lista-projektów-wybranych-do-dofinansowania-3.4-106-OSI-LGOI-.pdf)
	- [Lista projektów, które spełniły kryteria wyboru](http://rpo.dolnyslask.pl/wp-content/uploads/2016/12/Lista-projektów-wybranych-do-dofinansowania-3.4-106-OSI-OIDB-.pdf) [projektów i uzyskały największą liczbę punktów, z](http://rpo.dolnyslask.pl/wp-content/uploads/2016/12/Lista-projektów-wybranych-do-dofinansowania-3.4-106-OSI-OIDB-.pdf) [wyróżnieniem projektów wybranych do](http://rpo.dolnyslask.pl/wp-content/uploads/2016/12/Lista-projektów-wybranych-do-dofinansowania-3.4-106-OSI-OIDB-.pdf) [dofinansowania- Obszar Interwencji Doliny Baryczy](http://rpo.dolnyslask.pl/wp-content/uploads/2016/12/Lista-projektów-wybranych-do-dofinansowania-3.4-106-OSI-OIDB-.pdf) [\(OIDB\),](http://rpo.dolnyslask.pl/wp-content/uploads/2016/12/Lista-projektów-wybranych-do-dofinansowania-3.4-106-OSI-OIDB-.pdf)
	- [Lista projektów, które spełniły kryteria wyboru](http://rpo.dolnyslask.pl/wp-content/uploads/2016/12/Lista-projektów-wybranych-do-dofinansowania-3.4-106-OSI-ZKD-.pdf) [projektów i uzyskały największą liczbę punktów, z](http://rpo.dolnyslask.pl/wp-content/uploads/2016/12/Lista-projektów-wybranych-do-dofinansowania-3.4-106-OSI-ZKD-.pdf) [wyróżnieniem projektów wybranych do](http://rpo.dolnyslask.pl/wp-content/uploads/2016/12/Lista-projektów-wybranych-do-dofinansowania-3.4-106-OSI-ZKD-.pdf) [dofinansowania- Obszar Ziemia Dzierżoniowsko-](http://rpo.dolnyslask.pl/wp-content/uploads/2016/12/Lista-projektów-wybranych-do-dofinansowania-3.4-106-OSI-ZKD-.pdf)[Kłodzko-Ząbkowicka \(ZKD\)](http://rpo.dolnyslask.pl/wp-content/uploads/2016/12/Lista-projektów-wybranych-do-dofinansowania-3.4-106-OSI-ZKD-.pdf)
	- [Lista projektów, które spełniły kryteria wyboru](http://rpo.dolnyslask.pl/wp-content/uploads/2016/12/Lista-projektów-wybranych-do-dofinansowania-3.4-106-OSI-ZOI-.pdf) [projektów i uzyskały największą liczbę punktów, z](http://rpo.dolnyslask.pl/wp-content/uploads/2016/12/Lista-projektów-wybranych-do-dofinansowania-3.4-106-OSI-ZOI-.pdf) [wyróżnieniem projektów wybranych do](http://rpo.dolnyslask.pl/wp-content/uploads/2016/12/Lista-projektów-wybranych-do-dofinansowania-3.4-106-OSI-ZOI-.pdf) [dofinansowania- Zachodni Obszar Interwencji \(ZOI\)](http://rpo.dolnyslask.pl/wp-content/uploads/2016/12/Lista-projektów-wybranych-do-dofinansowania-3.4-106-OSI-ZOI-.pdf)
	- [Uaktualniony Skład KOP](http://rpo.dolnyslask.pl/wp-content/uploads/2017/04/Uaktualniony-Skład-KOP-106.pdf)
	- [Informacja o Składzie Komisji Oceny Projektów](http://rpo.dolnyslask.pl/wp-content/uploads/2016/12/Informacja-o-składzie-Komisji-Oceny-Projektów-3.4-106.pdf)
	- [Regulamin pracy KOP](http://rpo.dolnyslask.pl/wp-content/uploads/2016/12/Regulamin-KOP-IZ-RPO-WD-konkurs-15.06.16-PDF.pdf)
- [Lista projektów skierowanych do oceny merytorycznej w](http://rpo.dolnyslask.pl/wp-content/uploads/2016/11/Lista-proj-skierowanych-do-oceny-merytorycznej-106.pdf) [ramach naboru RPDS.03.04.01-IZ.00-02-106/16 – 16.11.2016](http://rpo.dolnyslask.pl/wp-content/uploads/2016/11/Lista-proj-skierowanych-do-oceny-merytorycznej-106.pdf)
- [Lista wniosków po weryfikacji technicznej skierowanych](http://rpo.dolnyslask.pl/wp-content/uploads/2016/07/Lista-wniosków-po-weryfikacji-technicznej-skierowanych-do-KOP-106-3.4-OSI.xlsx) [do KOP w ramach naboru RPDS.03.04.01-IZ.00-02-106/16](http://rpo.dolnyslask.pl/wp-content/uploads/2016/07/Lista-wniosków-po-weryfikacji-technicznej-skierowanych-do-KOP-106-3.4-OSI.xlsx)
- [Lista projektów złożonych w ramach naboru](http://rpo.dolnyslask.pl/wp-content/uploads/2016/06/Lista-projektów-złożonych-w-ramach-naboru.pdf)

Ogłoszenie o konkursie nr RPDS.03.04.01-IZ.00-02-106/16 dla Poddziałania 3.4.1 Wdrażanie strategii niskoemisyjnych – konkursy horyzontalne – nabór na OSI

#### **[Komunikaty](#page--1-0)**

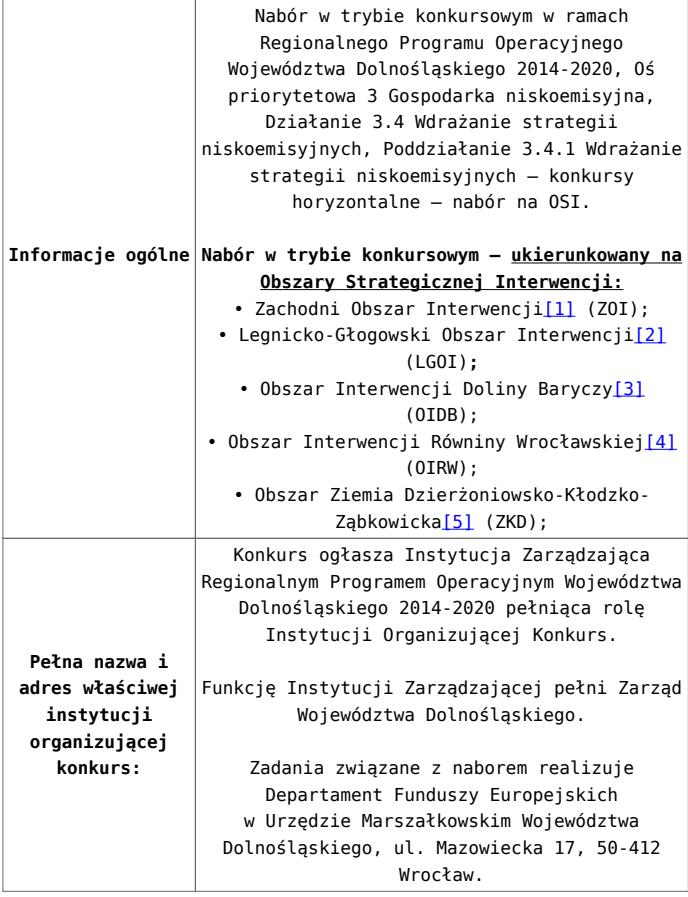

Wdrażanie strategii niskoemisyjnych, Poddziałanie 3.4.1 Wdrażanie strategii niskoemisyjnych – konkursy horyzontalne – nabór na OSI. Wsparciem objęte będą projekty związane ze zrównoważoną mobilnością miejską i podmiejską dotyczące: 3.4 A d) Inwestycji ograniczających indywidualny ruch zmotoryzowany w centrach miast np. drogi rowerowe, ciągi piesze, przy czym możliwe jest finansowanie samego ciągu pieszego (ale nie może on stanowić odrębnego projektu, a jedynie element uzupełniający), jeśli jego separacja od ciągu rowerowego wynika z warunków lokalnych, np. ciąg pieszo – rowerowy prowadzi do skrzyżowania, za którym nie ma możliwości kontynuowania ciągu łącznie i istnieje konieczność oddzielenia drogi dla rowerów od ciągu pieszego – na tym odcinku możliwa jest inwestycja również w ciąg pieszy. Koszt takiego wydzielonego ciągu pieszego powinien zawsze stanowić mniej niż połowę wydatków kwalifikowalnych w projekcie. Przez inwestycje ograniczające ruch w centrach miast nie należy rozumieć wyłącznie inwestycji zlokalizowanych w centrach miast – istotne jest oddziaływanie na centra miast. Przez drogi rowerowe należy rozumieć drogi dla rowerów, zgodnie z definicją z ustawy z dnia 20 czerwca 1997 r. Prawo o ruchu drogowym. Drogami dla rowerów nie są pasy ruchu dla rowerów:

Przedmiotem konkursu są następujące typy projektów określone dla Działania 3.4

**droga dla rowerów** – droga lub jej część przeznaczona do ruchu rowerów, oznaczona odpowiednimi znakami drogowymi; droga dla rowerów jest od-dzielona od innych dróg lub jezdni tej samej drogi konstrukcyjnie lub za pomocą urządzeń bezpieczeństwa ruchu drogowego;

**pas ruchu dla rowerów** – część jezdni przeznaczona do ruchu rowerów w jednym kierunku, oznaczona odpowiednimi znakami drogowymi.

Projekt powinien spełniać łącznie następujące cele:

• szersze wykorzystanie bardziej efektywnego transportu publicznego oraz niezmotoryzowanego indywidualnego; • zmniejszenie wykorzystania samochodów

- osobowych;
- lepsza integracja gałęzi transportu; • niższa emisja zanieczyszczeń powietrza,
- hałasu oraz niższe zatłoczenie;

• poprawa bezpieczeństwa ruchu drogowego.

**Projekt powinien być realizowany na obszarze danego OSI.**

**Wnioskodawca po wskazaniu ww. typu projektu zobligowany jest wybrać odpowiedni Obszar Strategicznej Interwencji, który go dotyczy.**

Kategorią interwencji (zakresem interwencji dominującym) dla niniejszego konkursu jest kategoria **090 Ścieżki rowerowe i piesze**.

**Przedmiot konkursu, w tym typy projektów podlegających dofinansowaniu:**

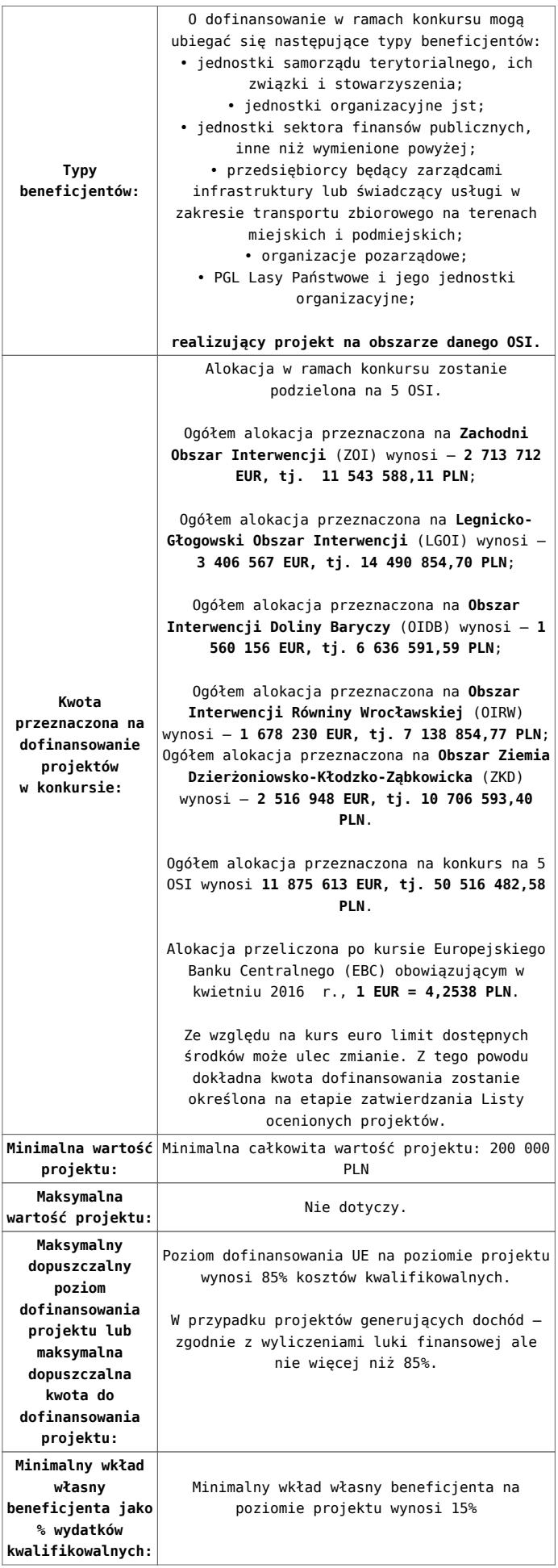

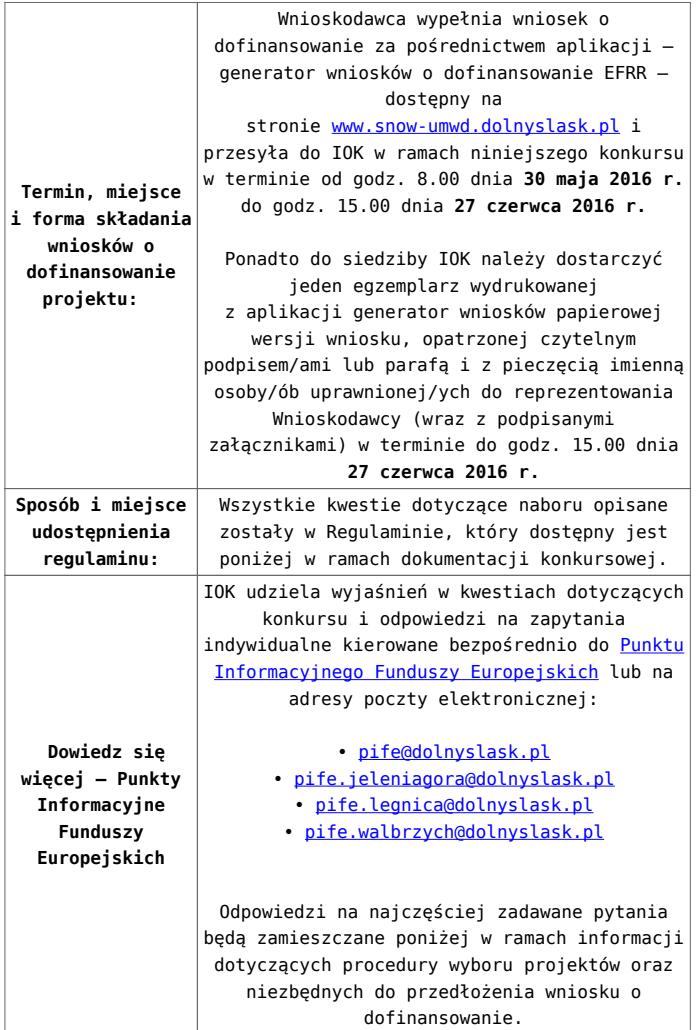

[\[1\]](#page-66-0) W skład Zachodniego Obszaru Interwencji wchodzą Gminy: miejskie – Bolesławiec, Lubań, Świeradów-Zdrój, Zawidów, Zgorzelec; wiejskie- Bolesławiec, Gromadka, Osiecznica, Warta Bolesławiecka, Lubań, Platerówka, Siekierczyn, Sulików, Zgorzelec, Zagrodno oraz miejsko-wiejskiej – Nowogrodziec, Leśna, Olszyna, Lwówek Śląski, Bogatynia, Pieńsk, Węgliniec.

[\[2\]](#page-66-1) W skład Legnicko-Głogowskiego Obszaru interwencji wchodzą Gminy: miejskie – Jawor, Głogów, Chojnów, Lubin, Legnica; wiejskie – Męcinka, Mściwojów, Paszowice, Wądroże Wielkie, Złotoryja, Głogów, Jerzmanowa, Kotla, Pęcław, Żukowice, Chojnów, Krotoszyce, Kunice, Legnickie Pole, Marciszów, Miłkowice, Ruja, Lubin, Rudna, Gaworzyce, Grębocice, Radwanice oraz miejsko-wiejskiej – Prochowice, Ścinawa, Chocianów, Polkowice, Przemków, Bolków.

[\[3\]](#page-66-2) W skład Obszaru Interwencji Doliny Baryczy wchodzą Gminy: wiejskie – Jemielno, Niechlów, Cieszków, Krośnice, Dobroszyce, Dziadowa Kłoda, Zawonia, Wińsko oraz miejsko-wiejskie – Góra, Wąsosz, Milicz, Bierutów, Międzybórz, Syców, Twardogóra, Prusice, Żmigród, Brzeg Dolny, Wołów.

[\[4\]](#page-66-3) W skład Obszaru Interwencji Równiny Wrocławskiej wchodzą Gminy: miejskie – Oława, wiejskie – Domaniów, Oława, Borów, Kondratowice, Przeworno, Kostomłoty, Malczyce, Udanin, Jordanów Śląski, Mietków oraz miejsko-wiejskie – Strzelin, Wiązów, Środa Śląska.

[\[5\]](#page-66-4) W skład Obszaru Ziemia Dzierżoniowsko-Kłodzko-Ząbkowicka wchodzą Gminy: miejskie – Bielawa, Dzierżoniów, Pieszyce, Piława Górna, Duszniki-Zdrój, Kłodzko, Kudowa-Zdrój, Polanica-Zdrój; wiejskie – Dzierżoniów, Łagiewniki, Kłodzko, Lewin Kłodzki, Ciepłowody, Kamieniec Ząbkowicki, Stoszowice oraz miejsko-wiejskie – Niemcza, Bystrzyca Kłodzka, Lądek-Zdrój, Międzylesie, Radków, Stronie Śląskie, Szczytna, Bardo, Ząbkowice Śląskie, Ziębice, Złoty Stok.

#### **Dokumentacja konkursowa:**

- [Ogłoszenie o konkursie 3.4.1 OSI](http://rpo.dolnyslask.pl/wp-content/uploads/2016/04/Ogloszenie-o-konkursie-3.4.1-OSI.docx)
- [Załącznik nr 1 do uchwały Regulamin konkursu 3.4.1 –](http://rpo.dolnyslask.pl/wp-content/uploads/2016/04/Zalacznik-nr-1-do-uchwały-Regulamin-konkursu-3.4.1-OSI.docx) [OSI](http://rpo.dolnyslask.pl/wp-content/uploads/2016/04/Zalacznik-nr-1-do-uchwały-Regulamin-konkursu-3.4.1-OSI.docx)
- [Załącznik nr 1 do regulaminu Kryteria wyboru 3.4.1 –](http://rpo.dolnyslask.pl/wp-content/uploads/2016/04/Załącznik-nr-1-do-regulaminu-Kryteria_wyboru-3.4.1-OSI-zmiany.docx) [OSI – zmiany](http://rpo.dolnyslask.pl/wp-content/uploads/2016/04/Załącznik-nr-1-do-regulaminu-Kryteria_wyboru-3.4.1-OSI-zmiany.docx)
- [Załącznik nr 1 do regulaminu Kryteria wyboru 3.4.1-](http://rpo.dolnyslask.pl/wp-content/uploads/2016/04/Załącznik-nr-1-do-regulaminu-Kryteria-wyboru-3.4.1-OSI.docx) [OSI](http://rpo.dolnyslask.pl/wp-content/uploads/2016/04/Załącznik-nr-1-do-regulaminu-Kryteria-wyboru-3.4.1-OSI.docx)
- [Załącznik nr 2 do regulaminu Wskaźniki 3.4.1 OSI](http://rpo.dolnyslask.pl/wp-content/uploads/2016/04/Załącznik-nr-2-do-regulaminu-konkursu-Wskaźniki-3.4.1-OSI.docx)
- [Załącznik nr 3 do regulaminu powierzchnia i ludność](http://rpo.dolnyslask.pl/wp-content/uploads/2016/04/Załącznik-nr-3-do-regulaminu-powierzchnia_i_ludnosc.pdf)
- [Wykaz informacji których należy udzielić ubiegając się o](http://rpo.dolnyslask.pl/wp-content/uploads/2016/04/oświadczenie-VAT-dla-Partnera-zał.-do-WND-v.2.02.docx)

[dofinansowanie projektu](http://rpo.dolnyslask.pl/wp-content/uploads/2016/04/oświadczenie-VAT-dla-Partnera-zał.-do-WND-v.2.02.docx)

- [oświadczenie VAT dla Partnera-zał. do WND v.2.0a](http://rpo.dolnyslask.pl/wp-content/uploads/2016/04/oświadczenie-VAT-dla-Partnera-zał.-do-WND-v.2.0a.docx)
- [oświadczenie VAT dla Podmiotu realizującego](http://rpo.dolnyslask.pl/wp-content/uploads/2016/04/oświadczenie-VAT-dla-Podmiotu-realizującego-Projekt-zał.-do-WND-v.2.0a.docx) [Projekt-zał. do WND v.2.0a](http://rpo.dolnyslask.pl/wp-content/uploads/2016/04/oświadczenie-VAT-dla-Podmiotu-realizującego-Projekt-zał.-do-WND-v.2.0a.docx)
- [oświadczenie VAT dla Wnioskodawcy-zał. do WND](http://rpo.dolnyslask.pl/wp-content/uploads/2016/04/oświadczenie-VAT-dla-Wnioskodawcy-zał.-do-WND-v.2.0a.docx) [v.2.0a](http://rpo.dolnyslask.pl/wp-content/uploads/2016/04/oświadczenie-VAT-dla-Wnioskodawcy-zał.-do-WND-v.2.0a.docx)
- [pełnomocnictwo](http://rpo.dolnyslask.pl/wp-content/uploads/2016/04/pelnomocnictwo2.doc)
- [UOKiK Pomoc publiczna Informacja dodatkowa](http://rpo.dolnyslask.pl/wp-content/uploads/2016/04/wklad-niepieniezny-bez-pp-12.docx)
- [formularz wkład niepieniężny bez ppp](http://rpo.dolnyslask.pl/wp-content/uploads/2016/04/wklad-niepieniezny-bez-pp-12.docx)
- [formularz wkład niepieniężny z pp](http://rpo.dolnyslask.pl/wp-content/uploads/2016/04/wklad-niepieniezny-z-pp2.docx)
- [formularz wkład niepieniężny z pp i bez pp](http://rpo.dolnyslask.pl/wp-content/uploads/2016/04/wklad-niepieniezny-z-pp-i-bez-pp2.docx)
- [Załącznik dotyczący określenia poziomu wsparcia w](http://rpo.dolnyslask.pl/wp-content/uploads/2016/04/Załacznik-dotyczący-określenia-poziomu-wsparcia-w-projektach-partnerskich-ostetczny2.xlsx) [projektach partnerskich](http://rpo.dolnyslask.pl/wp-content/uploads/2016/04/Załacznik-dotyczący-określenia-poziomu-wsparcia-w-projektach-partnerskich-ostetczny2.xlsx)
- [Deklaracja N2000](http://rpo.dolnyslask.pl/wp-content/uploads/2016/04/Deklaracja-N20002.doc)
- Deklaracia RDW
- [Formularz informacji przedstawianych przy](http://rpo.dolnyslask.pl/wp-content/uploads/2016/04/form_zakres_inf_pom_de_minimis_przedsieb2.xlsx) [ubieganiu się o pomoc de minimis](http://rpo.dolnyslask.pl/wp-content/uploads/2016/04/form_zakres_inf_pom_de_minimis_przedsieb2.xlsx)
- [Formularz informacji przedstawianych przy](http://rpo.dolnyslask.pl/wp-content/uploads/2016/04/Kopia-Formularz_pomoc_inna_niż_de_minimis2.xlsx) [ubieganiu się o pomoc inną niż pomoc w rolnictwie](http://rpo.dolnyslask.pl/wp-content/uploads/2016/04/Kopia-Formularz_pomoc_inna_niż_de_minimis2.xlsx) [lub rybołówstwie, pomoc de minimis lub pomoc de](http://rpo.dolnyslask.pl/wp-content/uploads/2016/04/Kopia-Formularz_pomoc_inna_niż_de_minimis2.xlsx) [minimis w rolnictwie lub rybołówstwie – obowiązuje](http://rpo.dolnyslask.pl/wp-content/uploads/2016/04/Kopia-Formularz_pomoc_inna_niż_de_minimis2.xlsx) [od 11.03.2016](http://rpo.dolnyslask.pl/wp-content/uploads/2016/04/Kopia-Formularz_pomoc_inna_niż_de_minimis2.xlsx)
- [Formularz informacji przedstawianych przy](http://rpo.dolnyslask.pl/wp-content/uploads/2016/04/n_formularz_zakres_informacji_pomo_de_minimis2.xlsx) [ubieganiu się o pomoc de minimis](http://rpo.dolnyslask.pl/wp-content/uploads/2016/04/n_formularz_zakres_informacji_pomo_de_minimis2.xlsx)
- [oświadczenie o nieotrzymaniu pomocy](http://rpo.dolnyslask.pl/wp-content/uploads/2016/04/oswiad-o-braku-pom-publ_pom-de-min2.docx) [publicznej/pomocy de minimis na planowane](http://rpo.dolnyslask.pl/wp-content/uploads/2016/04/oswiad-o-braku-pom-publ_pom-de-min2.docx) [przedsięwzięcie](http://rpo.dolnyslask.pl/wp-content/uploads/2016/04/oswiad-o-braku-pom-publ_pom-de-min2.docx)
- [oświadczenie o otrzymaniu/nieotrzymaniu pomocy de](http://rpo.dolnyslask.pl/wp-content/uploads/2016/04/oswiad_pp_de_minimis2.doc) [minimis](http://rpo.dolnyslask.pl/wp-content/uploads/2016/04/oswiad_pp_de_minimis2.doc)
- [oświadczenie analiza OOŚ z instrukcją](http://rpo.dolnyslask.pl/wp-content/uploads/2016/04/Oświadczenie-analiza-OOŚ-z-instrukcją2.doc)
- [Wzór Decyzji o dofinansowaniu projektu](http://rpo.dolnyslask.pl/wp-content/uploads/2016/04/Wzór-Decyzji-o-dofinansowaniu-projektu-WD_2014-2020_03.2016.docx) [WD\\_2014-2020\)\\_03.2016](http://rpo.dolnyslask.pl/wp-content/uploads/2016/04/Wzór-Decyzji-o-dofinansowaniu-projektu-WD_2014-2020_03.2016.docx)
	- [Załącznik nr 2 Harmonogram rzeczowo- finansowy](http://rpo.dolnyslask.pl/wp-content/uploads/2016/04/Załącznik-nr-2-Harmonogram-rzeczowo-finansowy.xlsx)
	- [Załącznik nr 3 Harmonogram zamówień dla Projektu](http://rpo.dolnyslask.pl/wp-content/uploads/2016/04/Załącznik-nr-3-Harmonogram-zamówień-dla-Projektu.docx)
	- [Załącznik nr 4 Harmonogram płatności](http://rpo.dolnyslask.pl/wp-content/uploads/2016/04/Załącznik-nr-4-Harmonogram-płatności.xlsx)
	- [Załącznik nr 5 Montaż finansowy Projektu](http://rpo.dolnyslask.pl/wp-content/uploads/2016/04/Załącznik-nr-5-Montaż-finansowy-Projektu.xls)
	- [Załącznik nr 6 Skwantyfikowane wskaźniki](http://rpo.dolnyslask.pl/wp-content/uploads/2016/04/Załącznik-nr-6-Skwantyfikowane-wskaźniki-osiągnięcia-rzeczowej-realizacji-Projektu.doc)

[osiągnięcia rzeczowej realizacji Projektu](http://rpo.dolnyslask.pl/wp-content/uploads/2016/04/Załącznik-nr-6-Skwantyfikowane-wskaźniki-osiągnięcia-rzeczowej-realizacji-Projektu.doc)

- [Załącznik nr 7 Oświadczenie VAT dla Beneficjenta](http://rpo.dolnyslask.pl/wp-content/uploads/2016/04/Załącznik-nr-7-Oświadczenie-VAT-dla-Beneficjenta.docx)
- [Załącznik nr 8 Oświadczenie VAT dla Partnera](http://rpo.dolnyslask.pl/wp-content/uploads/2016/04/Załącznik-nr-8-Oświadczenie-VAT-dla-Partnera.docx)
- [Załącznik nr 9 Oświadczenie VAT dla Podmiotu](http://rpo.dolnyslask.pl/wp-content/uploads/2016/04/Załącznik-nr-9-Oświadczenie-VAT-dla-Podmiotu-realizującego-projekt.docx) [realizującego projekt](http://rpo.dolnyslask.pl/wp-content/uploads/2016/04/Załącznik-nr-9-Oświadczenie-VAT-dla-Podmiotu-realizującego-projekt.docx)
- [Załącznik nr 10 Zestawienie dokumentów dotyczących](http://rpo.dolnyslask.pl/wp-content/uploads/2016/04/Załącznik-nr-10-Zestawienie-dokumentów-dotyczących-operacji.doc) [operacji](http://rpo.dolnyslask.pl/wp-content/uploads/2016/04/Załącznik-nr-10-Zestawienie-dokumentów-dotyczących-operacji.doc)
- [Załącznik nr 11 Wykaz dokumentów do wniosku o](http://rpo.dolnyslask.pl/wp-content/uploads/2016/04/Załącznik-nr-11-Wykaz-dokumentów-do-wniosku-o-płatność.doc) [płatność](http://rpo.dolnyslask.pl/wp-content/uploads/2016/04/Załącznik-nr-11-Wykaz-dokumentów-do-wniosku-o-płatność.doc)
- [Załącznik nr 12 Zakres przetwarzanych danych](http://rpo.dolnyslask.pl/wp-content/uploads/2016/04/Załącznik-nr-12-Zakres-przetwarzanych-danych-osobowych.docx) [osobowych](http://rpo.dolnyslask.pl/wp-content/uploads/2016/04/Załącznik-nr-12-Zakres-przetwarzanych-danych-osobowych.docx)
- [Załącznik nr 13 Obowiązki informacyjne](http://rpo.dolnyslask.pl/wp-content/uploads/2016/04/Załącznik-nr-13-Obowiązki-informacyjne-Beneficjenta-EFRR.doc) [Beneficjenta EFRR](http://rpo.dolnyslask.pl/wp-content/uploads/2016/04/Załącznik-nr-13-Obowiązki-informacyjne-Beneficjenta-EFRR.doc)
- [2016.03 Wzór umowy o dofinansowanie EFRR 2014 2020](http://rpo.dolnyslask.pl/wp-content/uploads/2016/04/2016.03-Wzór-umowy-o-dofinansowanie-EFRR-2014-2020.doc)
	- [Załącznik nr 2 Harmonogram rzeczowo- finansowy](http://rpo.dolnyslask.pl/wp-content/uploads/2016/04/Załącznik-nr-2-Harmonogram-rzeczowo-finansowy1.xlsx)
	- [Załącznik nr 3 Harmonogram zamówień dla Projektu](http://rpo.dolnyslask.pl/wp-content/uploads/2016/04/Załącznik-nr-3-Harmonogram-zamówień-dla-Projektu1.docx)
	- [Załącznik nr 4 Harmonogram płatności](http://rpo.dolnyslask.pl/wp-content/uploads/2016/04/Załącznik-nr-4-Harmonogram-płatności1.xlsx)
	- [Załącznik nr 5 Montaż finansowy Projektu](http://rpo.dolnyslask.pl/wp-content/uploads/2016/04/Załącznik-nr-5-Montaż-finansowy-Projektu1.xls)
	- [Załącznik nr 6 Skwantyfikowane wskaźniki](http://rpo.dolnyslask.pl/wp-content/uploads/2016/04/Załącznik-nr-6-Skwantyfikowane-wskaźniki-osiągnięcia-rzeczowej-realizacji.doc) [osiągnięcia rzeczowej realizacji](http://rpo.dolnyslask.pl/wp-content/uploads/2016/04/Załącznik-nr-6-Skwantyfikowane-wskaźniki-osiągnięcia-rzeczowej-realizacji.doc)
	- [Załącznik nr 8 Oświadczenie VAT dla Beneficjenta](http://rpo.dolnyslask.pl/wp-content/uploads/2016/04/Załącznik-nr-8-Oświadczenie-VAT-dla-Beneficjenta.docx)
	- [Załącznik nr 9 Oświadczenie VAT dla Partnera](http://rpo.dolnyslask.pl/wp-content/uploads/2016/04/Załącznik-nr-9-Oświadczenie-VAT-dla-Partnera.docx)
	- [Załącznik nr 10 Oświadczenie VAT dla Podmiotu](http://rpo.dolnyslask.pl/wp-content/uploads/2016/04/Załącznik-nr-10-Oświadczenie-VAT-dla-Podmiotu-realizującego-projekt.docx) [realizującego projekt](http://rpo.dolnyslask.pl/wp-content/uploads/2016/04/Załącznik-nr-10-Oświadczenie-VAT-dla-Podmiotu-realizującego-projekt.docx)
	- [Załącznik nr 11 Zestawienie dokumentów dotyczących](http://rpo.dolnyslask.pl/wp-content/uploads/2016/04/Załącznik-nr-11-Zestawienie-dokumentów-dotyczących-operacji.doc) <u>[operacji](http://rpo.dolnyslask.pl/wp-content/uploads/2016/04/Załącznik-nr-11-Zestawienie-dokumentów-dotyczących-operacji.doc)</u>
	- [Załącznik nr 12 Wykaz dokumentów do wniosku o](http://rpo.dolnyslask.pl/wp-content/uploads/2016/04/Załącznik-nr-12-Wykaz-dokumentów-do-wniosku-o-płatność.doc) [płatność](http://rpo.dolnyslask.pl/wp-content/uploads/2016/04/Załącznik-nr-12-Wykaz-dokumentów-do-wniosku-o-płatność.doc)
	- [Załącznik nr 13 Zakres przetwarzanych danych](http://rpo.dolnyslask.pl/wp-content/uploads/2016/04/Załącznik-nr-13-Zakres-przetwarzanych-danych-osobowych.docx) **[osobowych](http://rpo.dolnyslask.pl/wp-content/uploads/2016/04/Załącznik-nr-13-Zakres-przetwarzanych-danych-osobowych.docx)**
	- [Załącznik nr 14 Obowiązki informacyjne](http://rpo.dolnyslask.pl/wp-content/uploads/2016/04/Załącznik-nr-14-Obowiązki-informacyjne-Beneficjenta-EFRR.doc) [Beneficjenta EFRR](http://rpo.dolnyslask.pl/wp-content/uploads/2016/04/Załącznik-nr-14-Obowiązki-informacyjne-Beneficjenta-EFRR.doc)

# **Materiały dodatkowe:**

Standardy projektowe i wykonawcze dla infrastruktury rowerowej

województwa dolnośląskiego – załącznik do uchwały nr 1987/V/16 Zarządu Województwa Dolnośląskiego z dnia 22 marca 2016 r. w sprawie przyjęcia Standardów projektowych i wykonawczych infrastruktury rowerowej województwa dolnośląskiego.

[Standardy projektowe i wykonawcze dla infrastruktury](http://bip.umwd.dolnyslask.pl/dokument,iddok,33600,idmp,538,r,r) [rowerowej województwa dolnośląskiego](http://bip.umwd.dolnyslask.pl/dokument,iddok,33600,idmp,538,r,r)

# **Komunikaty i wyjaśnienia**

- **[Komunikat Instytucji Zarządzającej IZ RPO WD ws.](http://rpo.dolnyslask.pl/wp-content/uploads/2016/04/Komunikat_3_4_wskaźnik.docx) [stwierdzonych błędów rachunkowo – logicznych w kryterium](http://rpo.dolnyslask.pl/wp-content/uploads/2016/04/Komunikat_3_4_wskaźnik.docx) ["Wpływ projektu na osiągnięcie wartości docelowej](http://rpo.dolnyslask.pl/wp-content/uploads/2016/04/Komunikat_3_4_wskaźnik.docx) [wskaźników RPO](http://rpo.dolnyslask.pl/wp-content/uploads/2016/04/Komunikat_3_4_wskaźnik.docx)**
- [Komunikat równoczesna ocena merytoryczna i formalna](http://rpo.dolnyslask.pl/wp-content/uploads/2016/06/Komunikat-równoczesna-ocena-merytoryczna-i-formalna.pdf) [–](http://rpo.dolnyslask.pl/wp-content/uploads/2016/06/Komunikat-OOŚ.pdf) [2016.06.24](http://rpo.dolnyslask.pl/wp-content/uploads/2016/06/Komunikat-OOŚ.pdf)
- [Komunikat nowy wzór oświadczenia pp 17.06.2016](http://rpo.dolnyslask.pl/wp-content/uploads/2016/04/Komunikat-nowy-wzór-oświadczenia-pp.docx)
- [Komunikat OOŚ 2016.06.24](http://rpo.dolnyslask.pl/wp-content/uploads/2016/06/Komunikat-OOŚ.pdf)
- [Formularz informacji przedstawianych przy ubieganiu się](http://rpo.dolnyslask.pl/wp-content/uploads/2016/04/Formularz_pomoc_inna_niż_pomoc_w_rolnictwie_lub_rybołówstwie_pomoc_de_minimis_lub_pomoc_de_minimis_w_rolnictwie_lub_rybołówstwie_nowy1.xlsx) [o pomoc inną niż pomoc w rolnictwie lub rybołówstwie,](http://rpo.dolnyslask.pl/wp-content/uploads/2016/04/Formularz_pomoc_inna_niż_pomoc_w_rolnictwie_lub_rybołówstwie_pomoc_de_minimis_lub_pomoc_de_minimis_w_rolnictwie_lub_rybołówstwie_nowy1.xlsx) [pomoc de minimis lub pomoc de minimis w rolnictwie lub](http://rpo.dolnyslask.pl/wp-content/uploads/2016/04/Formularz_pomoc_inna_niż_pomoc_w_rolnictwie_lub_rybołówstwie_pomoc_de_minimis_lub_pomoc_de_minimis_w_rolnictwie_lub_rybołówstwie_nowy1.xlsx) [rybołówstwie](http://rpo.dolnyslask.pl/wp-content/uploads/2016/04/Formularz_pomoc_inna_niż_pomoc_w_rolnictwie_lub_rybołówstwie_pomoc_de_minimis_lub_pomoc_de_minimis_w_rolnictwie_lub_rybołówstwie_nowy1.xlsx)
- [Komunikat dla Beneficjentów w sprawie PGN](http://rpo.dolnyslask.pl/wp-content/uploads/2016/04/Komunikat-dla-Beneficjentów-w-sprawie-PGN.docx)
- · Załącznik nr 1 do regulaminu Kryteria wyboru 3.4.1-[OSI-zmiany](http://rpo.dolnyslask.pl/wp-content/uploads/2016/04/Załącznik-nr-1-do-regulaminu-Kryteria_wyboru-3.4.1-OSI-zmiany.docx)

#### **Często zadawane pytania i odpowiedzi:**

- [FAQ 3.4.1 OSI](http://rpo.dolnyslask.pl/wp-content/uploads/2016/04/FAQ-3.4.1-OSI.pdf)
- $\cdot$  [faq 3.4](http://rpo.dolnyslask.pl/wp-content/uploads/2016/04/faq-3.4.docx)

**[Ogłoszenie o konkursie w](https://rpo.dolnyslask.pl/ogloszenie-o-konkursie-w-ramach-poddzialania-4-4-3-ochrona-i-udostepnianie-zasobow-przyrodniczych-zit-aj/) [ramach poddziałania 4.4.3](https://rpo.dolnyslask.pl/ogloszenie-o-konkursie-w-ramach-poddzialania-4-4-3-ochrona-i-udostepnianie-zasobow-przyrodniczych-zit-aj/) [Ochrona i udostępnianie](https://rpo.dolnyslask.pl/ogloszenie-o-konkursie-w-ramach-poddzialania-4-4-3-ochrona-i-udostepnianie-zasobow-przyrodniczych-zit-aj/) [zasobów przyrodniczych – ZIT](https://rpo.dolnyslask.pl/ogloszenie-o-konkursie-w-ramach-poddzialania-4-4-3-ochrona-i-udostepnianie-zasobow-przyrodniczych-zit-aj/) [AJ](https://rpo.dolnyslask.pl/ogloszenie-o-konkursie-w-ramach-poddzialania-4-4-3-ochrona-i-udostepnianie-zasobow-przyrodniczych-zit-aj/)**

## **Etapy weryfikacji:**

- [Lista projektów, które spełniły kryteria wyboru](http://rpo.dolnyslask.pl/wp-content/uploads/2016/11/Lista-projektów-wybranych-do-dofinansowania-110.pdf) [projektów i uzyskały kolejno największą liczbę punktów,](http://rpo.dolnyslask.pl/wp-content/uploads/2016/11/Lista-projektów-wybranych-do-dofinansowania-110.pdf) [z wyróżnieniem projektów wybranych do dofinansowania w](http://rpo.dolnyslask.pl/wp-content/uploads/2016/11/Lista-projektów-wybranych-do-dofinansowania-110.pdf) [ramach naboru RPDS.04.04.03-IZ.00-02-110/16 – 15.11.2016](http://rpo.dolnyslask.pl/wp-content/uploads/2016/11/Lista-projektów-wybranych-do-dofinansowania-110.pdf)
	- [Uaktualniony Skład KOP](http://rpo.dolnyslask.pl/wp-content/uploads/2017/04/Uaktualniony-Skład-KOP-110.pdf)
	- [Skład Komisji Oceny Projektów](http://rpo.dolnyslask.pl/wp-content/uploads/2016/11/Informacja-o-składzie-Komisji-Oceny-Projektów-110.pdf)
- [Lista projektów skierowanych do oceny merytorycznej dla](http://rpo.dolnyslask.pl/wp-content/uploads/2016/10/Zał-10-Lista-proj-skierowanych-do-oceny-meryt-4.4-110-16.pdf) [naboru nr RPDS.04.04.03-IZ.00-02-110/16 – 24.10.2016](http://rpo.dolnyslask.pl/wp-content/uploads/2016/10/Zał-10-Lista-proj-skierowanych-do-oceny-meryt-4.4-110-16.pdf)
- [Lista projektów po ocenie zgodności ze Strategią ZIT AJ](http://rpo.dolnyslask.pl/wp-content/uploads/2016/08/Lista-projektów-po-ocenie-zgodności-ze-Strategią-ZIT-AJ-zakwalifikowanych-do-kolejnego-etapu-oceny.pdf) [zakwalifikowanych do kolejnego etapu oceny w ramach](http://rpo.dolnyslask.pl/wp-content/uploads/2016/08/Lista-projektów-po-ocenie-zgodności-ze-Strategią-ZIT-AJ-zakwalifikowanych-do-kolejnego-etapu-oceny.pdf) [naboru RPDS.04.04.03-IZ.00-02-110/16 – 26.08.2016](http://rpo.dolnyslask.pl/wp-content/uploads/2016/08/Lista-projektów-po-ocenie-zgodności-ze-Strategią-ZIT-AJ-zakwalifikowanych-do-kolejnego-etapu-oceny.pdf)
- [Lista wniosków po weryfikacji technicznej skierowanych](http://rpo.dolnyslask.pl/wp-content/uploads/2016/07/Lista-wniosków-po-weryfikacji-technicznej-skierowanych-do-KOP-110-4.4-ZIT-AJ.xlsx) [do KOP 110 4.4 ZIT AJ](http://rpo.dolnyslask.pl/wp-content/uploads/2016/07/Lista-wniosków-po-weryfikacji-technicznej-skierowanych-do-KOP-110-4.4-ZIT-AJ.xlsx)
- [Lista zarejestrowanych wniosków w ramach naboru](http://rpo.dolnyslask.pl/wp-content/uploads/2016/07/Lista-zarejestrowanych-wniosków-w-ramach-naboru-RPDS.04.04.03-IZ.00-02-110-16-ZIT-AJ.xls)

Ogłoszenie o konkursie nr RPDS.04.04.03-IZ.00-02-110/16 dla poddziałania 4.4.3 Ochrona i udostępnianie zasobów przyrodniczych – ZIT AJ.

## **[Komunikaty](#page--1-0)**

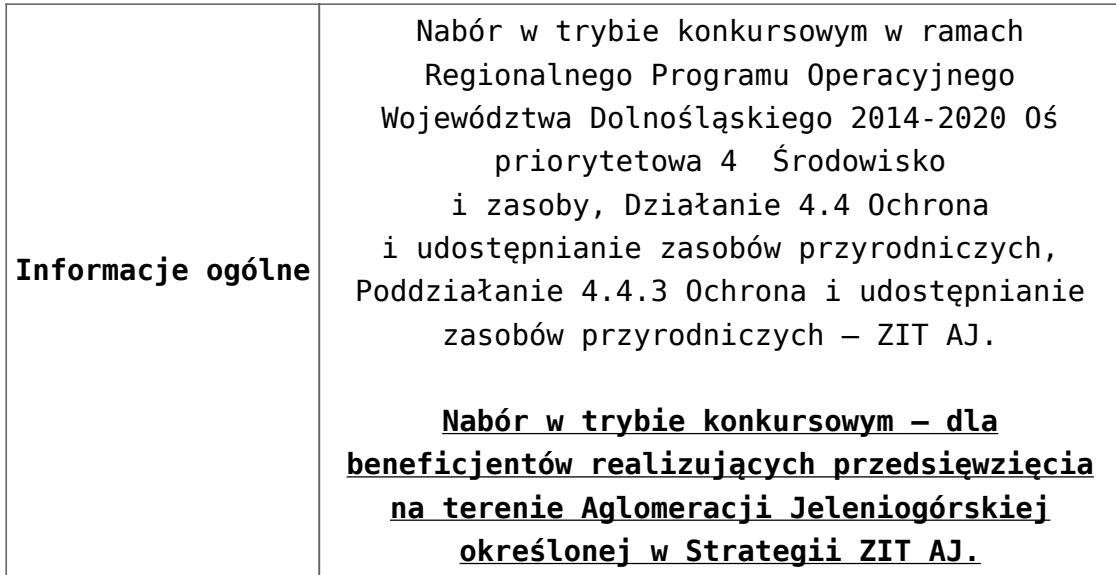

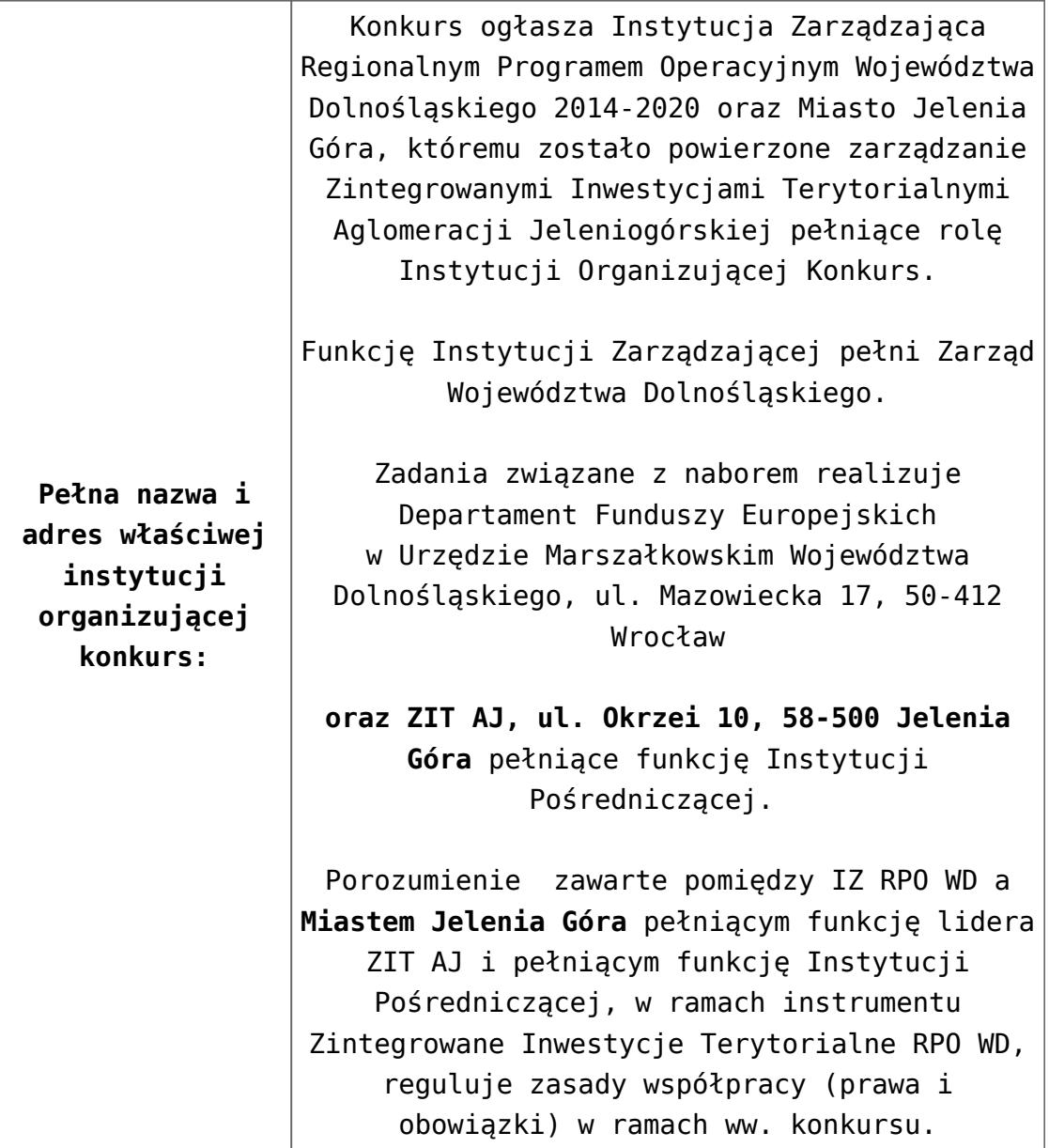

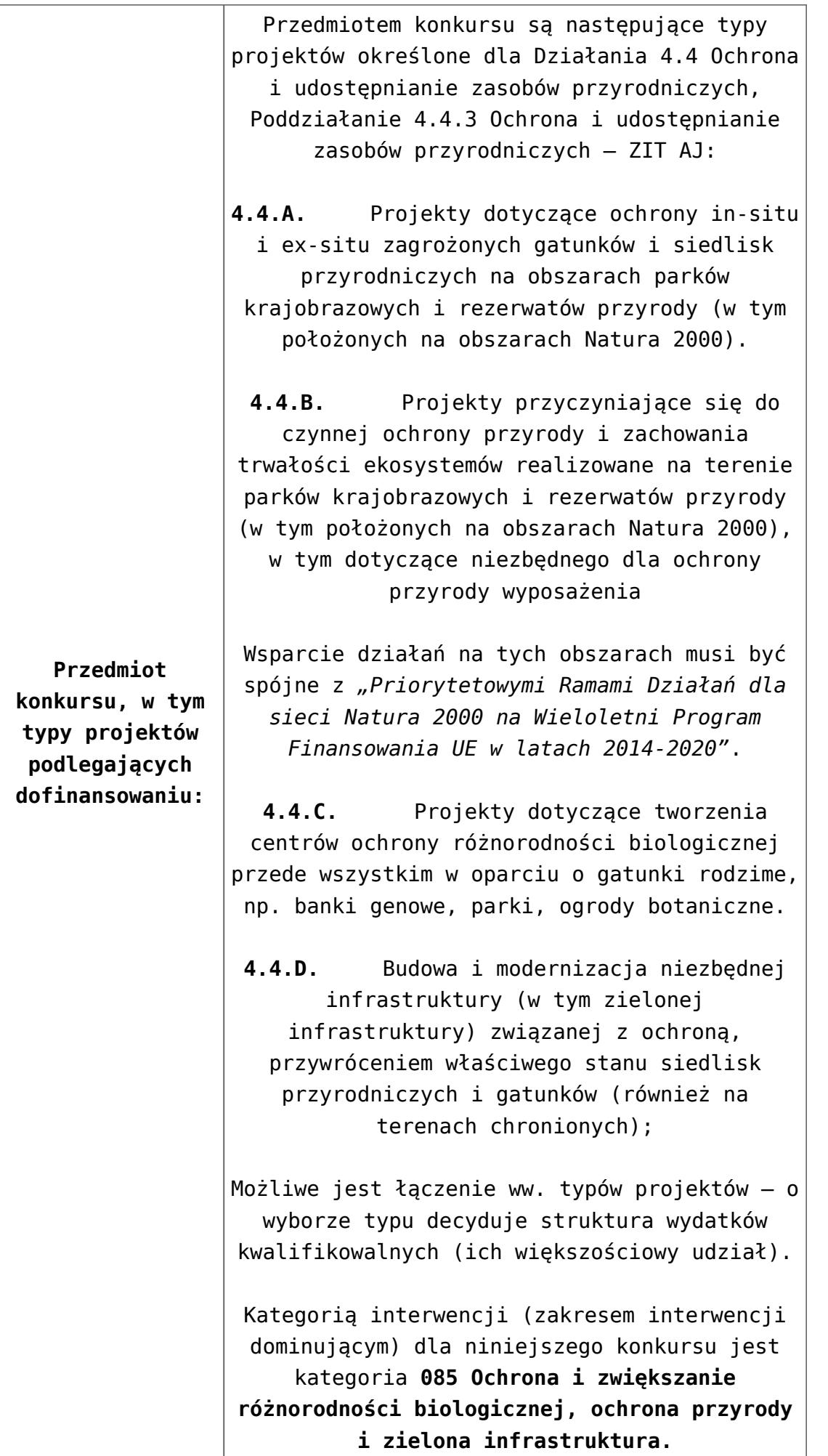

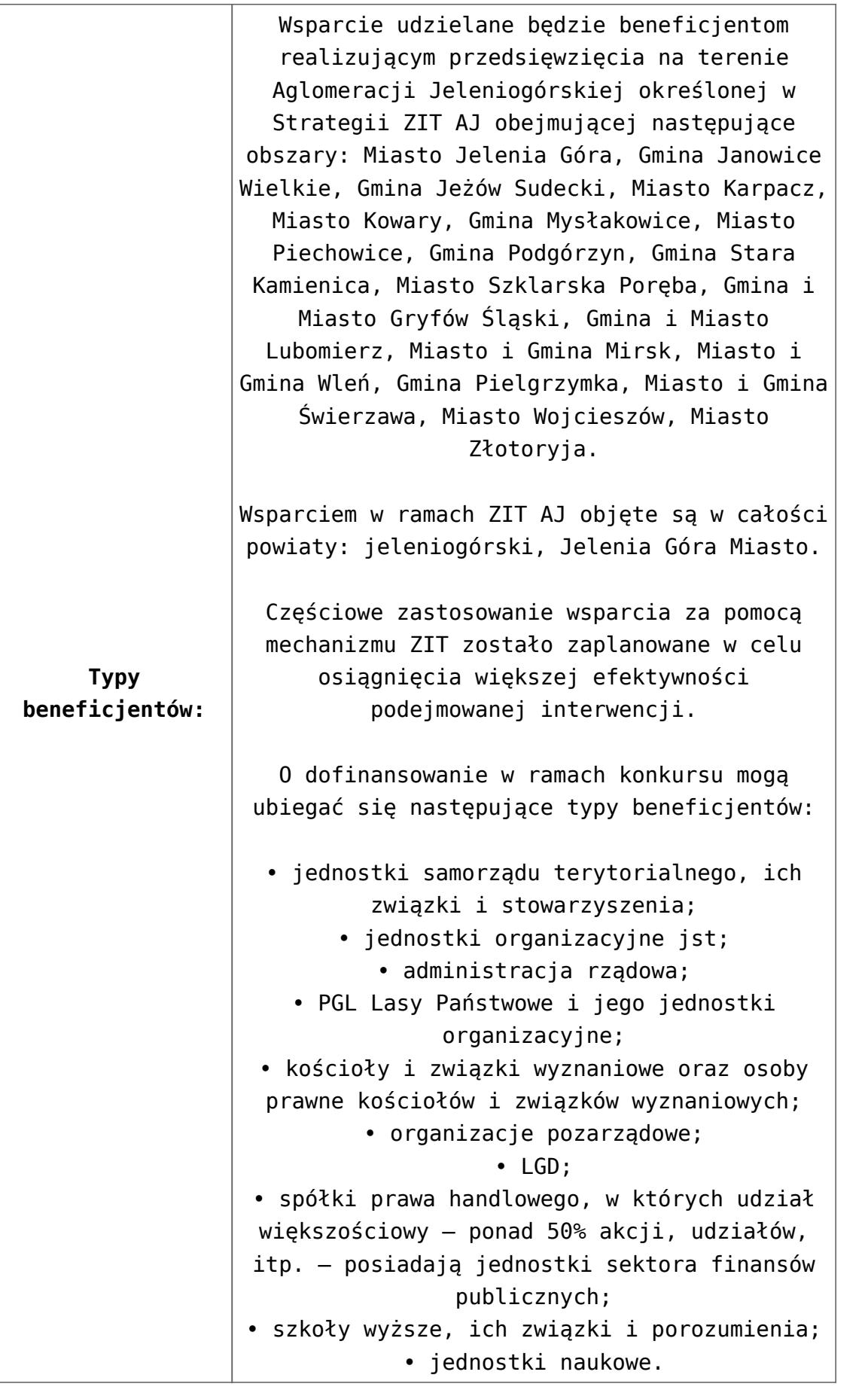

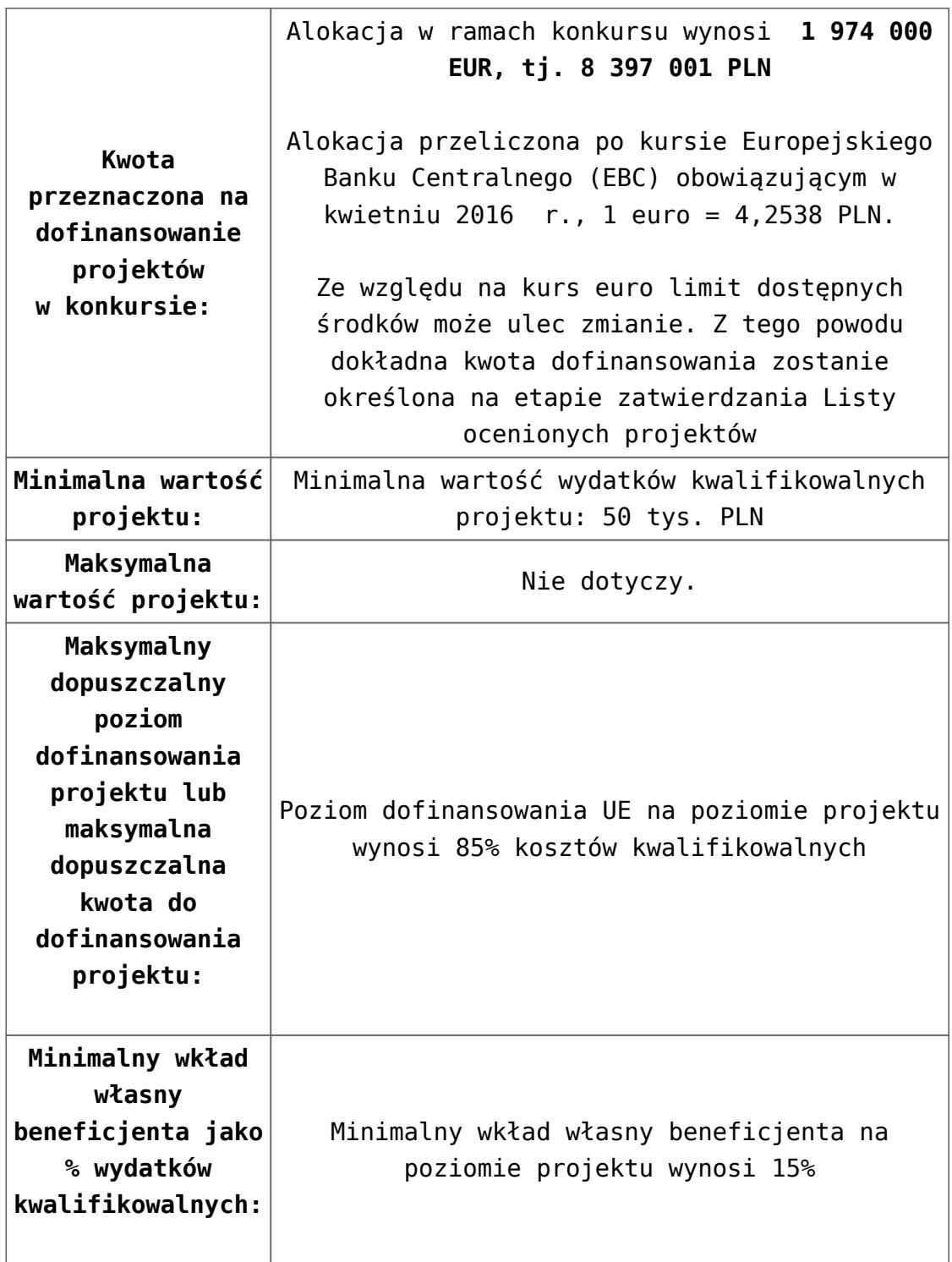

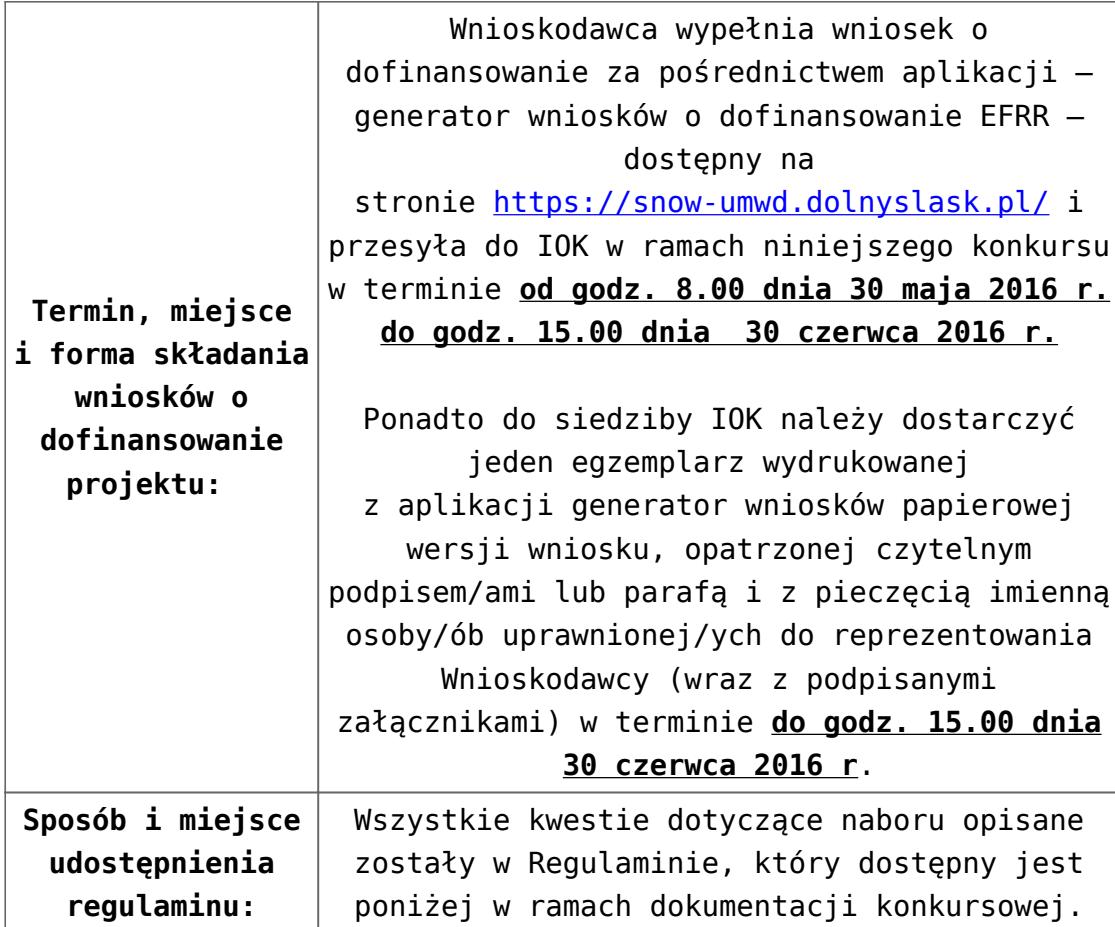

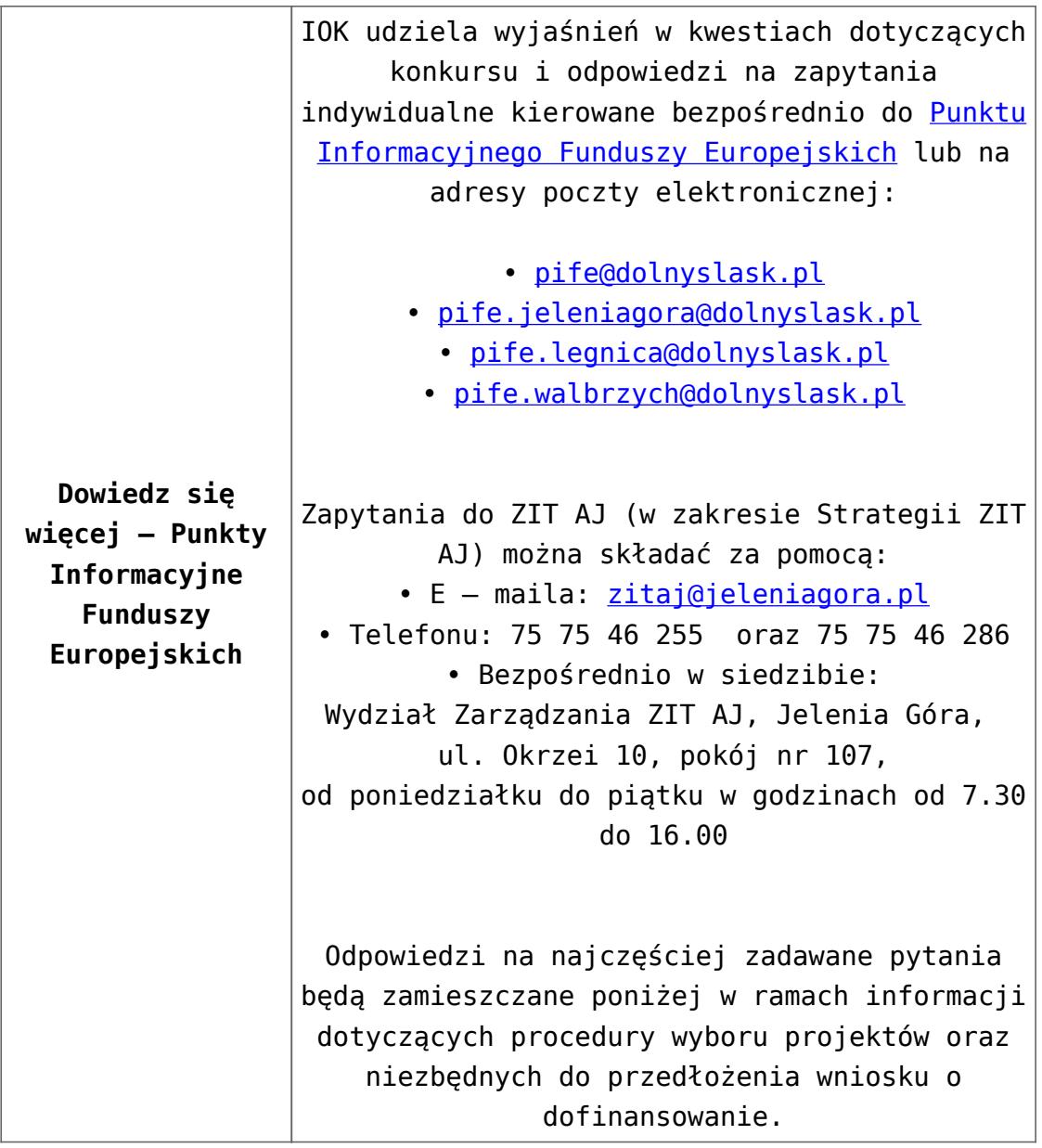

## **Dokumentacja konkursowa:**

- [Ogłoszenie o konkursie 4.4.3 ZIT AJ](http://rpo.dolnyslask.pl/wp-content/uploads/2016/04/Ogloszenie-o-konkursie-4.4.3-ZIT-AJ.docx)
- [Załącznik nr 1 do uchwały\\_Regulamin konkursu 4.4.3 -ZIT](http://rpo.dolnyslask.pl/wp-content/uploads/2016/04/Zalacznik_1_do-uchwały_Regulamin-konkursu-4.4.3-ZIT-AJ.docx) [AJ](http://rpo.dolnyslask.pl/wp-content/uploads/2016/04/Zalacznik_1_do-uchwały_Regulamin-konkursu-4.4.3-ZIT-AJ.docx)
- [Załącznik nr 1 do regulaminu Kryteria wyboru 4.4.3 –](http://rpo.dolnyslask.pl/wp-content/uploads/2016/04/Załącznik-nr-1-do-regulaminu-Kryteria-wyboru-4.4.3-ZIT-AJ.docx) [ZIT AJ](http://rpo.dolnyslask.pl/wp-content/uploads/2016/04/Załącznik-nr-1-do-regulaminu-Kryteria-wyboru-4.4.3-ZIT-AJ.docx)
- [Załącznik nr 2 do regulaminu Wskaźniki 4.4.3 ZIT](http://rpo.dolnyslask.pl/wp-content/uploads/2016/04/Załącznik-nr-2-do-regulaminu-Wskaźniki-4.4.3-ZIT-AJ.docx) [AJ](http://rpo.dolnyslask.pl/wp-content/uploads/2016/04/Załącznik-nr-2-do-regulaminu-Wskaźniki-4.4.3-ZIT-AJ.docx)
- [Wykaz informacji których należy udzielić ubiegając się o](http://rpo.dolnyslask.pl/wp-content/uploads/2016/04/Wykaz-informacji-których-należy-udzielić-ubiegając-się-o-dofinansowanie-projektu.docx) [dofinansowanie projektu](http://rpo.dolnyslask.pl/wp-content/uploads/2016/04/Wykaz-informacji-których-należy-udzielić-ubiegając-się-o-dofinansowanie-projektu.docx)
- form zakres inf pom de minimis przedsieb
- [Kopia Formularz\\_pomoc\\_inna\\_niż\\_de\\_minimis](http://rpo.dolnyslask.pl/wp-content/uploads/2016/04/Kopia-Formularz_pomoc_inna_niż_de_minimis.xlsx)
- n formularz zakres informacii pomo de minimis
- [oswiad o braku pom publ\\_pom de min](http://rpo.dolnyslask.pl/wp-content/uploads/2016/04/oswiad-o-braku-pom-publ_pom-de-min.docx)
- [oswiad\\_pp\\_de\\_minimis](http://rpo.dolnyslask.pl/wp-content/uploads/2016/04/oswiad_pp_de_minimis.doc)
- [Oświadczenie analiza OOŚ z instrukcją](http://rpo.dolnyslask.pl/wp-content/uploads/2016/04/Oświadczenie-analiza-OOŚ-z-instrukcją.doc)
- [oświadczenie-VAT-dla-Partnera-zał.-do-WND-v.2.0a2](http://rpo.dolnyslask.pl/wp-content/uploads/2016/04/oświadczenie-VAT-dla-Partnera-zał.-do-WND-v.2.0a2.docx)
- [oświadczenie VAT dla Partnera-zał. do WND v.2.0](http://rpo.dolnyslask.pl/wp-content/uploads/2016/04/oświadczenie-VAT-dla-Partnera-zał.-do-WND-v.2.0.docx) **[wersja archiwalna](http://rpo.dolnyslask.pl/wp-content/uploads/2016/04/oświadczenie-VAT-dla-Partnera-zał.-do-WND-v.2.0.docx)**
- [oświadczenie-VAT-dla-Podmiotu-realizującego-](http://rpo.dolnyslask.pl/wp-content/uploads/2016/04/oświadczenie-VAT-dla-Podmiotu-realizującego-Projekt-zał.-do-WND-v.2.0a2.docx)[Projekt-zał.-do-WND-v.2.0a2](http://rpo.dolnyslask.pl/wp-content/uploads/2016/04/oświadczenie-VAT-dla-Podmiotu-realizującego-Projekt-zał.-do-WND-v.2.0a2.docx)
- [oświadczenie VAT dla Podmiotu realizującego](http://rpo.dolnyslask.pl/wp-content/uploads/2016/04/oświadczenie-VAT-dla-Podmiotu-realizującego-Projekt-zał.-do-WND-v.2.0.docx) [Projekt-zał. do WND v.2.0-](http://rpo.dolnyslask.pl/wp-content/uploads/2016/04/oświadczenie-VAT-dla-Podmiotu-realizującego-Projekt-zał.-do-WND-v.2.0.docx)**[wersja archiwalna](http://rpo.dolnyslask.pl/wp-content/uploads/2016/04/oświadczenie-VAT-dla-Podmiotu-realizującego-Projekt-zał.-do-WND-v.2.0.docx)**
- [oświadczenie-VAT-dla-Wnioskodawcy-zał.-do-WND](http://rpo.dolnyslask.pl/wp-content/uploads/2016/04/oświadczenie-VAT-dla-Wnioskodawcy-zał.-do-WND-v.2.0a2.docx)[v.2.0a2](http://rpo.dolnyslask.pl/wp-content/uploads/2016/04/oświadczenie-VAT-dla-Wnioskodawcy-zał.-do-WND-v.2.0a2.docx)
- [oświadczenie VAT dla Wnioskodawcy-zał. do WND](http://rpo.dolnyslask.pl/wp-content/uploads/2016/04/oświadczenie-VAT-dla-Wnioskodawcy-zał.-do-WND-v.2.0.docx) [v.2.0-](http://rpo.dolnyslask.pl/wp-content/uploads/2016/04/oświadczenie-VAT-dla-Wnioskodawcy-zał.-do-WND-v.2.0.docx)**[wersja archiwalna](http://rpo.dolnyslask.pl/wp-content/uploads/2016/04/oświadczenie-VAT-dla-Wnioskodawcy-zał.-do-WND-v.2.0.docx)**
- [pelnomocnictwo](http://rpo.dolnyslask.pl/wp-content/uploads/2016/04/pelnomocnictwo.doc)
- [UOKiK Pomoc publiczna Inf. dod.](http://rpo.dolnyslask.pl/wp-content/uploads/2016/04/UOKiK-Pomoc-publiczna-Inf.-dod..pdf)
- [wklad-niepieniezny-bez-pp-1](http://rpo.dolnyslask.pl/wp-content/uploads/2016/04/wklad-niepieniezny-bez-pp-1.docx)
- [wklad-niepieniezny-z-pp](http://rpo.dolnyslask.pl/wp-content/uploads/2016/04/wklad-niepieniezny-z-pp.docx)
- [wklad-niepieniezny-z-pp-i-bez-pp](http://rpo.dolnyslask.pl/wp-content/uploads/2016/04/wklad-niepieniezny-z-pp-i-bez-pp.docx)
- [Załacznik-dotyczący-określenia-poziomu-wsparcia-w](http://rpo.dolnyslask.pl/wp-content/uploads/2016/04/Załacznik-dotyczący-określenia-poziomu-wsparcia-w-projektach-partnerskich-ostetczny.xlsx)[projektach-partnerskich-ostetczny](http://rpo.dolnyslask.pl/wp-content/uploads/2016/04/Załacznik-dotyczący-określenia-poziomu-wsparcia-w-projektach-partnerskich-ostetczny.xlsx)
- [Deklaracja N2000](http://rpo.dolnyslask.pl/wp-content/uploads/2016/04/Deklaracja-N2000.doc)
- [Deklaracja RDW](http://rpo.dolnyslask.pl/wp-content/uploads/2016/04/Deklaracja-RDW.doc)

[Wzór Decyzji o dofinansowaniu projektu](http://rpo.dolnyslask.pl/wp-content/uploads/2016/04/Wzór-Decyzji-o-dofinansowaniu-projektu-WD_2014-2020_03.2016.docx) [WD\\_2014-2020\)\\_03.2016](http://rpo.dolnyslask.pl/wp-content/uploads/2016/04/Wzór-Decyzji-o-dofinansowaniu-projektu-WD_2014-2020_03.2016.docx)

- [Załącznik nr 2 Harmonogram rzeczowo- finansowy](http://rpo.dolnyslask.pl/wp-content/uploads/2016/04/Załącznik-nr-2-Harmonogram-rzeczowo-finansowy.xlsx)
- [Załącznik nr 3 Harmonogram zamówień dla Projektu](http://rpo.dolnyslask.pl/wp-content/uploads/2016/04/Załącznik-nr-3-Harmonogram-zamówień-dla-Projektu.docx)
- [Załącznik nr 4 Harmonogram płatności](http://rpo.dolnyslask.pl/wp-content/uploads/2016/04/Załącznik-nr-4-Harmonogram-płatności.xlsx)
- [Załącznik nr 5 Montaż finansowy Projektu](http://rpo.dolnyslask.pl/wp-content/uploads/2016/04/Załącznik-nr-5-Montaż-finansowy-Projektu.xls)
- [Załącznik nr 6 Skwantyfikowane wskaźniki](http://rpo.dolnyslask.pl/wp-content/uploads/2016/04/Załącznik-nr-6-Skwantyfikowane-wskaźniki-osiągnięcia-rzeczowej-realizacji-Projektu.doc) [osiągnięcia rzeczowej realizacji Projektu](http://rpo.dolnyslask.pl/wp-content/uploads/2016/04/Załącznik-nr-6-Skwantyfikowane-wskaźniki-osiągnięcia-rzeczowej-realizacji-Projektu.doc)
- [Załącznik nr 7 Oświadczenie VAT dla Beneficjenta](http://rpo.dolnyslask.pl/wp-content/uploads/2016/04/Załącznik-nr-7-Oświadczenie-VAT-dla-Beneficjenta.docx)
- [Załącznik nr 8 Oświadczenie VAT dla Partnera](http://rpo.dolnyslask.pl/wp-content/uploads/2016/04/Załącznik-nr-8-Oświadczenie-VAT-dla-Partnera.docx)
- [Załącznik nr 9 Oświadczenie VAT dla Podmiotu](http://rpo.dolnyslask.pl/wp-content/uploads/2016/04/Załącznik-nr-9-Oświadczenie-VAT-dla-Podmiotu-realizującego-projekt.docx)

[realizującego projekt](http://rpo.dolnyslask.pl/wp-content/uploads/2016/04/Załącznik-nr-9-Oświadczenie-VAT-dla-Podmiotu-realizującego-projekt.docx)

- [Załącznik nr 10 Zestawienie dokumentów dotyczących](http://rpo.dolnyslask.pl/wp-content/uploads/2016/04/Załącznik-nr-10-Zestawienie-dokumentów-dotyczących-operacji.doc) operacii
- [Załącznik nr 11 Wykaz dokumentów do wniosku o](http://rpo.dolnyslask.pl/wp-content/uploads/2016/04/Załącznik-nr-11-Wykaz-dokumentów-do-wniosku-o-płatność.doc) [płatność](http://rpo.dolnyslask.pl/wp-content/uploads/2016/04/Załącznik-nr-11-Wykaz-dokumentów-do-wniosku-o-płatność.doc)
- [Załącznik nr 12 Zakres przetwarzanych danych](http://rpo.dolnyslask.pl/wp-content/uploads/2016/04/Załącznik-nr-12-Zakres-przetwarzanych-danych-osobowych.docx) [osobowych](http://rpo.dolnyslask.pl/wp-content/uploads/2016/04/Załącznik-nr-12-Zakres-przetwarzanych-danych-osobowych.docx)
- [Załącznik nr 13 Obowiązki informacyjne](http://rpo.dolnyslask.pl/wp-content/uploads/2016/04/Załącznik-nr-13-Obowiązki-informacyjne-Beneficjenta-EFRR.doc) [Beneficjenta EFRR](http://rpo.dolnyslask.pl/wp-content/uploads/2016/04/Załącznik-nr-13-Obowiązki-informacyjne-Beneficjenta-EFRR.doc)

[2016.03 – Wzór umowy o dofinansowanie EFRR 2014 2020](http://rpo.dolnyslask.pl/wp-content/uploads/2016/04/2016.03-Wzór-umowy-o-dofinansowanie-EFRR-2014-2020.doc)

- [Załącznik nr 2 Harmonogram rzeczowo- finansowy](http://rpo.dolnyslask.pl/wp-content/uploads/2016/04/Załącznik-nr-2-Harmonogram-rzeczowo-finansowy1.xlsx)
- [Załącznik nr 3 Harmonogram zamówień dla Projektu](http://rpo.dolnyslask.pl/wp-content/uploads/2016/04/Załącznik-nr-3-Harmonogram-zamówień-dla-Projektu1.docx)
- [Załącznik nr 4 Harmonogram płatności](http://rpo.dolnyslask.pl/wp-content/uploads/2016/04/Załącznik-nr-4-Harmonogram-płatności1.xlsx)
- [Załącznik nr 5 Montaż finansowy Projektu](http://rpo.dolnyslask.pl/wp-content/uploads/2016/04/Załącznik-nr-5-Montaż-finansowy-Projektu1.xls)
- [Załącznik nr 6 Skwantyfikowane wskaźniki](http://rpo.dolnyslask.pl/wp-content/uploads/2016/04/Załącznik-nr-6-Skwantyfikowane-wskaźniki-osiągnięcia-rzeczowej-realizacji.doc) [osiągnięcia rzeczowej realizacji](http://rpo.dolnyslask.pl/wp-content/uploads/2016/04/Załącznik-nr-6-Skwantyfikowane-wskaźniki-osiągnięcia-rzeczowej-realizacji.doc)
- [Załącznik nr 8 Oświadczenie VAT dla Beneficjenta](http://rpo.dolnyslask.pl/wp-content/uploads/2016/04/Załącznik-nr-8-Oświadczenie-VAT-dla-Beneficjenta.docx)
- [Załącznik nr 9 Oświadczenie VAT dla Partnera](http://rpo.dolnyslask.pl/wp-content/uploads/2016/04/Załącznik-nr-9-Oświadczenie-VAT-dla-Partnera.docx)
- [Załącznik nr 10 Oświadczenie VAT dla Podmiotu](http://rpo.dolnyslask.pl/wp-content/uploads/2016/04/Załącznik-nr-10-Oświadczenie-VAT-dla-Podmiotu-realizującego-projekt.docx) [realizującego projekt](http://rpo.dolnyslask.pl/wp-content/uploads/2016/04/Załącznik-nr-10-Oświadczenie-VAT-dla-Podmiotu-realizującego-projekt.docx)
- [Załącznik nr 11 Zestawienie dokumentów dotyczących](http://rpo.dolnyslask.pl/wp-content/uploads/2016/04/Załącznik-nr-11-Zestawienie-dokumentów-dotyczących-operacji.doc) operacii
- [Załącznik nr 12 Wykaz dokumentów do wniosku o](http://rpo.dolnyslask.pl/wp-content/uploads/2016/04/Załącznik-nr-12-Wykaz-dokumentów-do-wniosku-o-płatność.doc) [płatność](http://rpo.dolnyslask.pl/wp-content/uploads/2016/04/Załącznik-nr-12-Wykaz-dokumentów-do-wniosku-o-płatność.doc)
- [Załącznik nr 13 Zakres przetwarzanych danych](http://rpo.dolnyslask.pl/wp-content/uploads/2016/04/Załącznik-nr-13-Zakres-przetwarzanych-danych-osobowych.docx) **[osobowych](http://rpo.dolnyslask.pl/wp-content/uploads/2016/04/Załącznik-nr-13-Zakres-przetwarzanych-danych-osobowych.docx)**
- [Załącznik nr 14 Obowiązki informacyjne](http://rpo.dolnyslask.pl/wp-content/uploads/2016/04/Załącznik-nr-14-Obowiązki-informacyjne-Beneficjenta-EFRR.doc) [Beneficjenta EFRR](http://rpo.dolnyslask.pl/wp-content/uploads/2016/04/Załącznik-nr-14-Obowiązki-informacyjne-Beneficjenta-EFRR.doc)
- [Strategia ZIT AJ](http://rpo.dolnyslask.pl/wp-content/uploads/2016/04/Strategia-ZIT-AJ.zip)
- [Regulamin pracy KOP dla ZIT WrOF i ZIT AJ z dnia 07](http://rpo.dolnyslask.pl/wp-content/uploads/2015/12/Regulamin-KOP-ZIT-konkurs-07.03.16.pdf) [marca 2016 r.](http://rpo.dolnyslask.pl/wp-content/uploads/2015/12/Regulamin-KOP-ZIT-konkurs-07.03.16.pdf)

## **Komunikaty i wyjaśnienia do naboru:**

- [Komunikat OOŚ 2016.06.24](http://rpo.dolnyslask.pl/wp-content/uploads/2016/06/Komunikat-OOŚ.pdf)
- [Komunikat równoczesna ocena merytoryczna i formalna](http://rpo.dolnyslask.pl/wp-content/uploads/2016/06/Komunikat-równoczesna-ocena-merytoryczna-i-formalna.pdf) [–](http://rpo.dolnyslask.pl/wp-content/uploads/2016/06/Komunikat-OOŚ.pdf) [2016.06.24](http://rpo.dolnyslask.pl/wp-content/uploads/2016/06/Komunikat-OOŚ.pdf)
- [Komunikat nowy wzór oświadczenia pp 17.06.2016](http://rpo.dolnyslask.pl/wp-content/uploads/2016/04/Komunikat-nowy-wzór-oświadczenia-pp.docx)
	- [Formularz informacji przedstawianych przy](http://rpo.dolnyslask.pl/wp-content/uploads/2016/04/Formularz_pomoc_inna_niż_pomoc_w_rolnictwie_lub_rybołówstwie_pomoc_de_minimis_lub_pomoc_de_minimis_w_rolnictwie_lub_rybołówstwie_nowy1.xlsx) [ubieganiu się o pomoc inną niż pomoc w rolnictwie](http://rpo.dolnyslask.pl/wp-content/uploads/2016/04/Formularz_pomoc_inna_niż_pomoc_w_rolnictwie_lub_rybołówstwie_pomoc_de_minimis_lub_pomoc_de_minimis_w_rolnictwie_lub_rybołówstwie_nowy1.xlsx) [lub rybołówstwie, pomoc de minimis lub pomoc de](http://rpo.dolnyslask.pl/wp-content/uploads/2016/04/Formularz_pomoc_inna_niż_pomoc_w_rolnictwie_lub_rybołówstwie_pomoc_de_minimis_lub_pomoc_de_minimis_w_rolnictwie_lub_rybołówstwie_nowy1.xlsx) [minimis w rolnictwie lub rybołówstwie](http://rpo.dolnyslask.pl/wp-content/uploads/2016/04/Formularz_pomoc_inna_niż_pomoc_w_rolnictwie_lub_rybołówstwie_pomoc_de_minimis_lub_pomoc_de_minimis_w_rolnictwie_lub_rybołówstwie_nowy1.xlsx)
- [Komunikat-dla-Beneficjentów-w-sprawie-4.4 opinia –](http://rpo.dolnyslask.pl/wp-content/uploads/2016/04/Komunikat-dla-Beneficjentów-w-sprawie-4.4-opinia.docx) [30.05.2016](http://rpo.dolnyslask.pl/wp-content/uploads/2016/04/Komunikat-dla-Beneficjentów-w-sprawie-4.4-opinia.docx)
	- [OPINIA-projekt-nabór 4.4\\_RPO](http://rpo.dolnyslask.pl/wp-content/uploads/2016/04/OPINIA-projekt-nabór-4.4_RPO.doc)

#### **Często zadawane pytania i odpowiedzi:**

[FAQ 4.4 EiF](http://rpo.dolnyslask.pl/wp-content/uploads/2016/04/FAQ-4.4-EiF.docx)

# **[Ogłoszenie o konkursie w](https://rpo.dolnyslask.pl/ogloszenie-o-konkursie-w-ramach-poddzialania-4-4-2-ochrona-i-udostepnianie-zasobow-przyrodniczych-zit-wrof/) [ramach poddziałania 4.4.2](https://rpo.dolnyslask.pl/ogloszenie-o-konkursie-w-ramach-poddzialania-4-4-2-ochrona-i-udostepnianie-zasobow-przyrodniczych-zit-wrof/) [Ochrona i udostępnianie](https://rpo.dolnyslask.pl/ogloszenie-o-konkursie-w-ramach-poddzialania-4-4-2-ochrona-i-udostepnianie-zasobow-przyrodniczych-zit-wrof/) [zasobów przyrodniczych – ZIT](https://rpo.dolnyslask.pl/ogloszenie-o-konkursie-w-ramach-poddzialania-4-4-2-ochrona-i-udostepnianie-zasobow-przyrodniczych-zit-wrof/) [WrOF](https://rpo.dolnyslask.pl/ogloszenie-o-konkursie-w-ramach-poddzialania-4-4-2-ochrona-i-udostepnianie-zasobow-przyrodniczych-zit-wrof/)**

Etapy weryfikacji:

[Lista projektów wybranych do dofinansowania w ramach](http://rpo.dolnyslask.pl/wp-content/uploads/2016/11/Lista-projektów-wybranych-do-dofinansowania-109.pdf)

[naboru RPDS.04.04.02-IZ.00-02-109/16 – 23.11.2016](http://rpo.dolnyslask.pl/wp-content/uploads/2016/11/Lista-projektów-wybranych-do-dofinansowania-109.pdf)

- [Uaktualniony Skład KOP](http://rpo.dolnyslask.pl/wp-content/uploads/2017/04/Uaktualniony-Skład-KOP-109.pdf)
- [Informacja o składzie Komisji Oceny Projektów](http://rpo.dolnyslask.pl/wp-content/uploads/2016/11/Informacja-o-składzie-Komisji-Oceny-Projektów-109.pdf)
- [Lista projektów skierowanych do oceny merytorycznej w](http://rpo.dolnyslask.pl/wp-content/uploads/2016/10/Zał-10-Lista-proj-skierowanych-do-oceny-meryt-4.4-109-16.pdf) [ramach naboru RPDS.04.04.02-IZ.00-02-109/16 – 25.10.2016](http://rpo.dolnyslask.pl/wp-content/uploads/2016/10/Zał-10-Lista-proj-skierowanych-do-oceny-meryt-4.4-109-16.pdf)
- [Lista projektów po ocenie zgodności ze Strategią ZIT](http://rpo.dolnyslask.pl/wp-content/uploads/2016/08/Lista-projektów-po-ocenie-zgodności-ze-Strategią-ZIT-WrOF-zakwalifikowanych-do-kolejnego-etapu-oceny-21.pdf) [WrOF zakwalifikowanych do kolejnego etapu oceny w ramach](http://rpo.dolnyslask.pl/wp-content/uploads/2016/08/Lista-projektów-po-ocenie-zgodności-ze-Strategią-ZIT-WrOF-zakwalifikowanych-do-kolejnego-etapu-oceny-21.pdf) [naboru nr RPDS.04.04.02-IZ.00-02-109/16 – 26.08.2016](http://rpo.dolnyslask.pl/wp-content/uploads/2016/08/Lista-projektów-po-ocenie-zgodności-ze-Strategią-ZIT-WrOF-zakwalifikowanych-do-kolejnego-etapu-oceny-21.pdf)
- [Lista wniosków po weryfikacji technicznej skierowanych](http://rpo.dolnyslask.pl/wp-content/uploads/2016/07/Lista-wniosków-po-weryfikacji-technicznej-skierowanych-do-KOP-109-4.4-ZIT-WrOF.xlsx) [do KOP w ramach naboru RPDS.04.04.02-IZ.00-02-109/16 ZIT](http://rpo.dolnyslask.pl/wp-content/uploads/2016/07/Lista-wniosków-po-weryfikacji-technicznej-skierowanych-do-KOP-109-4.4-ZIT-WrOF.xlsx) [WrOF](http://rpo.dolnyslask.pl/wp-content/uploads/2016/07/Lista-wniosków-po-weryfikacji-technicznej-skierowanych-do-KOP-109-4.4-ZIT-WrOF.xlsx)
- [Lista zarejestrowanych wniosków w ramach naboru](http://rpo.dolnyslask.pl/wp-content/uploads/2016/04/xls-Lista-projektów-złożonych-RPDS.04.04.02-IZ.00-02-109-16-ZIT-WrOF.xls)

Ogłoszenie o konkursie nr RPDS.04.04.02-IZ.00-02-109/16 dla poddziałania 4.4.2 Ochrona i udostępnianie zasobów przyrodniczych – ZIT WrOF.

## **[Komunikaty](#page--1-0)**

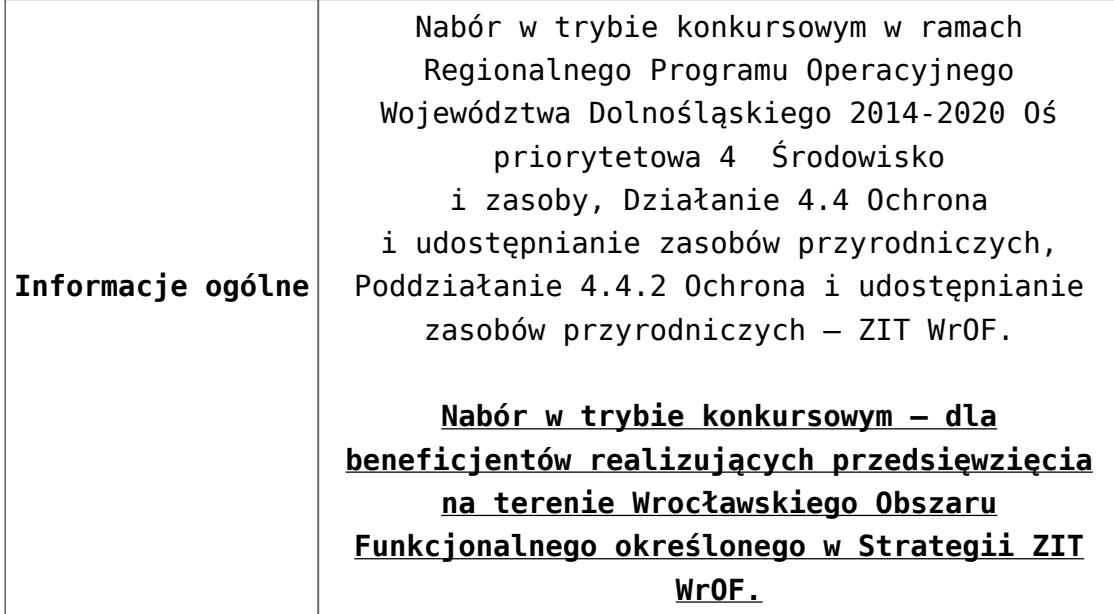

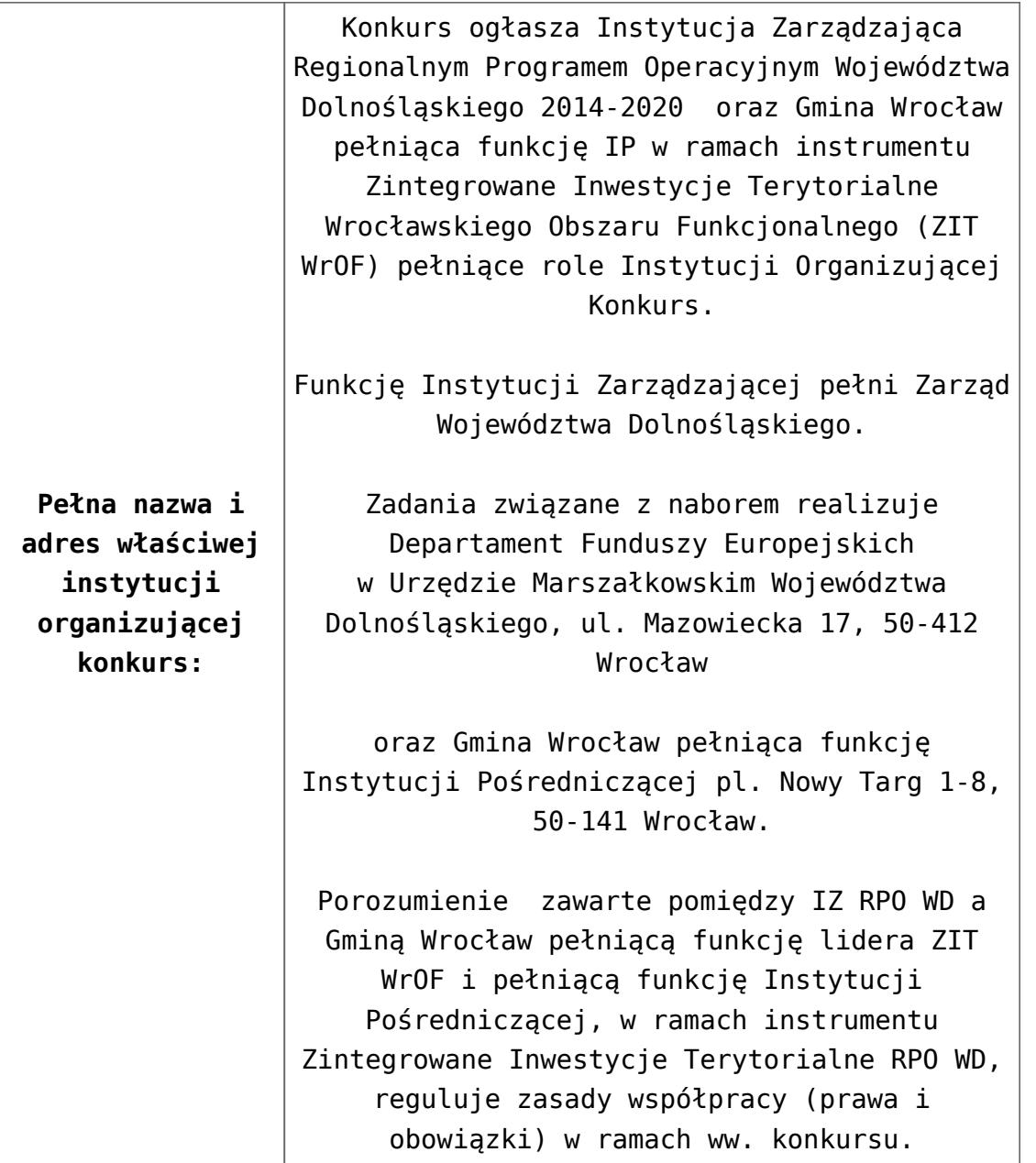

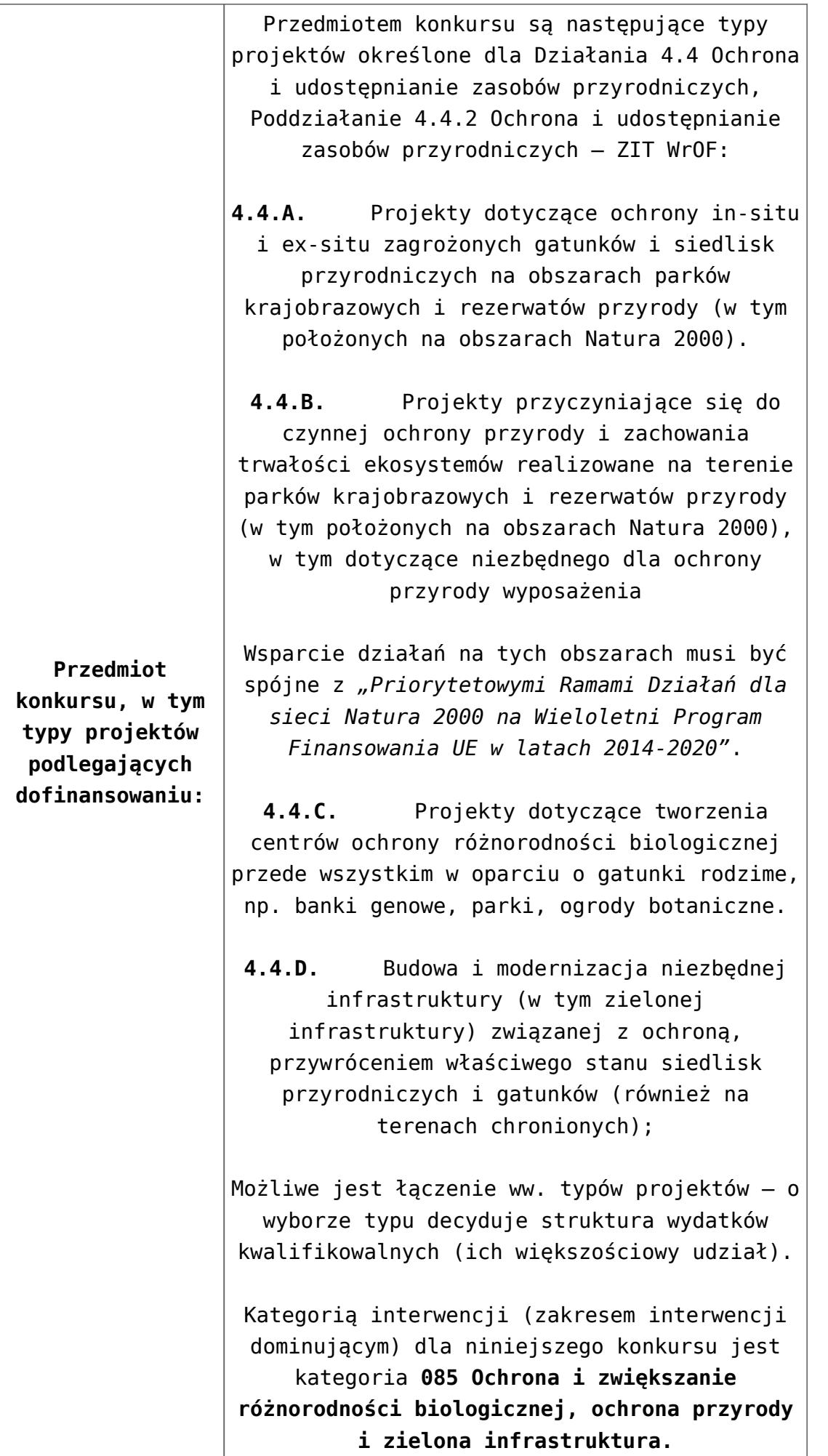

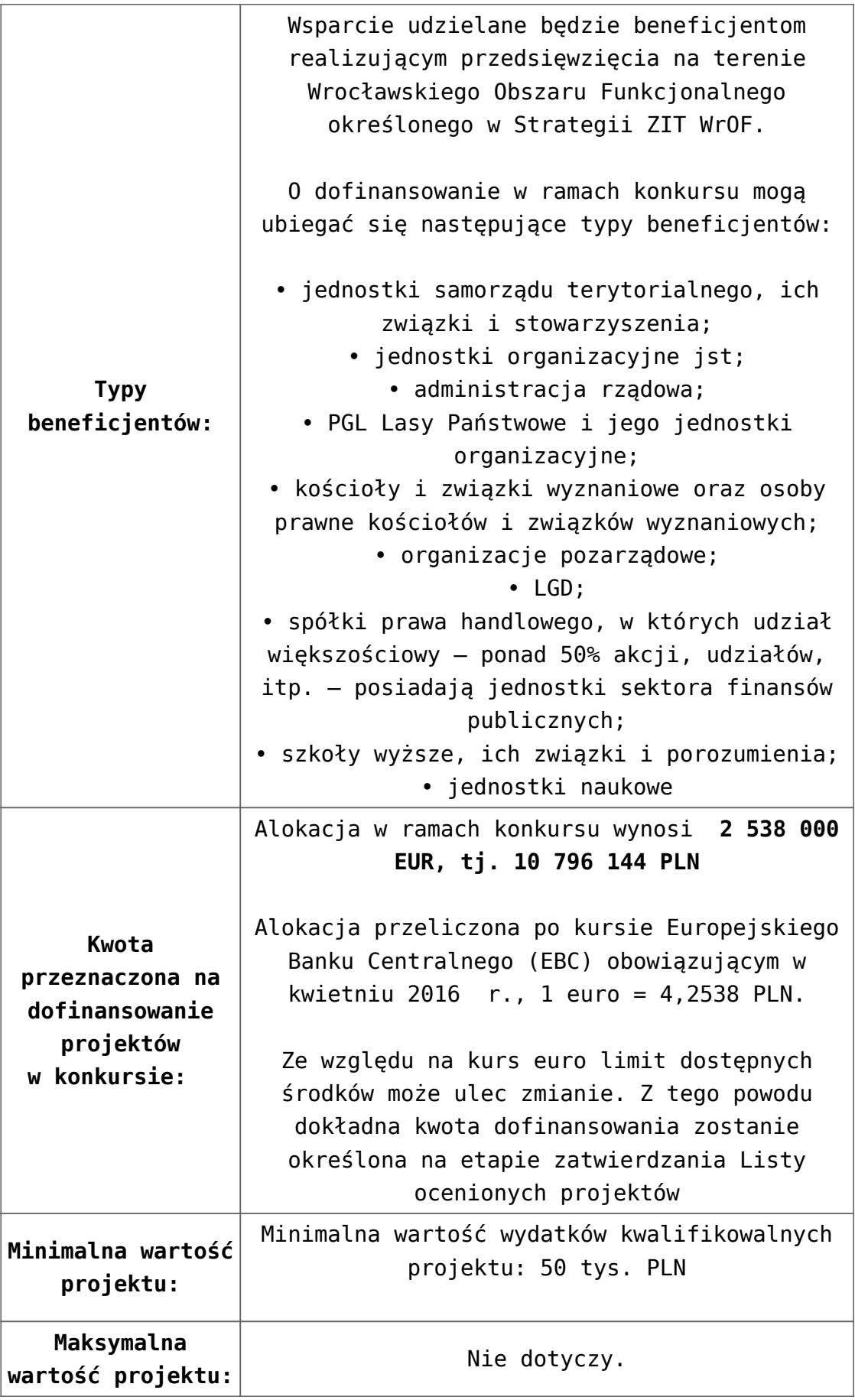

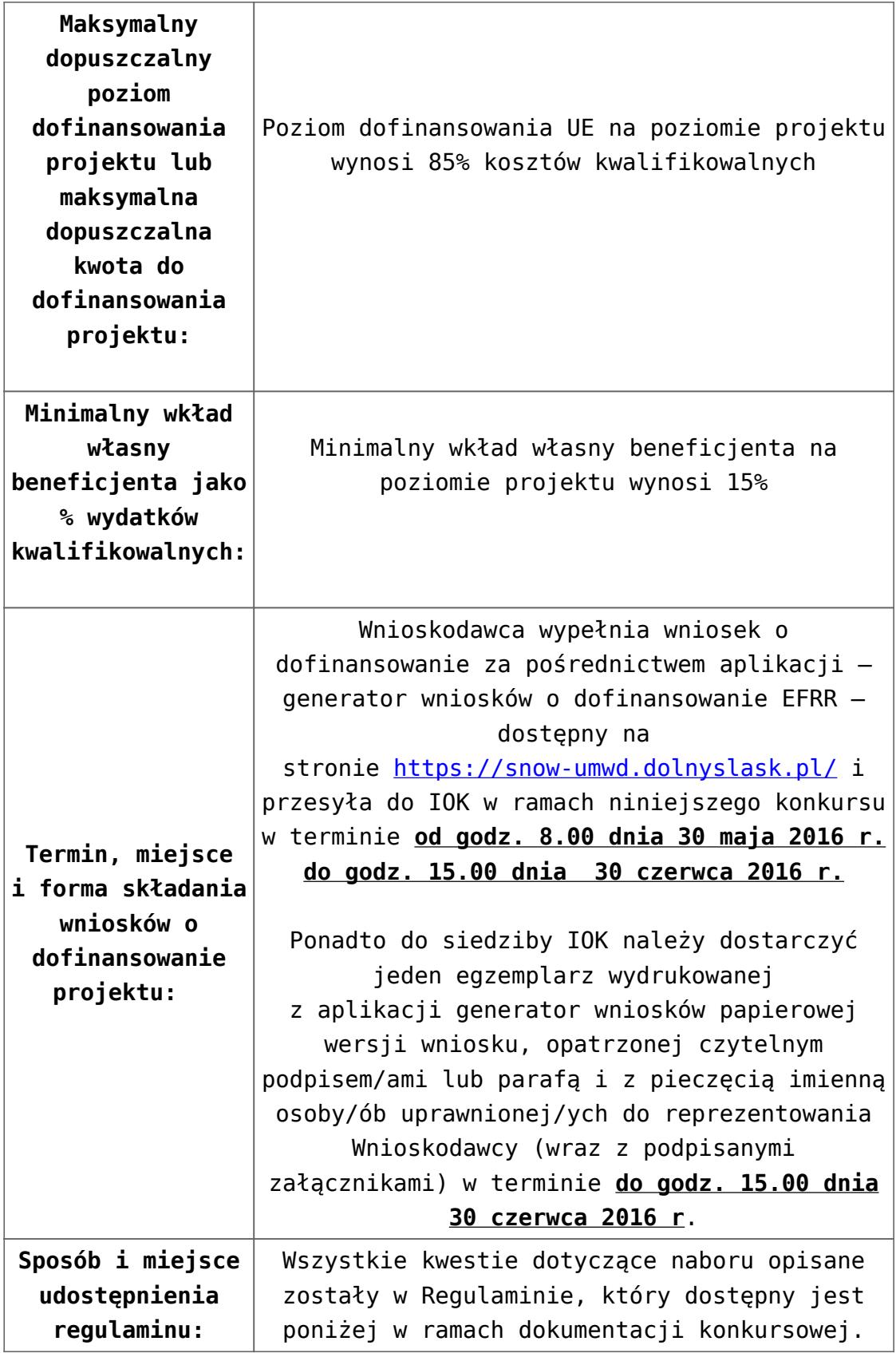

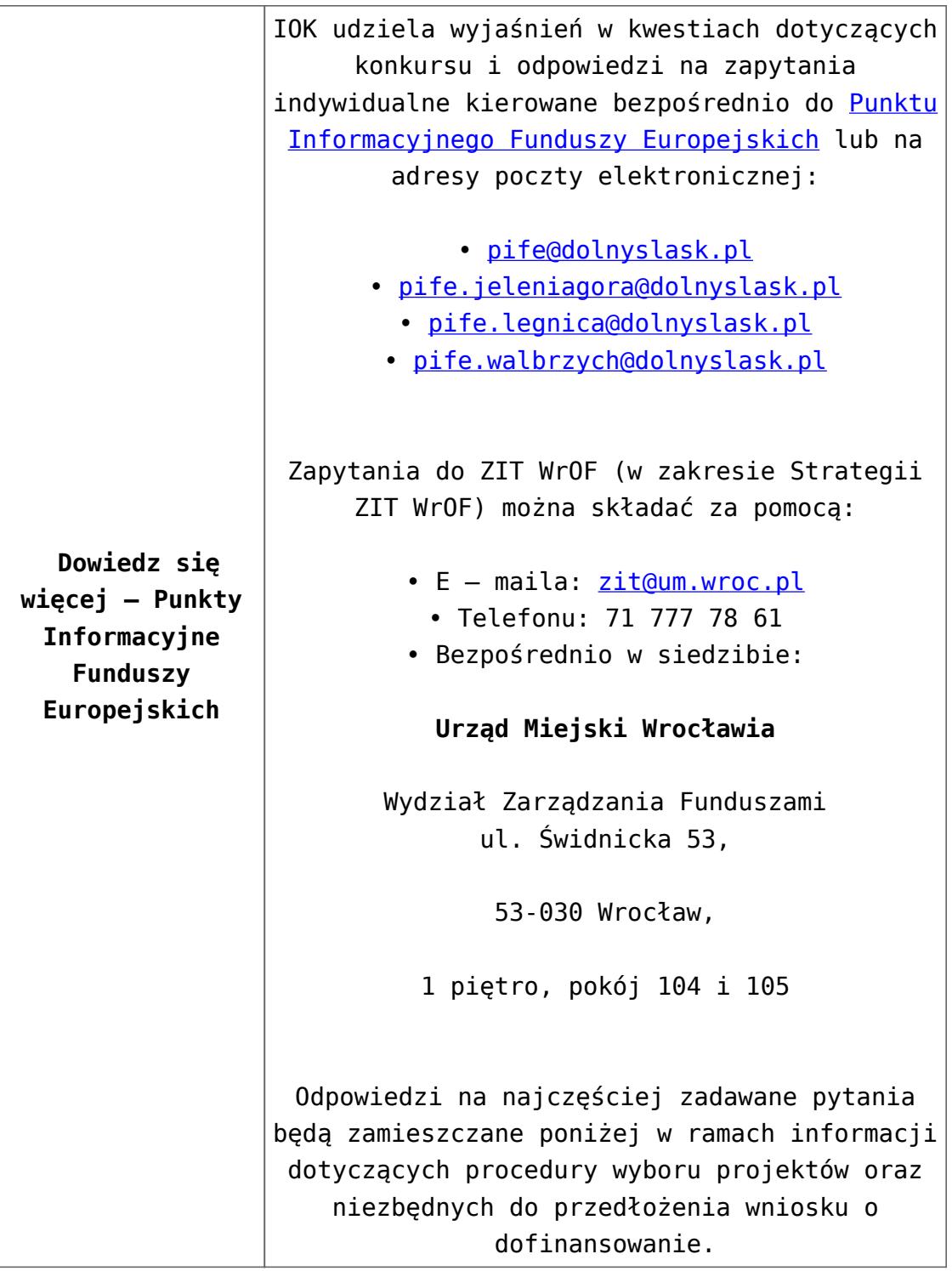

# **Dokumentacja konkursowa:**

- [Ogłoszenie o konkursie 4.4.2 ZIT WrOF](http://rpo.dolnyslask.pl/wp-content/uploads/2016/04/Ogłoszenie-o-konkursie-4.4.2-ZIT-WrOF.docx)
- [Załącznik\\_1\\_do uchwały\\_Regulamin konkursu 4.4.2 -ZIT](http://rpo.dolnyslask.pl/wp-content/uploads/2016/04/Zalacznik_1_do-uchwały_Regulamin-konkursu-4.4.2-ZIT-WrOF.docx) [WrOF](http://rpo.dolnyslask.pl/wp-content/uploads/2016/04/Zalacznik_1_do-uchwały_Regulamin-konkursu-4.4.2-ZIT-WrOF.docx)
- [Załącznik nr 1 do regulaminu Kryteria wyboru 4.4.2 –](http://rpo.dolnyslask.pl/wp-content/uploads/2016/04/Załącznik-nr-1-do-regulaminu-Kryteria-wyboru-4.4.2-ZIT-WrOF.docx)

[ZIT WrOF](http://rpo.dolnyslask.pl/wp-content/uploads/2016/04/Załącznik-nr-1-do-regulaminu-Kryteria-wyboru-4.4.2-ZIT-WrOF.docx)

- [Załącznik nr 2 do regulaminu konkursu -Wskaźniki 4.4.2](http://rpo.dolnyslask.pl/wp-content/uploads/2016/04/Załącznik-nr-2-do-regulaminu-konkursu-Wskaźniki-4.4.2-ZIT-WrOF.docx) [– ZIT WrOF](http://rpo.dolnyslask.pl/wp-content/uploads/2016/04/Załącznik-nr-2-do-regulaminu-konkursu-Wskaźniki-4.4.2-ZIT-WrOF.docx)
- [Wykaz informacji których należy udzielić ubiegając się o](http://rpo.dolnyslask.pl/wp-content/uploads/2016/04/Wykaz-informacji-których-należy-udzielić-ubiegając-się-o-dofinansowanie-projektu.docx) [dofinansowanie projektu](http://rpo.dolnyslask.pl/wp-content/uploads/2016/04/Wykaz-informacji-których-należy-udzielić-ubiegając-się-o-dofinansowanie-projektu.docx)
	- [form\\_zakres\\_inf\\_pom\\_de\\_minimis\\_przedsieb](http://rpo.dolnyslask.pl/wp-content/uploads/2016/04/form_zakres_inf_pom_de_minimis_przedsieb.xlsx)
	- Kopia Formularz pomoc inna niż de minimis
	- n formularz zakres informacii pomo de minimis
	- [oswiad o braku pom publ\\_pom de min](http://rpo.dolnyslask.pl/wp-content/uploads/2016/04/oswiad-o-braku-pom-publ_pom-de-min.docx)
	- [oswiad\\_pp\\_de\\_minimis](http://rpo.dolnyslask.pl/wp-content/uploads/2016/04/oswiad_pp_de_minimis.doc)
	- [Oświadczenie analiza OOŚ z instrukcją](http://rpo.dolnyslask.pl/wp-content/uploads/2016/04/Oświadczenie-analiza-OOŚ-z-instrukcją.doc)
	- [oświadczenie-VAT-dla-Partnera-zał.-do-WND-v.2.0a2](http://rpo.dolnyslask.pl/wp-content/uploads/2016/04/oświadczenie-VAT-dla-Partnera-zał.-do-WND-v.2.0a2.docx)
	- [oświadczenie VAT dla Partnera-zał. do WND v.2.0](http://rpo.dolnyslask.pl/wp-content/uploads/2016/04/oświadczenie-VAT-dla-Partnera-zał.-do-WND-v.2.0.docx) **[wersja archiwalna](http://rpo.dolnyslask.pl/wp-content/uploads/2016/04/oświadczenie-VAT-dla-Partnera-zał.-do-WND-v.2.0.docx)**
	- [oświadczenie-VAT-dla-Podmiotu-realizującego-](http://rpo.dolnyslask.pl/wp-content/uploads/2016/04/oświadczenie-VAT-dla-Podmiotu-realizującego-Projekt-zał.-do-WND-v.2.0a2.docx)[Projekt-zał.-do-WND-v.2.0a2](http://rpo.dolnyslask.pl/wp-content/uploads/2016/04/oświadczenie-VAT-dla-Podmiotu-realizującego-Projekt-zał.-do-WND-v.2.0a2.docx)
	- [oświadczenie VAT dla Podmiotu realizującego](http://rpo.dolnyslask.pl/wp-content/uploads/2016/04/oświadczenie-VAT-dla-Podmiotu-realizującego-Projekt-zał.-do-WND-v.2.0.docx) [Projekt-zał. do WND v.2.0-](http://rpo.dolnyslask.pl/wp-content/uploads/2016/04/oświadczenie-VAT-dla-Podmiotu-realizującego-Projekt-zał.-do-WND-v.2.0.docx)**[wersja archiwalna](http://rpo.dolnyslask.pl/wp-content/uploads/2016/04/oświadczenie-VAT-dla-Podmiotu-realizującego-Projekt-zał.-do-WND-v.2.0.docx)**
	- [oświadczenie-VAT-dla-Wnioskodawcy-zał.-do-WND](http://rpo.dolnyslask.pl/wp-content/uploads/2016/04/oświadczenie-VAT-dla-Wnioskodawcy-zał.-do-WND-v.2.0a2.docx)[v.2.0a2](http://rpo.dolnyslask.pl/wp-content/uploads/2016/04/oświadczenie-VAT-dla-Wnioskodawcy-zał.-do-WND-v.2.0a2.docx)
	- [oświadczenie VAT dla Wnioskodawcy-zał. do WND](http://rpo.dolnyslask.pl/wp-content/uploads/2016/04/oświadczenie-VAT-dla-Wnioskodawcy-zał.-do-WND-v.2.0.docx) [v.2.0-](http://rpo.dolnyslask.pl/wp-content/uploads/2016/04/oświadczenie-VAT-dla-Wnioskodawcy-zał.-do-WND-v.2.0.docx)**[wersja archiwalna](http://rpo.dolnyslask.pl/wp-content/uploads/2016/04/oświadczenie-VAT-dla-Wnioskodawcy-zał.-do-WND-v.2.0.docx)**
	- [pelnomocnictwo](http://rpo.dolnyslask.pl/wp-content/uploads/2016/04/pelnomocnictwo.doc)
	- [UOKiK Pomoc publiczna Inf. dod.](http://rpo.dolnyslask.pl/wp-content/uploads/2016/04/UOKiK-Pomoc-publiczna-Inf.-dod..pdf)
	- [wklad-niepieniezny-bez-pp-1](http://rpo.dolnyslask.pl/wp-content/uploads/2016/04/wklad-niepieniezny-bez-pp-1.docx)
	- [wklad-niepieniezny-z-pp](http://rpo.dolnyslask.pl/wp-content/uploads/2016/04/wklad-niepieniezny-z-pp.docx)
	- [wklad-niepieniezny-z-pp-i-bez-pp](http://rpo.dolnyslask.pl/wp-content/uploads/2016/04/wklad-niepieniezny-z-pp-i-bez-pp.docx)
	- [Załacznik-dotyczący-określenia-poziomu-wsparcia-w](http://rpo.dolnyslask.pl/wp-content/uploads/2016/04/Załacznik-dotyczący-określenia-poziomu-wsparcia-w-projektach-partnerskich-ostetczny.xlsx)[projektach-partnerskich-ostetczny](http://rpo.dolnyslask.pl/wp-content/uploads/2016/04/Załacznik-dotyczący-określenia-poziomu-wsparcia-w-projektach-partnerskich-ostetczny.xlsx)
	- [Deklaracja N2000](http://rpo.dolnyslask.pl/wp-content/uploads/2016/04/Deklaracja-N2000.doc)
	- [Deklaracja RDW](http://rpo.dolnyslask.pl/wp-content/uploads/2016/04/Deklaracja-RDW.doc)

[Wzór Decyzji o dofinansowaniu projektu](http://rpo.dolnyslask.pl/wp-content/uploads/2016/04/Wzór-Decyzji-o-dofinansowaniu-projektu-WD_2014-2020_03.2016.docx) [WD\\_2014-2020\)\\_03.2016](http://rpo.dolnyslask.pl/wp-content/uploads/2016/04/Wzór-Decyzji-o-dofinansowaniu-projektu-WD_2014-2020_03.2016.docx)

- [Załącznik nr 2 Harmonogram rzeczowo- finansowy](http://rpo.dolnyslask.pl/wp-content/uploads/2016/04/Załącznik-nr-2-Harmonogram-rzeczowo-finansowy.xlsx)
- [Załącznik nr 3 Harmonogram zamówień dla Projektu](http://rpo.dolnyslask.pl/wp-content/uploads/2016/04/Załącznik-nr-3-Harmonogram-zamówień-dla-Projektu.docx)
- [Załącznik nr 4 Harmonogram płatności](http://rpo.dolnyslask.pl/wp-content/uploads/2016/04/Załącznik-nr-4-Harmonogram-płatności.xlsx)
- [Załącznik nr 5 Montaż finansowy Projektu](http://rpo.dolnyslask.pl/wp-content/uploads/2016/04/Załącznik-nr-5-Montaż-finansowy-Projektu.xls)
- [Załącznik nr 6 Skwantyfikowane wskaźniki](http://rpo.dolnyslask.pl/wp-content/uploads/2016/04/Załącznik-nr-6-Skwantyfikowane-wskaźniki-osiągnięcia-rzeczowej-realizacji-Projektu.doc) [osiągnięcia rzeczowej realizacji Projektu](http://rpo.dolnyslask.pl/wp-content/uploads/2016/04/Załącznik-nr-6-Skwantyfikowane-wskaźniki-osiągnięcia-rzeczowej-realizacji-Projektu.doc)
- [Załącznik nr 7 Oświadczenie VAT dla Beneficjenta](http://rpo.dolnyslask.pl/wp-content/uploads/2016/04/Załącznik-nr-7-Oświadczenie-VAT-dla-Beneficjenta.docx)
- [Załącznik nr 8 Oświadczenie VAT dla Partnera](http://rpo.dolnyslask.pl/wp-content/uploads/2016/04/Załącznik-nr-8-Oświadczenie-VAT-dla-Partnera.docx)
- [Załącznik nr 9 Oświadczenie VAT dla Podmiotu](http://rpo.dolnyslask.pl/wp-content/uploads/2016/04/Załącznik-nr-9-Oświadczenie-VAT-dla-Podmiotu-realizującego-projekt.docx) [realizującego projekt](http://rpo.dolnyslask.pl/wp-content/uploads/2016/04/Załącznik-nr-9-Oświadczenie-VAT-dla-Podmiotu-realizującego-projekt.docx)
- [Załącznik nr 10 Zestawienie dokumentów dotyczących](http://rpo.dolnyslask.pl/wp-content/uploads/2016/04/Załącznik-nr-10-Zestawienie-dokumentów-dotyczących-operacji.doc) operacii
- [Załącznik nr 11 Wykaz dokumentów do wniosku o](http://rpo.dolnyslask.pl/wp-content/uploads/2016/04/Załącznik-nr-11-Wykaz-dokumentów-do-wniosku-o-płatność.doc) [płatność](http://rpo.dolnyslask.pl/wp-content/uploads/2016/04/Załącznik-nr-11-Wykaz-dokumentów-do-wniosku-o-płatność.doc)
- [Załącznik nr 12 Zakres przetwarzanych danych](http://rpo.dolnyslask.pl/wp-content/uploads/2016/04/Załącznik-nr-12-Zakres-przetwarzanych-danych-osobowych.docx) [osobowych](http://rpo.dolnyslask.pl/wp-content/uploads/2016/04/Załącznik-nr-12-Zakres-przetwarzanych-danych-osobowych.docx)
- [Załącznik nr 13 Obowiązki informacyjne](http://rpo.dolnyslask.pl/wp-content/uploads/2016/04/Załącznik-nr-13-Obowiązki-informacyjne-Beneficjenta-EFRR.doc) [Beneficjenta EFRR](http://rpo.dolnyslask.pl/wp-content/uploads/2016/04/Załącznik-nr-13-Obowiązki-informacyjne-Beneficjenta-EFRR.doc)
- [2016.03 Wzór umowy o dofinansowanie EFRR 2014 2020](http://rpo.dolnyslask.pl/wp-content/uploads/2016/04/2016.03-Wzór-umowy-o-dofinansowanie-EFRR-2014-2020.doc)
	- [Załącznik nr 2 Harmonogram rzeczowo- finansowy](http://rpo.dolnyslask.pl/wp-content/uploads/2016/04/Załącznik-nr-2-Harmonogram-rzeczowo-finansowy1.xlsx)
	- [Załącznik nr 3 Harmonogram zamówień dla Projektu](http://rpo.dolnyslask.pl/wp-content/uploads/2016/04/Załącznik-nr-3-Harmonogram-zamówień-dla-Projektu1.docx)
	- [Załącznik nr 4 Harmonogram płatności](http://rpo.dolnyslask.pl/wp-content/uploads/2016/04/Załącznik-nr-4-Harmonogram-płatności1.xlsx)
	- [Załącznik nr 5 Montaż finansowy Projektu](http://rpo.dolnyslask.pl/wp-content/uploads/2016/04/Załącznik-nr-5-Montaż-finansowy-Projektu1.xls)
	- [Załącznik nr 6 Skwantyfikowane wskaźniki](http://rpo.dolnyslask.pl/wp-content/uploads/2016/04/Załącznik-nr-6-Skwantyfikowane-wskaźniki-osiągnięcia-rzeczowej-realizacji.doc) [osiągnięcia rzeczowej realizacji](http://rpo.dolnyslask.pl/wp-content/uploads/2016/04/Załącznik-nr-6-Skwantyfikowane-wskaźniki-osiągnięcia-rzeczowej-realizacji.doc)
	- [Załącznik nr 8 Oświadczenie VAT dla Beneficjenta](http://rpo.dolnyslask.pl/wp-content/uploads/2016/04/Załącznik-nr-8-Oświadczenie-VAT-dla-Beneficjenta.docx)
	- [Załącznik nr 9 Oświadczenie VAT dla Partnera](http://rpo.dolnyslask.pl/wp-content/uploads/2016/04/Załącznik-nr-9-Oświadczenie-VAT-dla-Partnera.docx)
	- [Załącznik nr 10 Oświadczenie VAT dla Podmiotu](http://rpo.dolnyslask.pl/wp-content/uploads/2016/04/Załącznik-nr-10-Oświadczenie-VAT-dla-Podmiotu-realizującego-projekt.docx) [realizującego projekt](http://rpo.dolnyslask.pl/wp-content/uploads/2016/04/Załącznik-nr-10-Oświadczenie-VAT-dla-Podmiotu-realizującego-projekt.docx)
	- [Załącznik nr 11 Zestawienie dokumentów dotyczących](http://rpo.dolnyslask.pl/wp-content/uploads/2016/04/Załącznik-nr-11-Zestawienie-dokumentów-dotyczących-operacji.doc) **[operacji](http://rpo.dolnyslask.pl/wp-content/uploads/2016/04/Załącznik-nr-11-Zestawienie-dokumentów-dotyczących-operacji.doc)**
	- [Załącznik nr 12 Wykaz dokumentów do wniosku o](http://rpo.dolnyslask.pl/wp-content/uploads/2016/04/Załącznik-nr-12-Wykaz-dokumentów-do-wniosku-o-płatność.doc) [płatność](http://rpo.dolnyslask.pl/wp-content/uploads/2016/04/Załącznik-nr-12-Wykaz-dokumentów-do-wniosku-o-płatność.doc)
	- [Załącznik nr 13 Zakres przetwarzanych danych](http://rpo.dolnyslask.pl/wp-content/uploads/2016/04/Załącznik-nr-13-Zakres-przetwarzanych-danych-osobowych.docx) [osobowych](http://rpo.dolnyslask.pl/wp-content/uploads/2016/04/Załącznik-nr-13-Zakres-przetwarzanych-danych-osobowych.docx)
	- [Załącznik nr 14 Obowiązki informacyjne](http://rpo.dolnyslask.pl/wp-content/uploads/2016/04/Załącznik-nr-14-Obowiązki-informacyjne-Beneficjenta-EFRR.doc) [Beneficjenta EFRR](http://rpo.dolnyslask.pl/wp-content/uploads/2016/04/Załącznik-nr-14-Obowiązki-informacyjne-Beneficjenta-EFRR.doc)
	- [Strategia Zintegrowanych Inwestycji Terytorialnych](http://rpo.dolnyslask.pl/wp-content/uploads/2016/04/Strategia-Zintegrowanych-Inwestycji-Terytorialnych-Wrocławskiego-Obszaru-Funkcjonalnego-wraz-z-pozytywnymi-opiniami.pdf) [Wrocławskiego Obszaru Funkcjonalnego wraz z](http://rpo.dolnyslask.pl/wp-content/uploads/2016/04/Strategia-Zintegrowanych-Inwestycji-Terytorialnych-Wrocławskiego-Obszaru-Funkcjonalnego-wraz-z-pozytywnymi-opiniami.pdf) [pozytywnymi opiniami](http://rpo.dolnyslask.pl/wp-content/uploads/2016/04/Strategia-Zintegrowanych-Inwestycji-Terytorialnych-Wrocławskiego-Obszaru-Funkcjonalnego-wraz-z-pozytywnymi-opiniami.pdf)

[Regulamin pracy KOP dla ZIT WrOF i ZIT AJ z dnia 07](http://rpo.dolnyslask.pl/wp-content/uploads/2015/12/Regulamin-KOP-ZIT-konkurs-07.03.16.pdf)

#### **Komunikaty i wyjaśnienia do naboru:**

- [Komunikat OOŚ 2016.06.24](http://rpo.dolnyslask.pl/wp-content/uploads/2016/06/Komunikat-OOŚ.pdf)
- [Komunikat równoczesna ocena merytoryczna i formalna](http://rpo.dolnyslask.pl/wp-content/uploads/2016/06/Komunikat-równoczesna-ocena-merytoryczna-i-formalna.pdf) [–](http://rpo.dolnyslask.pl/wp-content/uploads/2016/06/Komunikat-OOŚ.pdf) [2016.06.24](http://rpo.dolnyslask.pl/wp-content/uploads/2016/06/Komunikat-OOŚ.pdf)
- [Komunikat nowy wzór oświadczenia pp 17.06.2016](http://rpo.dolnyslask.pl/wp-content/uploads/2016/04/Komunikat-nowy-wzór-oświadczenia-pp.docx)
	- [Formularz informacji przedstawianych przy](http://rpo.dolnyslask.pl/wp-content/uploads/2016/04/Formularz_pomoc_inna_niż_pomoc_w_rolnictwie_lub_rybołówstwie_pomoc_de_minimis_lub_pomoc_de_minimis_w_rolnictwie_lub_rybołówstwie_nowy1.xlsx) [ubieganiu się o pomoc inną niż pomoc w rolnictwie](http://rpo.dolnyslask.pl/wp-content/uploads/2016/04/Formularz_pomoc_inna_niż_pomoc_w_rolnictwie_lub_rybołówstwie_pomoc_de_minimis_lub_pomoc_de_minimis_w_rolnictwie_lub_rybołówstwie_nowy1.xlsx) [lub rybołówstwie, pomoc de minimis lub pomoc de](http://rpo.dolnyslask.pl/wp-content/uploads/2016/04/Formularz_pomoc_inna_niż_pomoc_w_rolnictwie_lub_rybołówstwie_pomoc_de_minimis_lub_pomoc_de_minimis_w_rolnictwie_lub_rybołówstwie_nowy1.xlsx) [minimis w rolnictwie lub rybołówstwie](http://rpo.dolnyslask.pl/wp-content/uploads/2016/04/Formularz_pomoc_inna_niż_pomoc_w_rolnictwie_lub_rybołówstwie_pomoc_de_minimis_lub_pomoc_de_minimis_w_rolnictwie_lub_rybołówstwie_nowy1.xlsx)
- [Komunikat-dla-Beneficjentów-w-sprawie-4.4 opinia –](http://rpo.dolnyslask.pl/wp-content/uploads/2016/04/Komunikat-dla-Beneficjentów-w-sprawie-4.4-opinia.docx) [30.05.2016](http://rpo.dolnyslask.pl/wp-content/uploads/2016/04/Komunikat-dla-Beneficjentów-w-sprawie-4.4-opinia.docx)
	- [OPINIA-projekt-nabór 4.4\\_RPO](http://rpo.dolnyslask.pl/wp-content/uploads/2016/04/OPINIA-projekt-nabór-4.4_RPO.doc)

#### **Często zadawane pytania i odpowiedzi:**

[FAQ 4.4 EiF](http://rpo.dolnyslask.pl/wp-content/uploads/2016/04/FAQ-4.4-EiF.docx)

**[Ogłoszenie o konkursie w](https://rpo.dolnyslask.pl/ogloszenie-o-konkursie-w-ramach-poddzialania-4-4-1-ochrona-i-udostepnianie-zasobow-przyrodniczych-konkursy-horyzontalne-nabor-na-osi/) [ramach poddziałania 4.4.1](https://rpo.dolnyslask.pl/ogloszenie-o-konkursie-w-ramach-poddzialania-4-4-1-ochrona-i-udostepnianie-zasobow-przyrodniczych-konkursy-horyzontalne-nabor-na-osi/) [Ochrona i udostępnianie](https://rpo.dolnyslask.pl/ogloszenie-o-konkursie-w-ramach-poddzialania-4-4-1-ochrona-i-udostepnianie-zasobow-przyrodniczych-konkursy-horyzontalne-nabor-na-osi/)**

# **[zasobów przyrodniczych –](https://rpo.dolnyslask.pl/ogloszenie-o-konkursie-w-ramach-poddzialania-4-4-1-ochrona-i-udostepnianie-zasobow-przyrodniczych-konkursy-horyzontalne-nabor-na-osi/) [konkursy horyzontalne – nabór](https://rpo.dolnyslask.pl/ogloszenie-o-konkursie-w-ramach-poddzialania-4-4-1-ochrona-i-udostepnianie-zasobow-przyrodniczych-konkursy-horyzontalne-nabor-na-osi/) [na OSI](https://rpo.dolnyslask.pl/ogloszenie-o-konkursie-w-ramach-poddzialania-4-4-1-ochrona-i-udostepnianie-zasobow-przyrodniczych-konkursy-horyzontalne-nabor-na-osi/)**

# **Etapy weryfikacji:**

- Lista projektów wybranych do dofinansowania w ramach naboru nr RPDS.04.04.01-IZ.00-02-108/16
	- [Lista projektów, które spełniły kryteria wyboru](http://rpo.dolnyslask.pl/wp-content/uploads/2016/12/Lista-projektów-wybranych-do-dofinansowania-4.4-108-ZKD.pdf) [projektów i uzyskały największą liczbę punktów, z](http://rpo.dolnyslask.pl/wp-content/uploads/2016/12/Lista-projektów-wybranych-do-dofinansowania-4.4-108-ZKD.pdf) [wyróżnieniem projektów wybranych do](http://rpo.dolnyslask.pl/wp-content/uploads/2016/12/Lista-projektów-wybranych-do-dofinansowania-4.4-108-ZKD.pdf) [dofinansowania- Obszar Ziemia Dzierżoniowsko-](http://rpo.dolnyslask.pl/wp-content/uploads/2016/12/Lista-projektów-wybranych-do-dofinansowania-4.4-108-ZKD.pdf)[Kłodzko-Ząbkowicka \(ZKD\),](http://rpo.dolnyslask.pl/wp-content/uploads/2016/12/Lista-projektów-wybranych-do-dofinansowania-4.4-108-ZKD.pdf)
	- [Lista projektów, które spełniły kryteria wyboru](http://rpo.dolnyslask.pl/wp-content/uploads/2016/12/Lista-projektów-wybranych-do-dofinansowania-4.4-108-ZOI.pdf) [projektów i uzyskały największą liczbę punktów, z](http://rpo.dolnyslask.pl/wp-content/uploads/2016/12/Lista-projektów-wybranych-do-dofinansowania-4.4-108-ZOI.pdf) [wyróżnieniem projektów wybranych do](http://rpo.dolnyslask.pl/wp-content/uploads/2016/12/Lista-projektów-wybranych-do-dofinansowania-4.4-108-ZOI.pdf) [dofinansowania- Zachodni Obszar Interwencji \(ZOI\)](http://rpo.dolnyslask.pl/wp-content/uploads/2016/12/Lista-projektów-wybranych-do-dofinansowania-4.4-108-ZOI.pdf)
	- [Lista projektów, które spełniły kryteria wyboru](http://rpo.dolnyslask.pl/wp-content/uploads/2016/12/Lista-projektów-wybranych-do-dofinansowania-4.4-108-OIDB.pdf) [projektów i uzyskały największą liczbę punktów, z](http://rpo.dolnyslask.pl/wp-content/uploads/2016/12/Lista-projektów-wybranych-do-dofinansowania-4.4-108-OIDB.pdf) [wyróżnieniem projektów wybranych do](http://rpo.dolnyslask.pl/wp-content/uploads/2016/12/Lista-projektów-wybranych-do-dofinansowania-4.4-108-OIDB.pdf) [dofinansowania- Obszar Interwencji Doliny Baryczy](http://rpo.dolnyslask.pl/wp-content/uploads/2016/12/Lista-projektów-wybranych-do-dofinansowania-4.4-108-OIDB.pdf) [\(OIDB\)](http://rpo.dolnyslask.pl/wp-content/uploads/2016/12/Lista-projektów-wybranych-do-dofinansowania-4.4-108-OIDB.pdf)
	- [Lista projektów, które spełniły kryteria wyboru](http://rpo.dolnyslask.pl/wp-content/uploads/2016/12/Lista-projektów-wybranych-do-dofinansowania-4.4-108-LGOI.pdf) [projektów i uzyskały największą liczbę punktów, z](http://rpo.dolnyslask.pl/wp-content/uploads/2016/12/Lista-projektów-wybranych-do-dofinansowania-4.4-108-LGOI.pdf) [wyróżnieniem projektów wybranych do](http://rpo.dolnyslask.pl/wp-content/uploads/2016/12/Lista-projektów-wybranych-do-dofinansowania-4.4-108-LGOI.pdf) [dofinansowania- Legnicko-Głogowski Obszar](http://rpo.dolnyslask.pl/wp-content/uploads/2016/12/Lista-projektów-wybranych-do-dofinansowania-4.4-108-LGOI.pdf) [Interwencji \(LGOI\)](http://rpo.dolnyslask.pl/wp-content/uploads/2016/12/Lista-projektów-wybranych-do-dofinansowania-4.4-108-LGOI.pdf)
	- [Regulamin pracy KOP](http://rpo.dolnyslask.pl/wp-content/uploads/2016/12/Regulamin-KOP-IZ-RPO-WD-konkurs-15.06.16-PDF1.pdf)
	- [Uaktualniony Skład KOP](http://rpo.dolnyslask.pl/wp-content/uploads/2017/04/Uaktualniony-Skład-KOP-108.pdf)
	- [Informacja o Składzie Komisji Oceny Projektów](http://rpo.dolnyslask.pl/wp-content/uploads/2016/12/Informacja-o-składzie-Komisji-Oceny-Projektów-108-16.pdf)
- [Lista projektów skierowanych do oceny merytorycznej w](http://rpo.dolnyslask.pl/wp-content/uploads/2016/11/Lista-proj.-skierowanych-do-oceny-meryt.-108.pdf) [ramach naboru RPDS.04.04.01-IZ.00-02-108/16 – 18.11.2016](http://rpo.dolnyslask.pl/wp-content/uploads/2016/11/Lista-proj.-skierowanych-do-oceny-meryt.-108.pdf)
- [Lista wniosków po weryfikacji technicznej skierowanych](http://rpo.dolnyslask.pl/wp-content/uploads/2016/07/Lista-wniosków-po-weryfikacji-technicznej-skierowanych-do-KOP-108-4.4-OSI.xlsx)

[do KOP w ramach naboru RPDS.04.04.01-IZ.00-02-108/16](http://rpo.dolnyslask.pl/wp-content/uploads/2016/07/Lista-wniosków-po-weryfikacji-technicznej-skierowanych-do-KOP-108-4.4-OSI.xlsx) [Lista zarejestrowanych wniosków w ramach naboru](http://rpo.dolnyslask.pl/wp-content/uploads/2016/07/XLS-Lista-projektów-złożonych-w-ramach-naboru-RPDS.04.04.01-IZ.00-02-108-16.xls)

Ogłoszenie o konkursie nr RPDS.04.04.01-IZ.00-02-108/16 dla poddziałania 4.4.1 Ochrona i udostępnianie zasobów przyrodniczych – konkursy horyzontalne – nabór na OSI.

#### **[Komunikaty](#page--1-0)**

<span id="page-66-4"></span><span id="page-66-3"></span><span id="page-66-2"></span><span id="page-66-1"></span><span id="page-66-0"></span>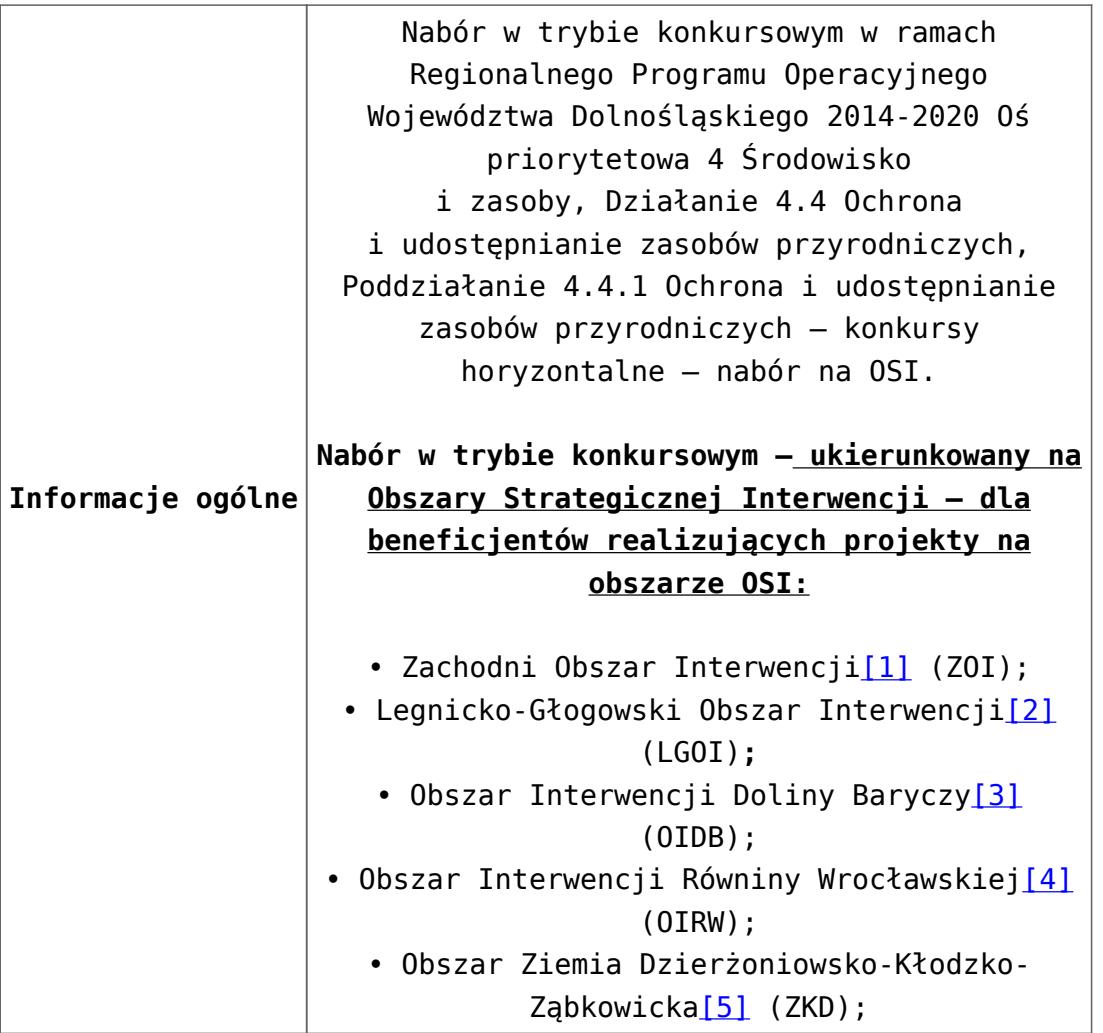

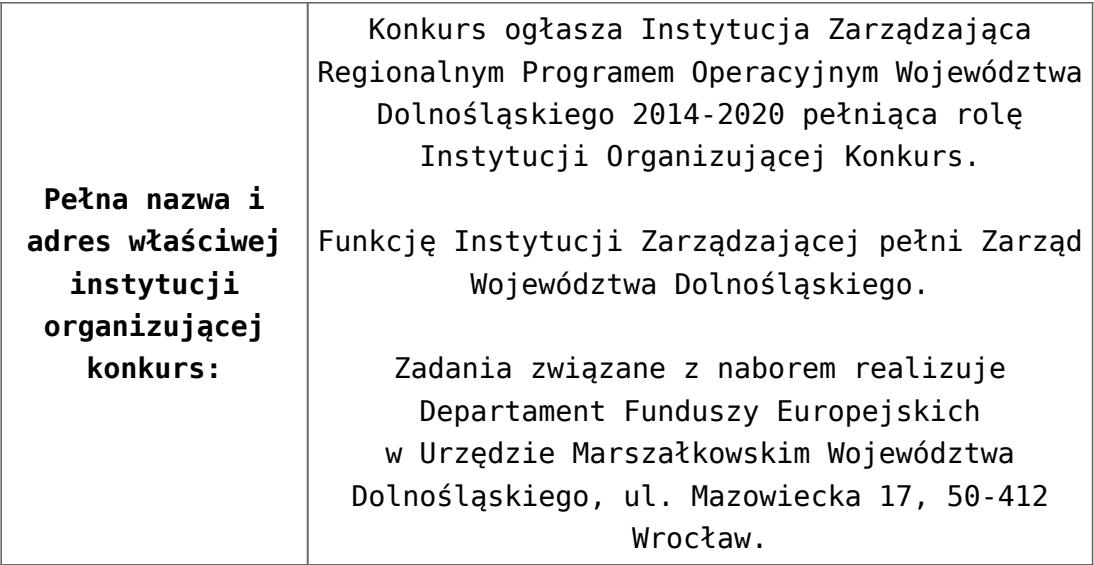

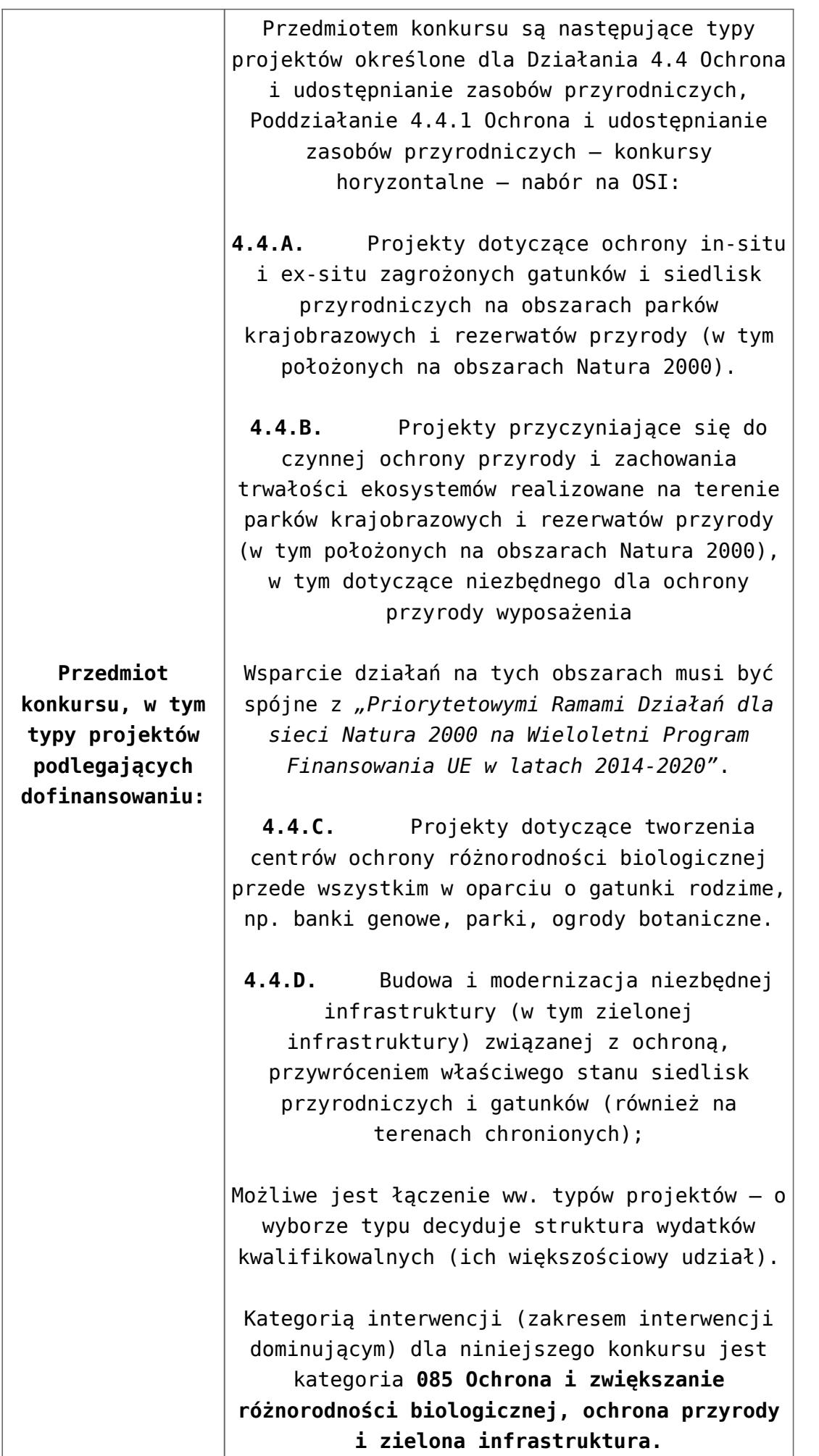

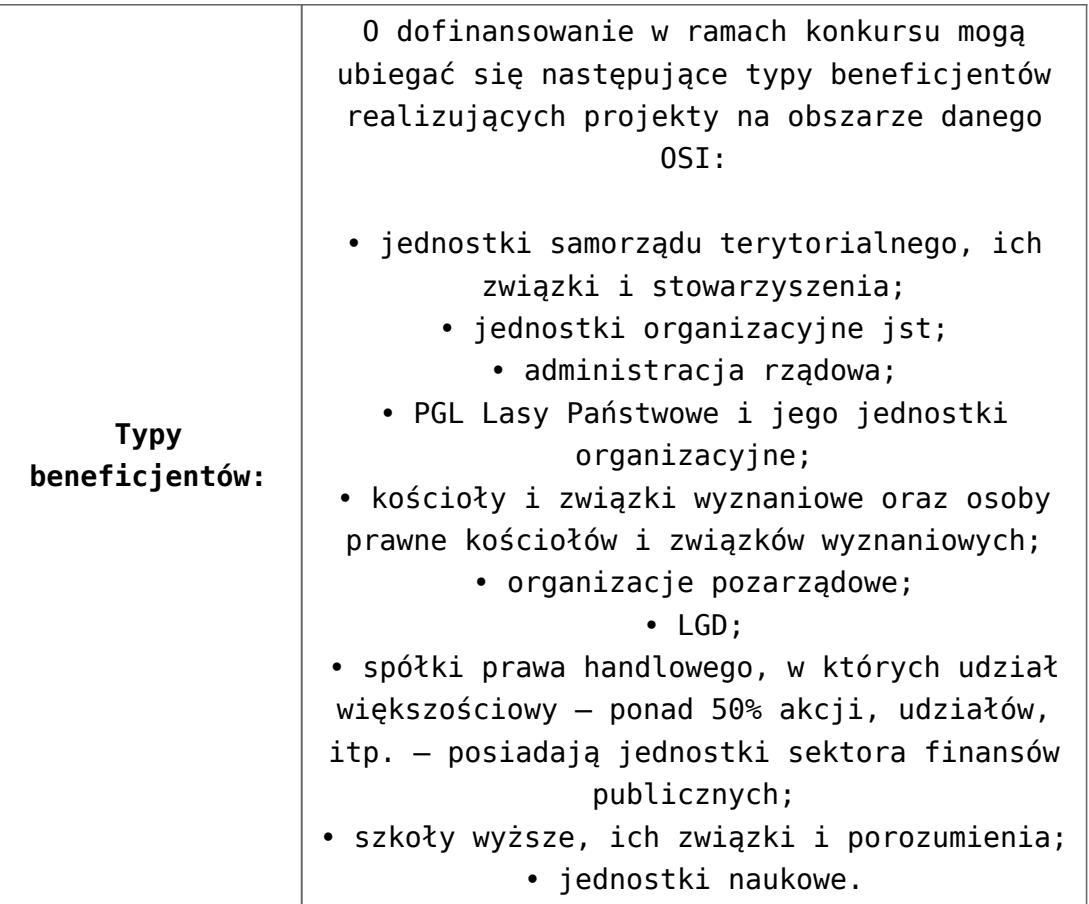

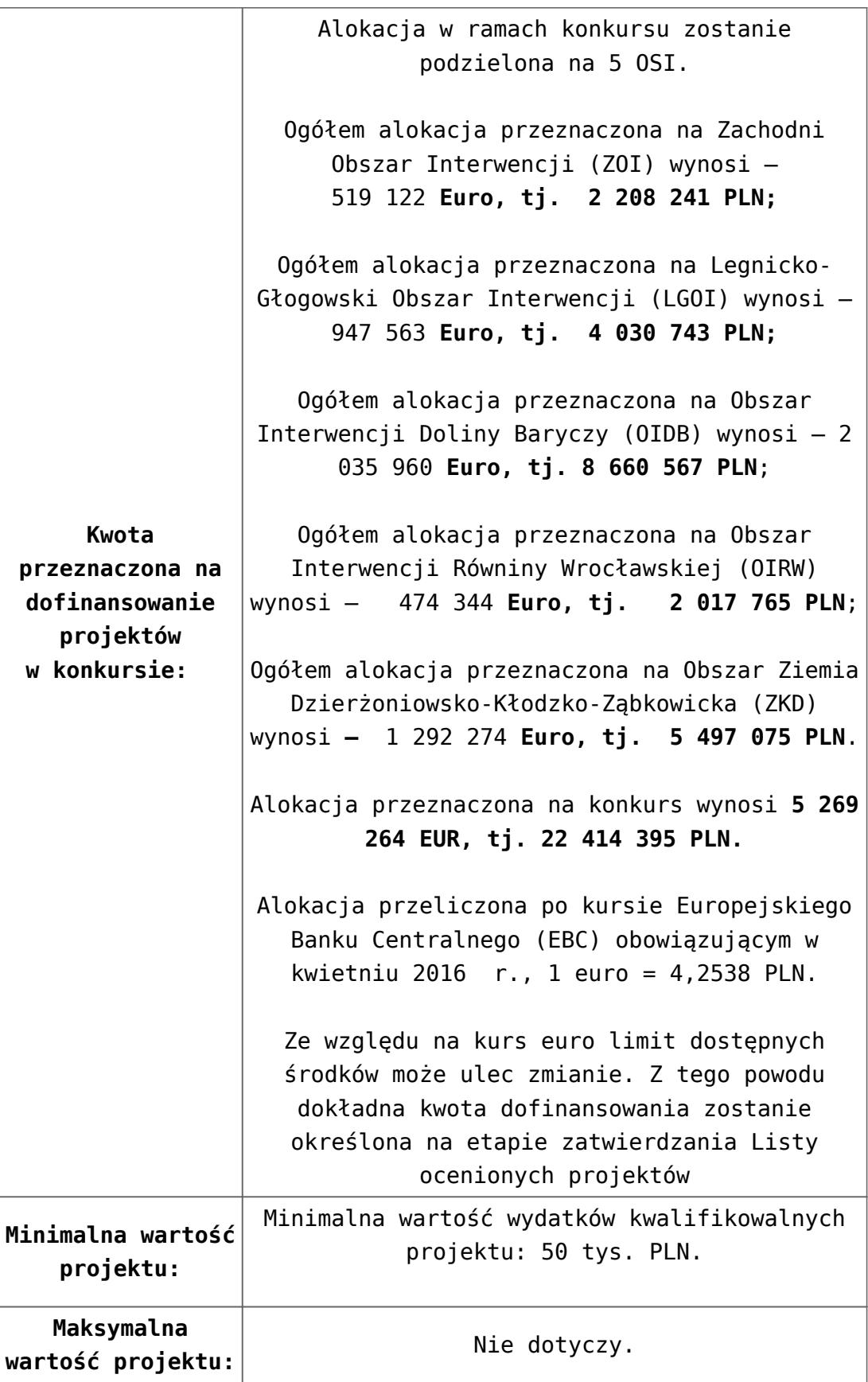

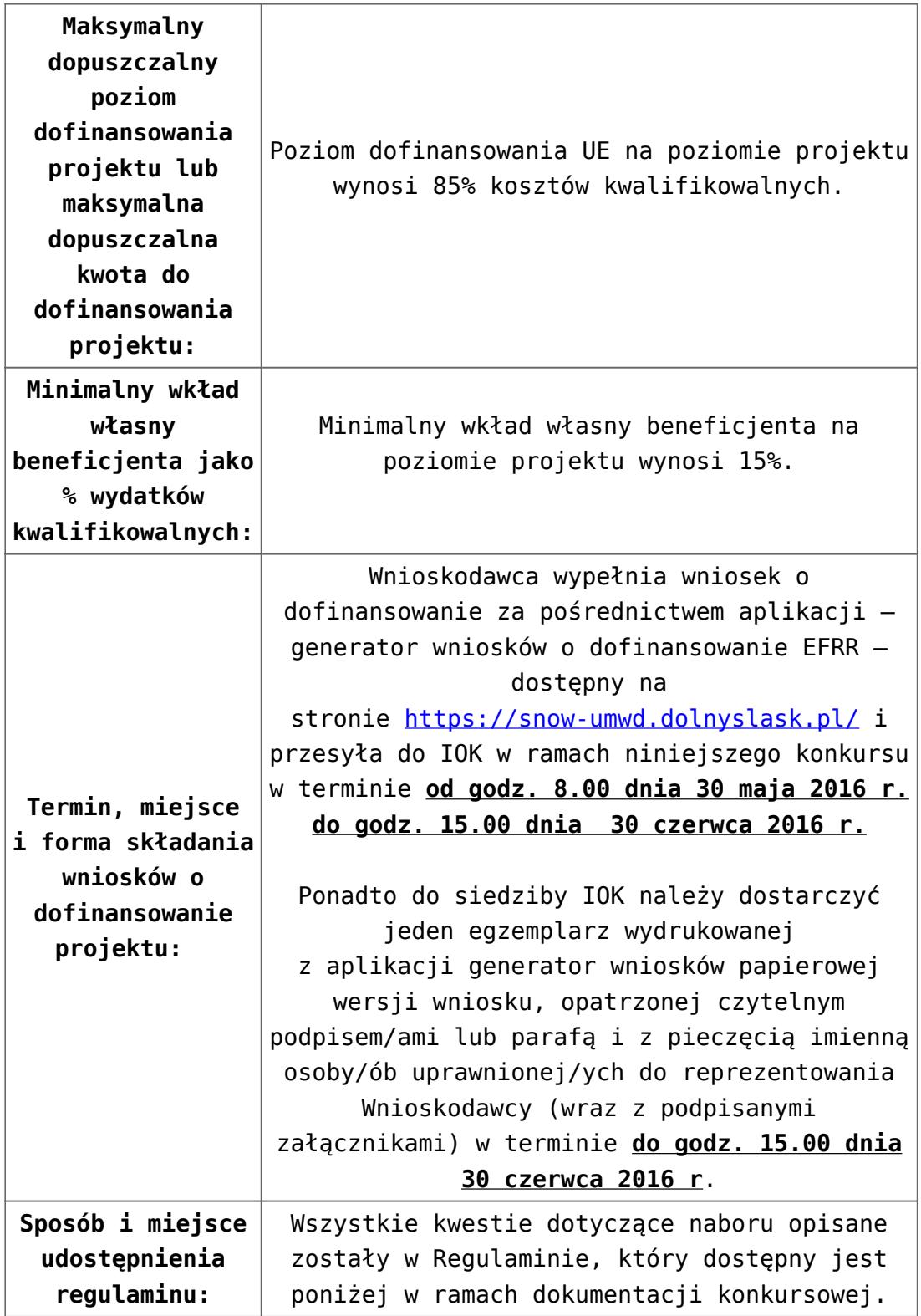
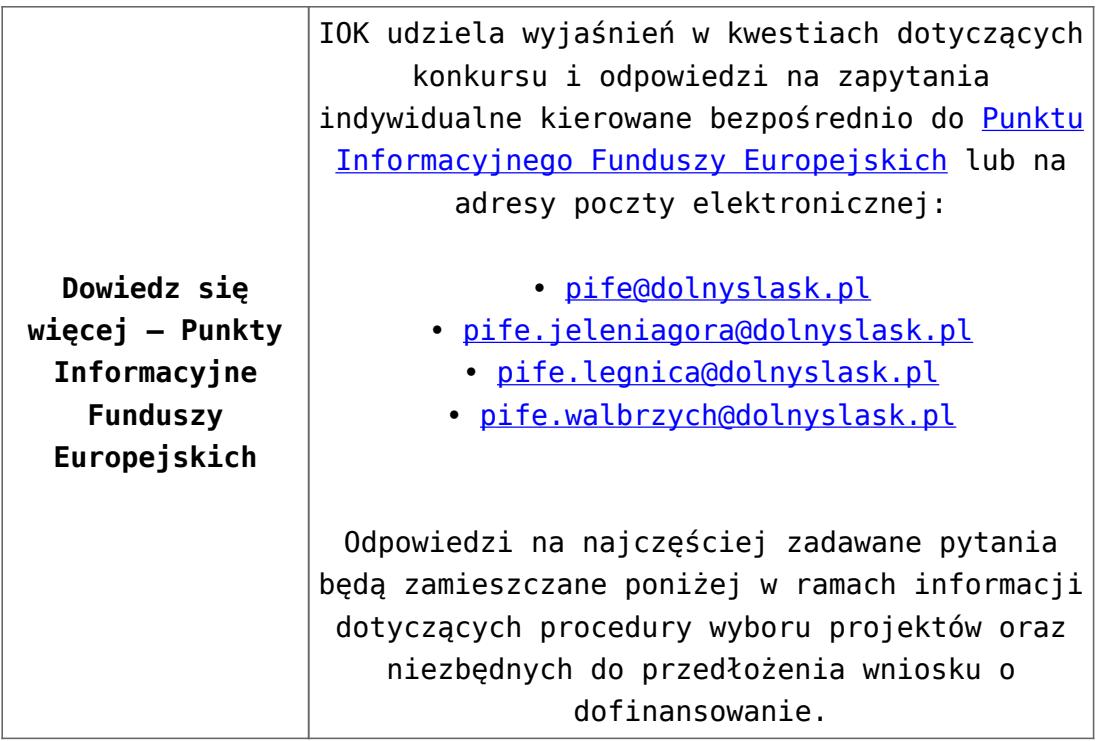

[\[1\]](#page-66-0) W skład Zachodniego Obszaru Interwencji wchodzą Gminy: miejskie – Bolesławiec, Lubań, Świeradów-Zdrój, Zawidów, Zgorzelec; wiejskie- Bolesławiec, Gromadka, Osiecznica, Warta Bolesławiecka, Lubań, Platerówka, Siekierczyn, Sulików, Zgorzelec, Zagrodno oraz miejsko-wiejskiej – Nowogrodziec, Leśna, Olszyna, Lwówek Śląski, Bogatynia, Pieńsk, Węgliniec.

[\[2\]](#page-66-1) W skład Legnicko-Głogowskiego Obszaru interwencji wchodzą Gminy: miejskie – Jawor, Głogów, Chojnów, Lubin, Legnica; wiejskie – Męcinka, Mściwojów, Paszowice, Wądroże Wielkie, Złotoryja, Głogów, Jerzmanowa, Kotla, Pęcław, Żukowice, Chojnów, Krotoszyce, Kunice, Legnickie Pole, Marciszów, Miłkowice, Ruja, Lubin, Rudna, Gaworzyce, Grębocice, Radwanice oraz miejsko-wiejskiej – Prochowice, Ścinawa, Chocianów, Polkowice, Przemków, Bolków.

[\[3\]](#page-66-2) W skład Obszaru Interwencji Doliny Baryczy wchodzą Gminy: wiejskie – Jemielno, Niechlów, Cieszków, Krośnice, Dobroszyce, Dziadowa Kłoda, Zawonia, Wińsko oraz miejsko-wiejskie – Góra, Wąsosz, Milicz, Bierutów, Międzybórz, Syców, Twardogóra, Prusice, Żmigród, Brzeg Dolny, Wołów.

[\[4\]](#page-66-3) W skład Obszaru Interwencji Równiny Wrocławskiej wchodzą Gminy: miejskie – Oława, wiejskie – Domaniów, Oława, Borów, Kondratowice, Przeworno, Kostomłoty, Malczyce, Udanin, Jordanów Śląski, Mietków oraz miejsko-wiejskie – Strzelin, Wiązów, Środa Śląska.

[\[5\]](#page-66-4) W skład Obszaru Ziemia Dzierżoniowsko-Kłodzko-Ząbkowicka wchodzą Gminy: miejskie – Bielawa, Dzierżoniów, Pieszyce, Piława Górna, Duszniki-Zdrój, Kłodzko, Kudowa-Zdrój, Polanica-Zdrój; wiejskie – Dzierżoniów, Łagiewniki, Kłodzko, Lewin Kłodzki, Ciepłowody, Kamieniec Ząbkowicki, Stoszowice oraz miejsko-wiejskie – Niemcza, Bystrzyca Kłodzka, Lądek-Zdrój, Międzylesie, Radków, Stronie Śląskie, Szczytna, Bardo, Ząbkowice Śląskie, Ziębice, Złoty Stok.

#### **Dokumentacja konkursowa:**

- [Ogłoszenie o konkursie 4.4.1 OSI](http://rpo.dolnyslask.pl/wp-content/uploads/2016/04/Ogłoszenie-o-konkursie-4.4.1-OSI.docx)
- Załącznik nr 1 do uchwały Regulamin konkursu 4.4.1 -OSI
- [Załącznik nr 1 do regulaminu Kryteria wyboru 4.4.1-](http://rpo.dolnyslask.pl/wp-content/uploads/2016/04/Załącznik-nr-1-do-regulaminu-Kryteria-wyboru-4.4.1-OSI.docx) [OSI](http://rpo.dolnyslask.pl/wp-content/uploads/2016/04/Załącznik-nr-1-do-regulaminu-Kryteria-wyboru-4.4.1-OSI.docx)
- [Załącznik nr 2 do regulaminu Wskaźniki 4.4.1 OSI](http://rpo.dolnyslask.pl/wp-content/uploads/2016/04/Załącznik-nr-2-do-regulaminu-Wskaźniki-4.4.1-OSI.docx)
- [Wykaz informacji których należy udzielić ubiegając się o](http://rpo.dolnyslask.pl/wp-content/uploads/2016/04/Wykaz-informacji-których-należy-udzielić-ubiegając-się-o-dofinansowanie-projektu.docx) [dofinansowanie projektu](http://rpo.dolnyslask.pl/wp-content/uploads/2016/04/Wykaz-informacji-których-należy-udzielić-ubiegając-się-o-dofinansowanie-projektu.docx)
	- · form zakres inf pom de minimis przedsieb
	- [Kopia Formularz\\_pomoc\\_inna\\_niż\\_de\\_minimis](http://rpo.dolnyslask.pl/wp-content/uploads/2016/04/Kopia-Formularz_pomoc_inna_niż_de_minimis.xlsx)
	- · [n\\_formularz\\_zakres\\_informacji\\_pomo\\_de\\_minimis](http://rpo.dolnyslask.pl/wp-content/uploads/2016/04/n_formularz_zakres_informacji_pomo_de_minimis.xlsx)
	- [oswiad o braku pom publ\\_pom de min](http://rpo.dolnyslask.pl/wp-content/uploads/2016/04/oswiad-o-braku-pom-publ_pom-de-min.docx)
	- [oswiad\\_pp\\_de\\_minimis](http://rpo.dolnyslask.pl/wp-content/uploads/2016/04/oswiad_pp_de_minimis.doc)
	- [Oświadczenie analiza OOŚ z instrukcją](http://rpo.dolnyslask.pl/wp-content/uploads/2016/04/Oświadczenie-analiza-OOŚ-z-instrukcją.doc)
	- [oświadczenie-VAT-dla-Partnera-zał.-do-WND-v.2.0a2](http://rpo.dolnyslask.pl/wp-content/uploads/2016/04/oświadczenie-VAT-dla-Partnera-zał.-do-WND-v.2.0a2.docx)
	- [oświadczenie VAT dla Partnera-zał. do WND v.2.0](http://rpo.dolnyslask.pl/wp-content/uploads/2016/04/oświadczenie-VAT-dla-Partnera-zał.-do-WND-v.2.0.docx) **[wersja archiwalna](http://rpo.dolnyslask.pl/wp-content/uploads/2016/04/oświadczenie-VAT-dla-Partnera-zał.-do-WND-v.2.0.docx)**
- [oświadczenie-VAT-dla-Podmiotu-realizującego-](http://rpo.dolnyslask.pl/wp-content/uploads/2016/04/oświadczenie-VAT-dla-Podmiotu-realizującego-Projekt-zał.-do-WND-v.2.0a2.docx)[Projekt-zał.-do-WND-v.2.0a2](http://rpo.dolnyslask.pl/wp-content/uploads/2016/04/oświadczenie-VAT-dla-Podmiotu-realizującego-Projekt-zał.-do-WND-v.2.0a2.docx)
- [oświadczenie VAT dla Podmiotu realizującego](http://rpo.dolnyslask.pl/wp-content/uploads/2016/04/oświadczenie-VAT-dla-Podmiotu-realizującego-Projekt-zał.-do-WND-v.2.0.docx) [Projekt-zał. do WND v.2.0-](http://rpo.dolnyslask.pl/wp-content/uploads/2016/04/oświadczenie-VAT-dla-Podmiotu-realizującego-Projekt-zał.-do-WND-v.2.0.docx)**[wersja archiwalna](http://rpo.dolnyslask.pl/wp-content/uploads/2016/04/oświadczenie-VAT-dla-Podmiotu-realizującego-Projekt-zał.-do-WND-v.2.0.docx)**
- [oświadczenie-VAT-dla-Wnioskodawcy-zał.-do-WND](http://rpo.dolnyslask.pl/wp-content/uploads/2016/04/oświadczenie-VAT-dla-Wnioskodawcy-zał.-do-WND-v.2.0a2.docx)[v.2.0a2](http://rpo.dolnyslask.pl/wp-content/uploads/2016/04/oświadczenie-VAT-dla-Wnioskodawcy-zał.-do-WND-v.2.0a2.docx)
- [oświadczenie VAT dla Wnioskodawcy-zał. do WND](http://rpo.dolnyslask.pl/wp-content/uploads/2016/04/oświadczenie-VAT-dla-Wnioskodawcy-zał.-do-WND-v.2.0.docx) [v.2.0-](http://rpo.dolnyslask.pl/wp-content/uploads/2016/04/oświadczenie-VAT-dla-Wnioskodawcy-zał.-do-WND-v.2.0.docx)**[wersja archiwalna](http://rpo.dolnyslask.pl/wp-content/uploads/2016/04/oświadczenie-VAT-dla-Wnioskodawcy-zał.-do-WND-v.2.0.docx)**
- [pelnomocnictwo](http://rpo.dolnyslask.pl/wp-content/uploads/2016/04/pelnomocnictwo.doc)
- [UOKiK Pomoc publiczna Inf. dod.](http://rpo.dolnyslask.pl/wp-content/uploads/2016/04/UOKiK-Pomoc-publiczna-Inf.-dod..pdf)
- [wklad-niepieniezny-bez-pp-1](http://rpo.dolnyslask.pl/wp-content/uploads/2016/04/wklad-niepieniezny-bez-pp-1.docx)
- [wklad-niepieniezny-z-pp](http://rpo.dolnyslask.pl/wp-content/uploads/2016/04/wklad-niepieniezny-z-pp.docx)
- [wklad-niepieniezny-z-pp-i-bez-pp](http://rpo.dolnyslask.pl/wp-content/uploads/2016/04/wklad-niepieniezny-z-pp-i-bez-pp.docx)
- [Załacznik-dotyczący-określenia-poziomu-wsparcia-w](http://rpo.dolnyslask.pl/wp-content/uploads/2016/04/Załacznik-dotyczący-określenia-poziomu-wsparcia-w-projektach-partnerskich-ostetczny.xlsx)[projektach-partnerskich-ostetczny](http://rpo.dolnyslask.pl/wp-content/uploads/2016/04/Załacznik-dotyczący-określenia-poziomu-wsparcia-w-projektach-partnerskich-ostetczny.xlsx)
- [Deklaracja N2000](http://rpo.dolnyslask.pl/wp-content/uploads/2016/04/Deklaracja-N2000.doc)
- [Deklaracja RDW](http://rpo.dolnyslask.pl/wp-content/uploads/2016/04/Deklaracja-RDW.doc)

[Wzór Decyzji o dofinansowaniu projektu](http://rpo.dolnyslask.pl/wp-content/uploads/2016/04/Wzór-Decyzji-o-dofinansowaniu-projektu-WD_2014-2020_03.2016.docx) [WD\\_2014-2020\)\\_03.2016](http://rpo.dolnyslask.pl/wp-content/uploads/2016/04/Wzór-Decyzji-o-dofinansowaniu-projektu-WD_2014-2020_03.2016.docx)

- [Załącznik nr 2 Harmonogram rzeczowo- finansowy](http://rpo.dolnyslask.pl/wp-content/uploads/2016/04/Załącznik-nr-2-Harmonogram-rzeczowo-finansowy.xlsx)
- [Załącznik nr 3 Harmonogram zamówień dla Projektu](http://rpo.dolnyslask.pl/wp-content/uploads/2016/04/Załącznik-nr-3-Harmonogram-zamówień-dla-Projektu.docx)
- [Załącznik nr 4 Harmonogram płatności](http://rpo.dolnyslask.pl/wp-content/uploads/2016/04/Załącznik-nr-4-Harmonogram-płatności.xlsx)
- [Załącznik nr 5 Montaż finansowy Projektu](http://rpo.dolnyslask.pl/wp-content/uploads/2016/04/Załącznik-nr-5-Montaż-finansowy-Projektu.xls)
- [Załącznik nr 6 Skwantyfikowane wskaźniki](http://rpo.dolnyslask.pl/wp-content/uploads/2016/04/Załącznik-nr-6-Skwantyfikowane-wskaźniki-osiągnięcia-rzeczowej-realizacji-Projektu.doc) [osiągnięcia rzeczowej realizacji Projektu](http://rpo.dolnyslask.pl/wp-content/uploads/2016/04/Załącznik-nr-6-Skwantyfikowane-wskaźniki-osiągnięcia-rzeczowej-realizacji-Projektu.doc)
- [Załącznik nr 7 Oświadczenie VAT dla Beneficjenta](http://rpo.dolnyslask.pl/wp-content/uploads/2016/04/Załącznik-nr-7-Oświadczenie-VAT-dla-Beneficjenta.docx)
- [Załącznik nr 8 Oświadczenie VAT dla Partnera](http://rpo.dolnyslask.pl/wp-content/uploads/2016/04/Załącznik-nr-8-Oświadczenie-VAT-dla-Partnera.docx)
- [Załącznik nr 9 Oświadczenie VAT dla Podmiotu](http://rpo.dolnyslask.pl/wp-content/uploads/2016/04/Załącznik-nr-9-Oświadczenie-VAT-dla-Podmiotu-realizującego-projekt.docx) [realizującego projekt](http://rpo.dolnyslask.pl/wp-content/uploads/2016/04/Załącznik-nr-9-Oświadczenie-VAT-dla-Podmiotu-realizującego-projekt.docx)
- [Załącznik nr 10 Zestawienie dokumentów dotyczących](http://rpo.dolnyslask.pl/wp-content/uploads/2016/04/Załącznik-nr-10-Zestawienie-dokumentów-dotyczących-operacji.doc) [operacji](http://rpo.dolnyslask.pl/wp-content/uploads/2016/04/Załącznik-nr-10-Zestawienie-dokumentów-dotyczących-operacji.doc)
- [Załącznik nr 11 Wykaz dokumentów do wniosku o](http://rpo.dolnyslask.pl/wp-content/uploads/2016/04/Załącznik-nr-11-Wykaz-dokumentów-do-wniosku-o-płatność.doc) [płatność](http://rpo.dolnyslask.pl/wp-content/uploads/2016/04/Załącznik-nr-11-Wykaz-dokumentów-do-wniosku-o-płatność.doc)
- [Załącznik nr 12 Zakres przetwarzanych danych](http://rpo.dolnyslask.pl/wp-content/uploads/2016/04/Załącznik-nr-12-Zakres-przetwarzanych-danych-osobowych.docx) **[osobowych](http://rpo.dolnyslask.pl/wp-content/uploads/2016/04/Załącznik-nr-12-Zakres-przetwarzanych-danych-osobowych.docx)**
- [Załącznik nr 13 Obowiązki informacyjne](http://rpo.dolnyslask.pl/wp-content/uploads/2016/04/Załącznik-nr-13-Obowiązki-informacyjne-Beneficjenta-EFRR.doc) [Beneficjenta EFRR](http://rpo.dolnyslask.pl/wp-content/uploads/2016/04/Załącznik-nr-13-Obowiązki-informacyjne-Beneficjenta-EFRR.doc)

[2016.03 – Wzór umowy o dofinansowanie EFRR 2014 2020](http://rpo.dolnyslask.pl/wp-content/uploads/2016/04/2016.03-Wzór-umowy-o-dofinansowanie-EFRR-2014-2020.doc)

- [Załącznik nr 2 Harmonogram rzeczowo- finansowy](http://rpo.dolnyslask.pl/wp-content/uploads/2016/04/Załącznik-nr-2-Harmonogram-rzeczowo-finansowy1.xlsx)
- [Załącznik nr 3 Harmonogram zamówień dla Projektu](http://rpo.dolnyslask.pl/wp-content/uploads/2016/04/Załącznik-nr-3-Harmonogram-zamówień-dla-Projektu1.docx)
- [Załącznik nr 4 Harmonogram płatności](http://rpo.dolnyslask.pl/wp-content/uploads/2016/04/Załącznik-nr-4-Harmonogram-płatności1.xlsx)
- [Załącznik nr 5 Montaż finansowy Projektu](http://rpo.dolnyslask.pl/wp-content/uploads/2016/04/Załącznik-nr-5-Montaż-finansowy-Projektu1.xls)
- [Załącznik nr 6 Skwantyfikowane wskaźniki](http://rpo.dolnyslask.pl/wp-content/uploads/2016/04/Załącznik-nr-6-Skwantyfikowane-wskaźniki-osiągnięcia-rzeczowej-realizacji.doc) [osiągnięcia rzeczowej realizacji](http://rpo.dolnyslask.pl/wp-content/uploads/2016/04/Załącznik-nr-6-Skwantyfikowane-wskaźniki-osiągnięcia-rzeczowej-realizacji.doc)
- [Załącznik nr 8 Oświadczenie VAT dla Beneficjenta](http://rpo.dolnyslask.pl/wp-content/uploads/2016/04/Załącznik-nr-8-Oświadczenie-VAT-dla-Beneficjenta.docx)
- [Załącznik nr 9 Oświadczenie VAT dla Partnera](http://rpo.dolnyslask.pl/wp-content/uploads/2016/04/Załącznik-nr-9-Oświadczenie-VAT-dla-Partnera.docx)
- [Załącznik nr 10 Oświadczenie VAT dla Podmiotu](http://rpo.dolnyslask.pl/wp-content/uploads/2016/04/Załącznik-nr-10-Oświadczenie-VAT-dla-Podmiotu-realizującego-projekt.docx) [realizującego projekt](http://rpo.dolnyslask.pl/wp-content/uploads/2016/04/Załącznik-nr-10-Oświadczenie-VAT-dla-Podmiotu-realizującego-projekt.docx)
- [Załącznik nr 11 Zestawienie dokumentów dotyczących](http://rpo.dolnyslask.pl/wp-content/uploads/2016/04/Załącznik-nr-11-Zestawienie-dokumentów-dotyczących-operacji.doc) operacii
- [Załącznik nr 12 Wykaz dokumentów do wniosku o](http://rpo.dolnyslask.pl/wp-content/uploads/2016/04/Załącznik-nr-12-Wykaz-dokumentów-do-wniosku-o-płatność.doc) [płatność](http://rpo.dolnyslask.pl/wp-content/uploads/2016/04/Załącznik-nr-12-Wykaz-dokumentów-do-wniosku-o-płatność.doc)
- [Załącznik nr 13 Zakres przetwarzanych danych](http://rpo.dolnyslask.pl/wp-content/uploads/2016/04/Załącznik-nr-13-Zakres-przetwarzanych-danych-osobowych.docx) [osobowych](http://rpo.dolnyslask.pl/wp-content/uploads/2016/04/Załącznik-nr-13-Zakres-przetwarzanych-danych-osobowych.docx)
- [Załącznik nr 14 Obowiązki informacyjne](http://rpo.dolnyslask.pl/wp-content/uploads/2016/04/Załącznik-nr-14-Obowiązki-informacyjne-Beneficjenta-EFRR.doc) [Beneficjenta EFRR](http://rpo.dolnyslask.pl/wp-content/uploads/2016/04/Załącznik-nr-14-Obowiązki-informacyjne-Beneficjenta-EFRR.doc)

## **Komunikaty i wyjaśnienia do naboru:**

- [Komunikat OOŚ 2016.06.24](http://rpo.dolnyslask.pl/wp-content/uploads/2016/06/Komunikat-OOŚ.pdf)
- [Komunikat równoczesna ocena merytoryczna i formalna](http://rpo.dolnyslask.pl/wp-content/uploads/2016/06/Komunikat-równoczesna-ocena-merytoryczna-i-formalna.pdf) [–](http://rpo.dolnyslask.pl/wp-content/uploads/2016/06/Komunikat-OOŚ.pdf) [2016.06.24](http://rpo.dolnyslask.pl/wp-content/uploads/2016/06/Komunikat-OOŚ.pdf)
- [Komunikat nowy wzór oświadczenia pp 17.06.2016](http://rpo.dolnyslask.pl/wp-content/uploads/2016/04/Komunikat-nowy-wzór-oświadczenia-pp.docx)
	- [Formularz informacji przedstawianych przy](http://rpo.dolnyslask.pl/wp-content/uploads/2016/04/Formularz_pomoc_inna_niż_pomoc_w_rolnictwie_lub_rybołówstwie_pomoc_de_minimis_lub_pomoc_de_minimis_w_rolnictwie_lub_rybołówstwie_nowy1.xlsx) [ubieganiu się o pomoc inną niż pomoc w rolnictwie](http://rpo.dolnyslask.pl/wp-content/uploads/2016/04/Formularz_pomoc_inna_niż_pomoc_w_rolnictwie_lub_rybołówstwie_pomoc_de_minimis_lub_pomoc_de_minimis_w_rolnictwie_lub_rybołówstwie_nowy1.xlsx) [lub rybołówstwie, pomoc de minimis lub pomoc de](http://rpo.dolnyslask.pl/wp-content/uploads/2016/04/Formularz_pomoc_inna_niż_pomoc_w_rolnictwie_lub_rybołówstwie_pomoc_de_minimis_lub_pomoc_de_minimis_w_rolnictwie_lub_rybołówstwie_nowy1.xlsx) [minimis w rolnictwie lub rybołówstwie](http://rpo.dolnyslask.pl/wp-content/uploads/2016/04/Formularz_pomoc_inna_niż_pomoc_w_rolnictwie_lub_rybołówstwie_pomoc_de_minimis_lub_pomoc_de_minimis_w_rolnictwie_lub_rybołówstwie_nowy1.xlsx)

[Komunikat-dla-Beneficjentów-w-sprawie-4.4 opinia –](http://rpo.dolnyslask.pl/wp-content/uploads/2016/04/Komunikat-dla-Beneficjentów-w-sprawie-4.4-opinia.docx) [30.05.2016](http://rpo.dolnyslask.pl/wp-content/uploads/2016/04/Komunikat-dla-Beneficjentów-w-sprawie-4.4-opinia.docx)

[OPINIA-projekt-nabór 4.4\\_RPO](http://rpo.dolnyslask.pl/wp-content/uploads/2016/04/OPINIA-projekt-nabór-4.4_RPO.doc)

**Często zadawane pytania i odpowiedzi:**

[FAQ 4.4 EiF](http://rpo.dolnyslask.pl/wp-content/uploads/2016/04/FAQ-4.4-EiF.docx)

# **[Ogłoszenie o konkursie w](https://rpo.dolnyslask.pl/ogloszenie-o-konkursie-w-ramach-poddzialania-4-4-1-ochrona-i-udostepnianie-zasobow-przyrodniczych-konkursy-horyzontalne/) [ramach poddziałania 4.4.1](https://rpo.dolnyslask.pl/ogloszenie-o-konkursie-w-ramach-poddzialania-4-4-1-ochrona-i-udostepnianie-zasobow-przyrodniczych-konkursy-horyzontalne/) [Ochrona i udostępnianie](https://rpo.dolnyslask.pl/ogloszenie-o-konkursie-w-ramach-poddzialania-4-4-1-ochrona-i-udostepnianie-zasobow-przyrodniczych-konkursy-horyzontalne/) [zasobów przyrodniczych –](https://rpo.dolnyslask.pl/ogloszenie-o-konkursie-w-ramach-poddzialania-4-4-1-ochrona-i-udostepnianie-zasobow-przyrodniczych-konkursy-horyzontalne/) [konkursy horyzontalne](https://rpo.dolnyslask.pl/ogloszenie-o-konkursie-w-ramach-poddzialania-4-4-1-ochrona-i-udostepnianie-zasobow-przyrodniczych-konkursy-horyzontalne/)**

## **Etapy weryfikacji:**

- [Lista projektów, które spełniły kryteria wyboru](http://rpo.dolnyslask.pl/wp-content/uploads/2017/04/Lista-projektów-które-spełniły-kryteria-wyboru-projektów-i-uzyskały-kolejno-naj.-licz.-pkt.-z-wyróżnieniem-projektów-wybranych-do-dofinansowania.pdf) [projektów i uzyskały kolejno największą liczbę punktów,](http://rpo.dolnyslask.pl/wp-content/uploads/2017/04/Lista-projektów-które-spełniły-kryteria-wyboru-projektów-i-uzyskały-kolejno-naj.-licz.-pkt.-z-wyróżnieniem-projektów-wybranych-do-dofinansowania.pdf) [z wyróżnieniem projektów wybranych do dofinansowania w](http://rpo.dolnyslask.pl/wp-content/uploads/2017/04/Lista-projektów-które-spełniły-kryteria-wyboru-projektów-i-uzyskały-kolejno-naj.-licz.-pkt.-z-wyróżnieniem-projektów-wybranych-do-dofinansowania.pdf) [ramach naboru nr RPDS.04.04.01-IZ.00-02-107/16 – zmiana](http://rpo.dolnyslask.pl/wp-content/uploads/2017/04/Lista-projektów-które-spełniły-kryteria-wyboru-projektów-i-uzyskały-kolejno-naj.-licz.-pkt.-z-wyróżnieniem-projektów-wybranych-do-dofinansowania.pdf) **[listy](http://rpo.dolnyslask.pl/wp-content/uploads/2017/04/Lista-projektów-które-spełniły-kryteria-wyboru-projektów-i-uzyskały-kolejno-naj.-licz.-pkt.-z-wyróżnieniem-projektów-wybranych-do-dofinansowania.pdf)**
- [Lista projektów wybranych do dofinansowania w ramach](http://rpo.dolnyslask.pl/wp-content/uploads/2016/11/Lista-projektów-wybranych-do-dofinansowania-107.pdf) [naboru RPDS.04.04.01-IZ.00-02-107/16 – 23.11.2016](http://rpo.dolnyslask.pl/wp-content/uploads/2016/11/Lista-projektów-wybranych-do-dofinansowania-107.pdf)
	- [Uaktualniony Skład KOP](http://rpo.dolnyslask.pl/wp-content/uploads/2017/04/Uaktualniony-Skład-KOP-107.pdf)
	- [Informacja o składzie Komisji Oceny Projektów](http://rpo.dolnyslask.pl/wp-content/uploads/2016/11/Informacja-o-składzie-Komisji-Oceny-Projektów-107.pdf)
- [Lista projektów skierowanych do oceny merytorycznej w](http://rpo.dolnyslask.pl/wp-content/uploads/2016/10/Zał-10-Lista-proj-skierowanych-do-oceny-meryt-4.4-107-16.pdf) [ramach naboru RPDS.04.04.01-IZ.00-02-107/16 – 25.10.2016](http://rpo.dolnyslask.pl/wp-content/uploads/2016/10/Zał-10-Lista-proj-skierowanych-do-oceny-meryt-4.4-107-16.pdf)
- [Lista wniosków po weryfikacji technicznej skierowanych](http://rpo.dolnyslask.pl/wp-content/uploads/2016/07/Lista-wniosków-po-weryfikacji-technicznej-skierowanych-do-KOP-107-4.4-Horyzont.xlsx) [do KOP w ramach naboru RPDS.04.04.01-IZ.00-02-107/16](http://rpo.dolnyslask.pl/wp-content/uploads/2016/07/Lista-wniosków-po-weryfikacji-technicznej-skierowanych-do-KOP-107-4.4-Horyzont.xlsx)
- [Lista zarejestrowanych wniosków w ramach naboru](http://rpo.dolnyslask.pl/wp-content/uploads/2016/07/Lista-projektów-złożonych-nabór-nr-04.04.01-IZ.00-02-107-16.xls)

Ogłoszenie o konkursie nr RPDS.04.04.01-IZ.00-02-107/16 dla poddziałania 4.4.1 Ochrona i udostępnianie zasobów przyrodniczych – konkursy horyzontalne.

#### **[Komunikaty](#page--1-0)**

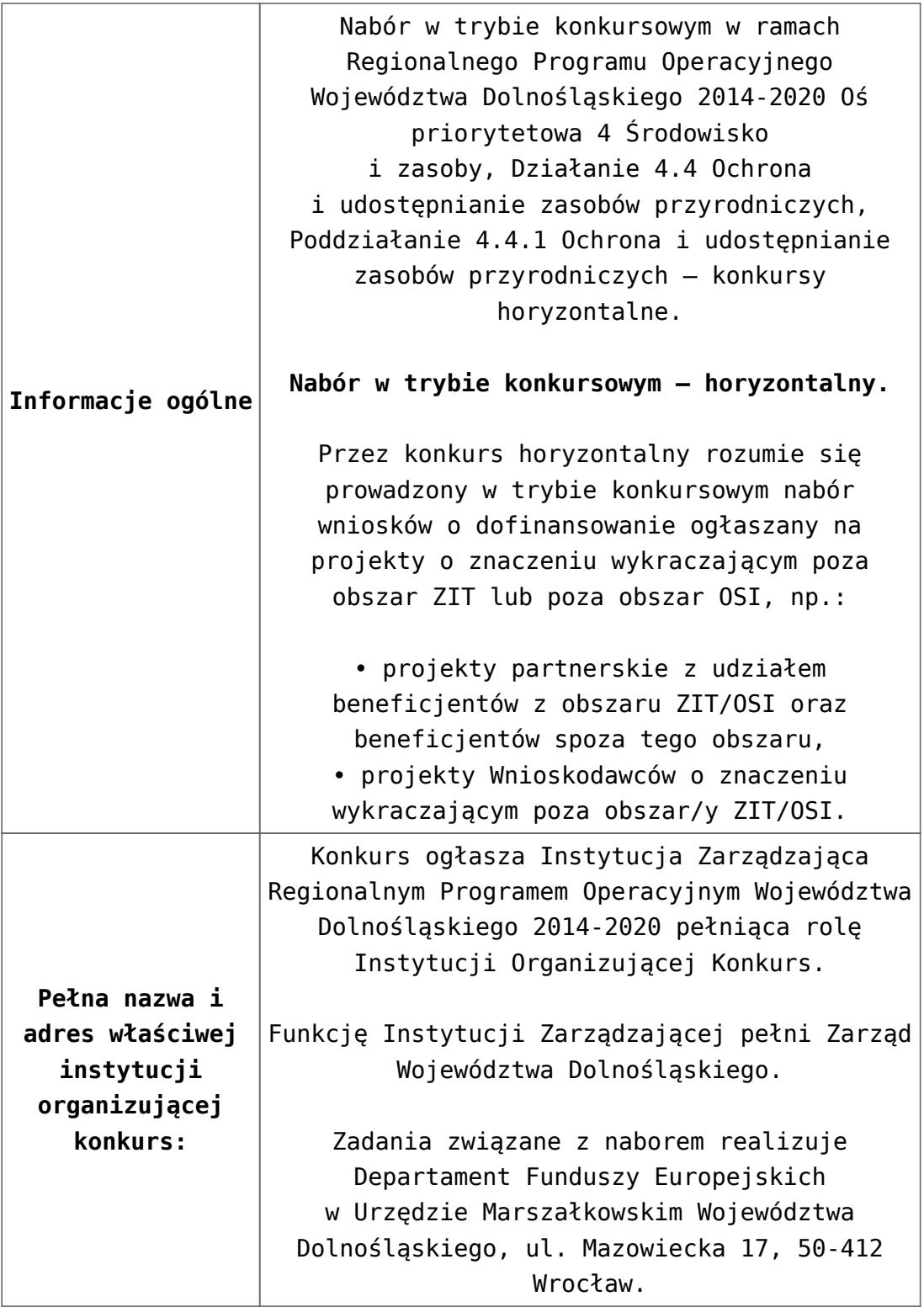

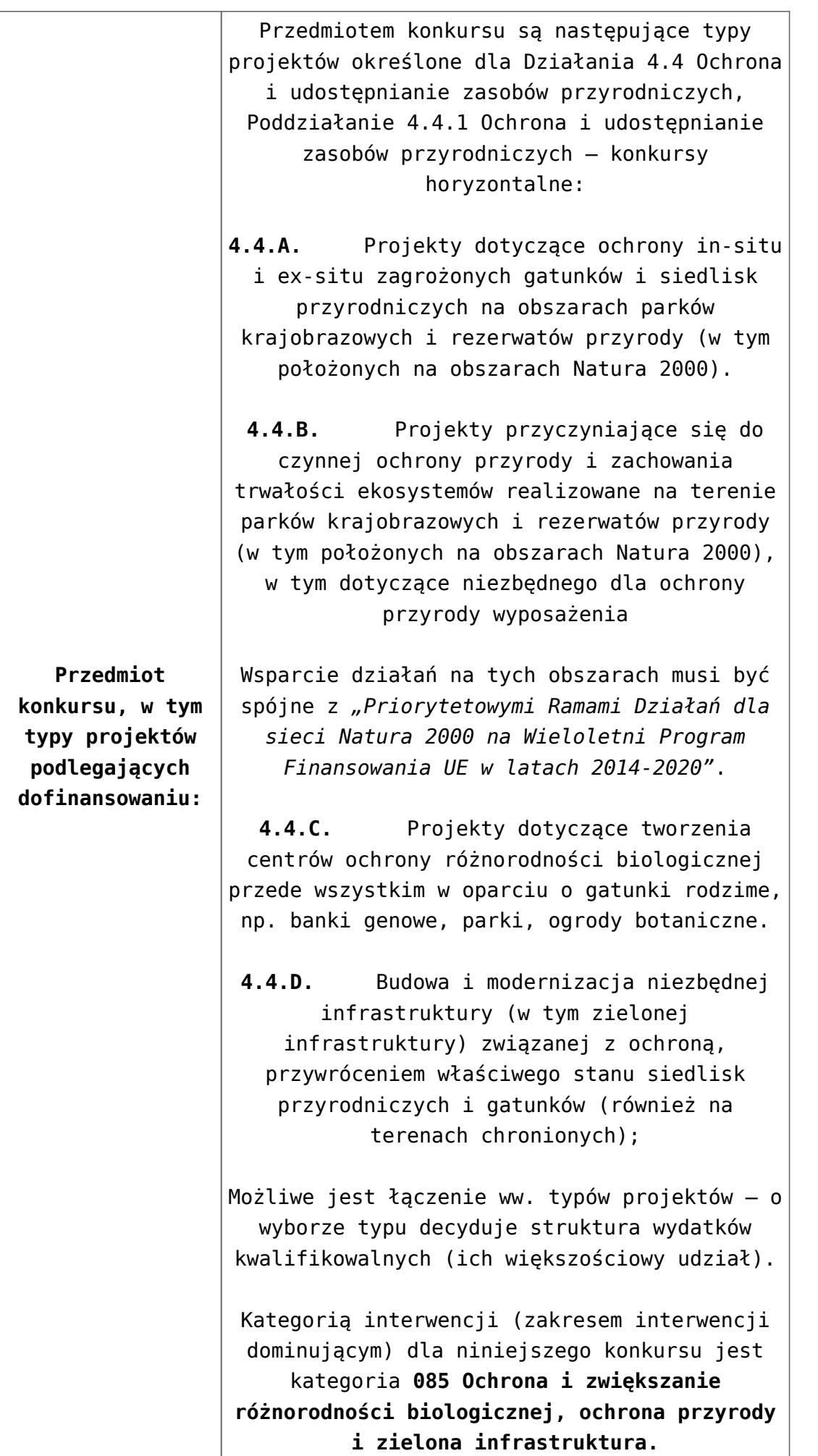

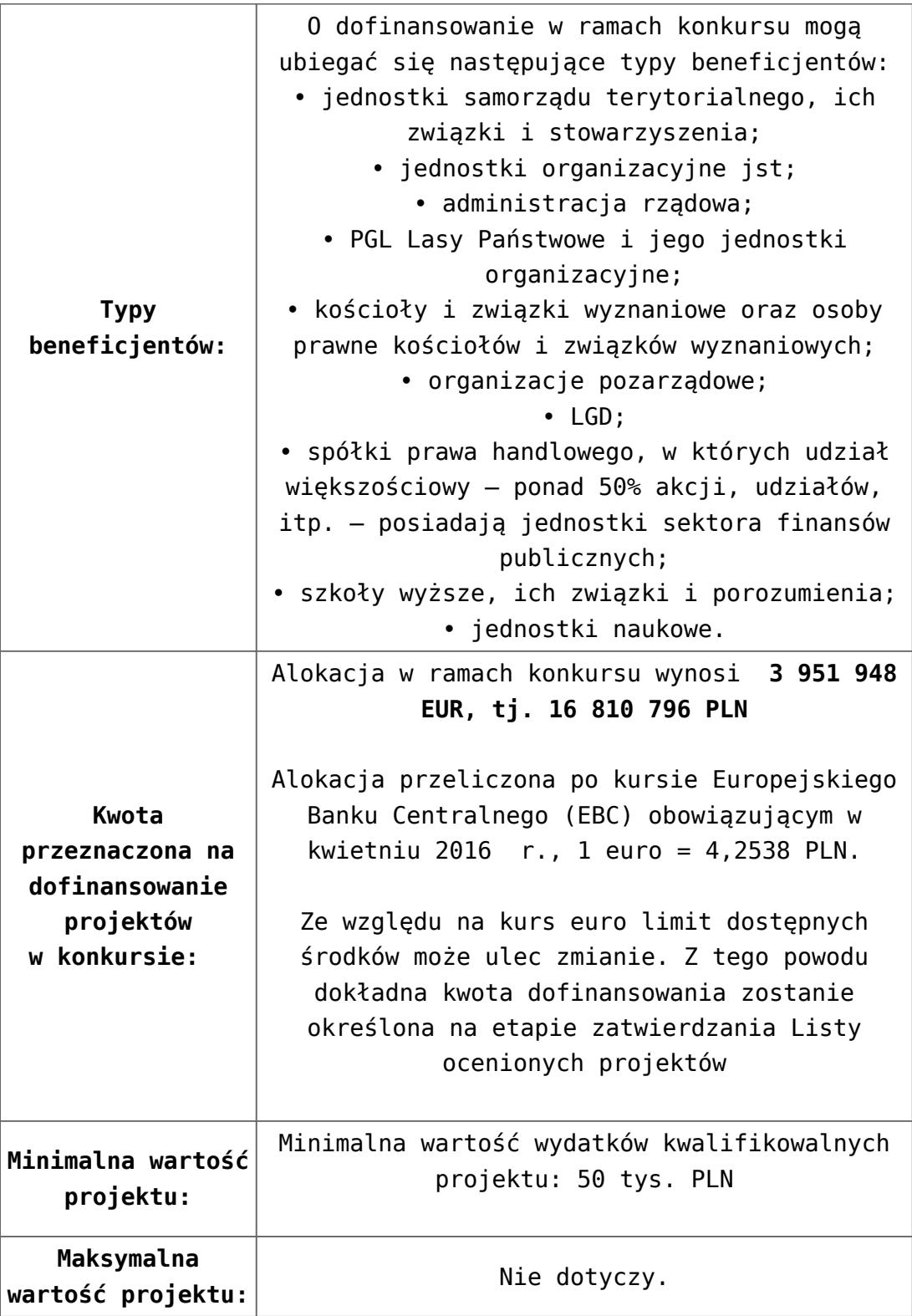

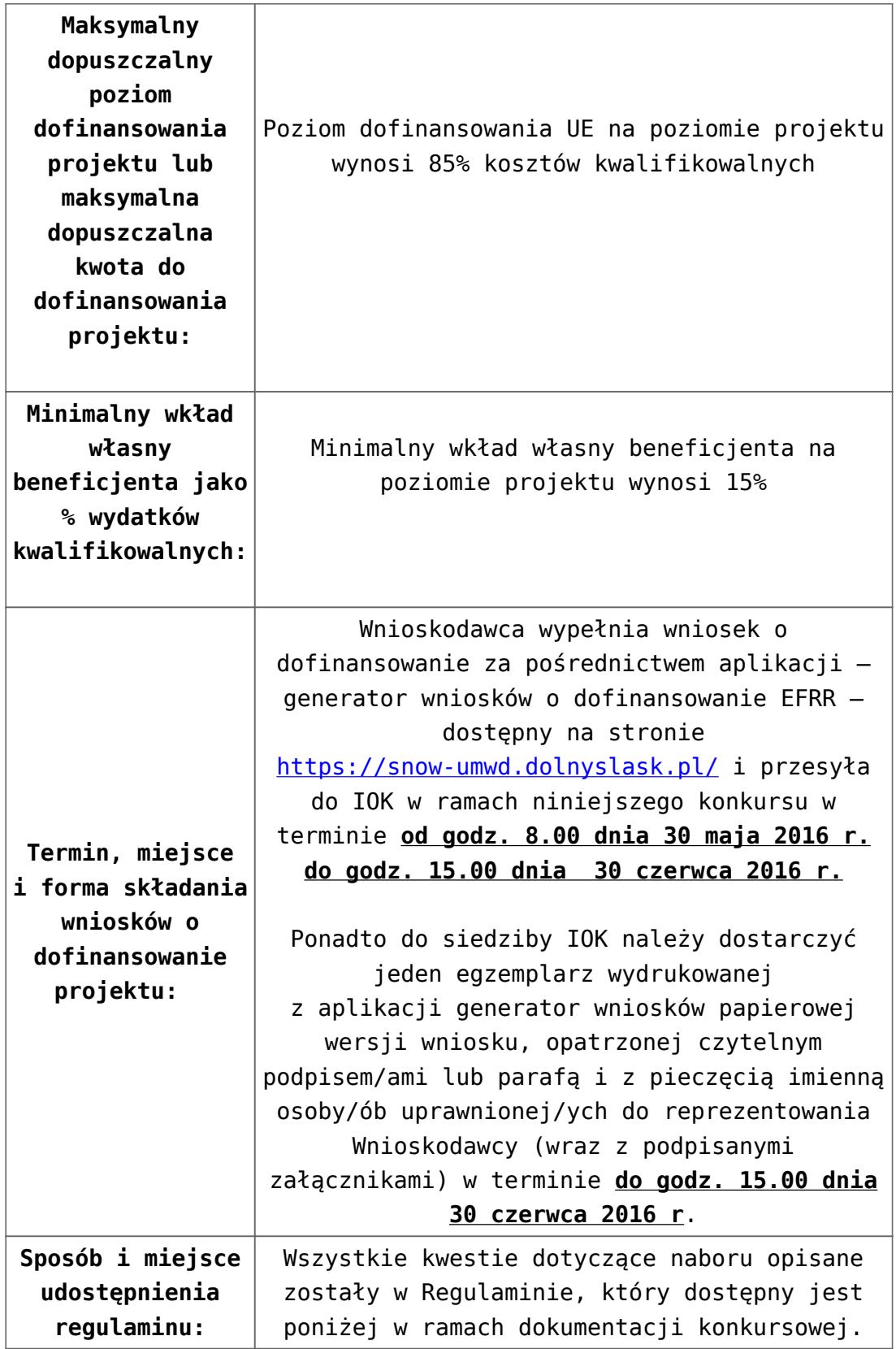

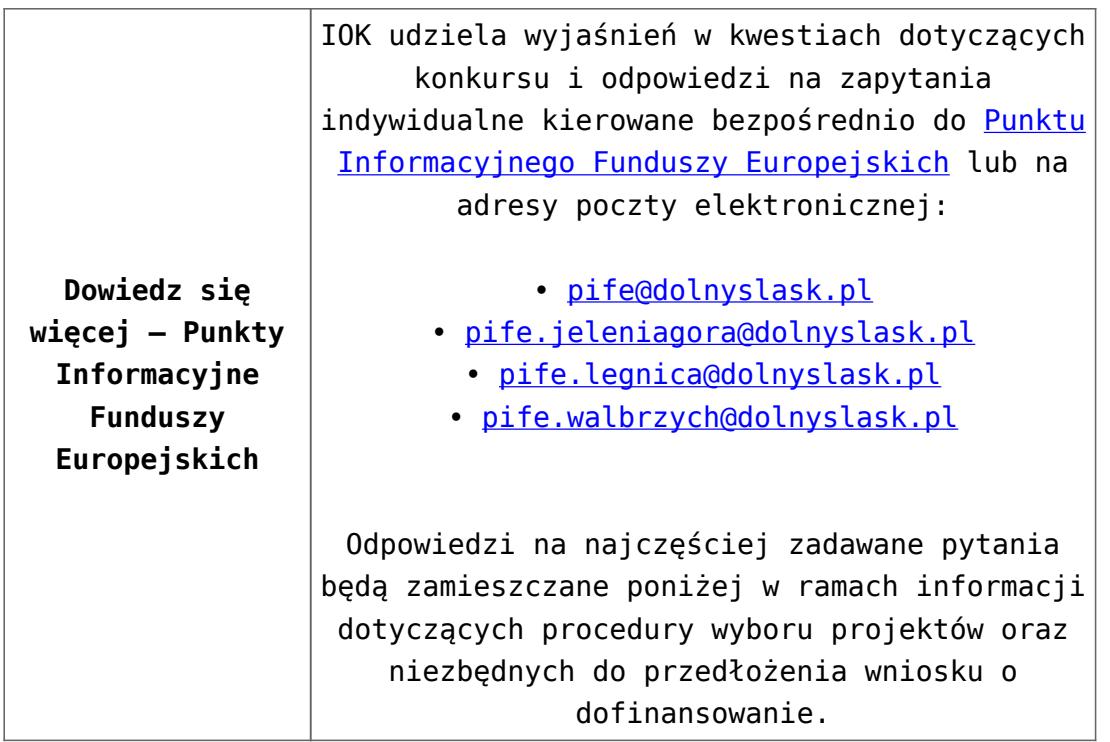

## **Dokumentacja konkursowa:**

- [Ogłoszenie o konkursie 4.4.1 horyzont](http://rpo.dolnyslask.pl/wp-content/uploads/2016/04/Ogłoszenie-o-konkursie-4.4.1-horyzont.docx)
- [Załącznik\\_nr 1 do uchwały\\_Regulamin konkursu 4.4.1 –](http://rpo.dolnyslask.pl/wp-content/uploads/2016/04/Zalacznik_1_do-uchwały_Regulamin-konkursu-4.4.1-horyzont.docx) [horyzont](http://rpo.dolnyslask.pl/wp-content/uploads/2016/04/Zalacznik_1_do-uchwały_Regulamin-konkursu-4.4.1-horyzont.docx)
- Załącznik nr 1 do regulaminu Kryteria wyboru 4.4.1[horyzont](http://rpo.dolnyslask.pl/wp-content/uploads/2016/04/Załącznik-nr-1-do-regulaminu-Kryteria_wyboru-4.4.1-horyzont.docx)
- [Załącznik nr 2 do regulaminu konkursu -Wskaźniki 4.4.1](http://rpo.dolnyslask.pl/wp-content/uploads/2016/04/Załącznik-nr-2-do-regulaminu-konkursu-Wskaźniki-4.4.1-horyzont.docx) [– horyzont](http://rpo.dolnyslask.pl/wp-content/uploads/2016/04/Załącznik-nr-2-do-regulaminu-konkursu-Wskaźniki-4.4.1-horyzont.docx)
- [Wykaz informacji których należy udzielić ubiegając się o](http://rpo.dolnyslask.pl/wp-content/uploads/2016/04/Wykaz-informacji-których-należy-udzielić-ubiegając-się-o-dofinansowanie-projektu.docx) [dofinansowanie projektu](http://rpo.dolnyslask.pl/wp-content/uploads/2016/04/Wykaz-informacji-których-należy-udzielić-ubiegając-się-o-dofinansowanie-projektu.docx)
	- form zakres inf pom de minimis przedsieb
	- Kopia Formularz pomoc inna niż de minimis
	- . [n\\_formularz\\_zakres\\_informacji\\_pomo\\_de\\_minimis](http://rpo.dolnyslask.pl/wp-content/uploads/2016/04/n_formularz_zakres_informacji_pomo_de_minimis.xlsx)
	- · oswiad o braku pom publ pom de min
	- [oswiad\\_pp\\_de\\_minimis](http://rpo.dolnyslask.pl/wp-content/uploads/2016/04/oswiad_pp_de_minimis.doc)
	- [Oświadczenie analiza OOŚ z instrukcją](http://rpo.dolnyslask.pl/wp-content/uploads/2016/04/Oświadczenie-analiza-OOŚ-z-instrukcją.doc)
	- [oświadczenie-VAT-dla-Partnera-zał.-do-WND-v.2.0a2](http://rpo.dolnyslask.pl/wp-content/uploads/2016/04/oświadczenie-VAT-dla-Partnera-zał.-do-WND-v.2.0a2.docx)
	- [oświadczenie VAT dla Partnera-zał. do WND v.2.0](http://rpo.dolnyslask.pl/wp-content/uploads/2016/04/oświadczenie-VAT-dla-Partnera-zał.-do-WND-v.2.0.docx) **[wersja archiwalna](http://rpo.dolnyslask.pl/wp-content/uploads/2016/04/oświadczenie-VAT-dla-Partnera-zał.-do-WND-v.2.0.docx)**
- [oświadczenie-VAT-dla-Podmiotu-realizującego-](http://rpo.dolnyslask.pl/wp-content/uploads/2016/04/oświadczenie-VAT-dla-Podmiotu-realizującego-Projekt-zał.-do-WND-v.2.0a2.docx)[Projekt-zał.-do-WND-v.2.0a2](http://rpo.dolnyslask.pl/wp-content/uploads/2016/04/oświadczenie-VAT-dla-Podmiotu-realizującego-Projekt-zał.-do-WND-v.2.0a2.docx)
- [oświadczenie VAT dla Podmiotu realizującego](http://rpo.dolnyslask.pl/wp-content/uploads/2016/04/oświadczenie-VAT-dla-Podmiotu-realizującego-Projekt-zał.-do-WND-v.2.0.docx) [Projekt-zał. do WND v.2.0-](http://rpo.dolnyslask.pl/wp-content/uploads/2016/04/oświadczenie-VAT-dla-Podmiotu-realizującego-Projekt-zał.-do-WND-v.2.0.docx)**[wersja archiwalna](http://rpo.dolnyslask.pl/wp-content/uploads/2016/04/oświadczenie-VAT-dla-Podmiotu-realizującego-Projekt-zał.-do-WND-v.2.0.docx)**
- [oświadczenie-VAT-dla-Wnioskodawcy-zał.-do-WND](http://rpo.dolnyslask.pl/wp-content/uploads/2016/04/oświadczenie-VAT-dla-Wnioskodawcy-zał.-do-WND-v.2.0a2.docx)[v.2.0a2](http://rpo.dolnyslask.pl/wp-content/uploads/2016/04/oświadczenie-VAT-dla-Wnioskodawcy-zał.-do-WND-v.2.0a2.docx)
- [oświadczenie VAT dla Wnioskodawcy-zał. do WND](http://rpo.dolnyslask.pl/wp-content/uploads/2016/04/oświadczenie-VAT-dla-Wnioskodawcy-zał.-do-WND-v.2.0.docx) [v.2.0-](http://rpo.dolnyslask.pl/wp-content/uploads/2016/04/oświadczenie-VAT-dla-Wnioskodawcy-zał.-do-WND-v.2.0.docx)**[wersja archiwalna](http://rpo.dolnyslask.pl/wp-content/uploads/2016/04/oświadczenie-VAT-dla-Wnioskodawcy-zał.-do-WND-v.2.0.docx)**
- [pelnomocnictwo](http://rpo.dolnyslask.pl/wp-content/uploads/2016/04/pelnomocnictwo.doc)
- [UOKiK Pomoc publiczna Inf. dod.](http://rpo.dolnyslask.pl/wp-content/uploads/2016/04/UOKiK-Pomoc-publiczna-Inf.-dod..pdf)
- [wklad-niepieniezny-bez-pp-1](http://rpo.dolnyslask.pl/wp-content/uploads/2016/04/wklad-niepieniezny-bez-pp-1.docx)
- [wklad-niepieniezny-z-pp](http://rpo.dolnyslask.pl/wp-content/uploads/2016/04/wklad-niepieniezny-z-pp.docx)
- [wklad-niepieniezny-z-pp-i-bez-pp](http://rpo.dolnyslask.pl/wp-content/uploads/2016/04/wklad-niepieniezny-z-pp-i-bez-pp.docx)
- [Załacznik-dotyczący-określenia-poziomu-wsparcia-w](http://rpo.dolnyslask.pl/wp-content/uploads/2016/04/Załacznik-dotyczący-określenia-poziomu-wsparcia-w-projektach-partnerskich-ostetczny.xlsx)[projektach-partnerskich-ostetczny](http://rpo.dolnyslask.pl/wp-content/uploads/2016/04/Załacznik-dotyczący-określenia-poziomu-wsparcia-w-projektach-partnerskich-ostetczny.xlsx)
- [Deklaracja N2000](http://rpo.dolnyslask.pl/wp-content/uploads/2016/04/Deklaracja-N2000.doc)
- [Deklaracja RDW](http://rpo.dolnyslask.pl/wp-content/uploads/2016/04/Deklaracja-RDW.doc)

[Wzór Decyzji o dofinansowaniu projektu](http://rpo.dolnyslask.pl/wp-content/uploads/2016/04/Wzór-Decyzji-o-dofinansowaniu-projektu-WD_2014-2020_03.2016.docx) [WD\\_2014-2020\)\\_03.2016](http://rpo.dolnyslask.pl/wp-content/uploads/2016/04/Wzór-Decyzji-o-dofinansowaniu-projektu-WD_2014-2020_03.2016.docx)

- [Załącznik nr 2 Harmonogram rzeczowo- finansowy](http://rpo.dolnyslask.pl/wp-content/uploads/2016/04/Załącznik-nr-2-Harmonogram-rzeczowo-finansowy.xlsx)
- [Załącznik nr 3 Harmonogram zamówień dla Projektu](http://rpo.dolnyslask.pl/wp-content/uploads/2016/04/Załącznik-nr-3-Harmonogram-zamówień-dla-Projektu.docx)
- [Załącznik nr 4 Harmonogram płatności](http://rpo.dolnyslask.pl/wp-content/uploads/2016/04/Załącznik-nr-4-Harmonogram-płatności.xlsx)
- [Załącznik nr 5 Montaż finansowy Projektu](http://rpo.dolnyslask.pl/wp-content/uploads/2016/04/Załącznik-nr-5-Montaż-finansowy-Projektu.xls)
- [Załącznik nr 6 Skwantyfikowane wskaźniki](http://rpo.dolnyslask.pl/wp-content/uploads/2016/04/Załącznik-nr-6-Skwantyfikowane-wskaźniki-osiągnięcia-rzeczowej-realizacji-Projektu.doc) [osiągnięcia rzeczowej realizacji Projektu](http://rpo.dolnyslask.pl/wp-content/uploads/2016/04/Załącznik-nr-6-Skwantyfikowane-wskaźniki-osiągnięcia-rzeczowej-realizacji-Projektu.doc)
- [Załącznik nr 7 Oświadczenie VAT dla Beneficjenta](http://rpo.dolnyslask.pl/wp-content/uploads/2016/04/Załącznik-nr-7-Oświadczenie-VAT-dla-Beneficjenta.docx)
- [Załącznik nr 8 Oświadczenie VAT dla Partnera](http://rpo.dolnyslask.pl/wp-content/uploads/2016/04/Załącznik-nr-8-Oświadczenie-VAT-dla-Partnera.docx)
- [Załącznik nr 9 Oświadczenie VAT dla Podmiotu](http://rpo.dolnyslask.pl/wp-content/uploads/2016/04/Załącznik-nr-9-Oświadczenie-VAT-dla-Podmiotu-realizującego-projekt.docx) [realizującego projekt](http://rpo.dolnyslask.pl/wp-content/uploads/2016/04/Załącznik-nr-9-Oświadczenie-VAT-dla-Podmiotu-realizującego-projekt.docx)
- [Załącznik nr 10 Zestawienie dokumentów dotyczących](http://rpo.dolnyslask.pl/wp-content/uploads/2016/04/Załącznik-nr-10-Zestawienie-dokumentów-dotyczących-operacji.doc) [operacji](http://rpo.dolnyslask.pl/wp-content/uploads/2016/04/Załącznik-nr-10-Zestawienie-dokumentów-dotyczących-operacji.doc)
- [Załącznik nr 11 Wykaz dokumentów do wniosku o](http://rpo.dolnyslask.pl/wp-content/uploads/2016/04/Załącznik-nr-11-Wykaz-dokumentów-do-wniosku-o-płatność.doc) [płatność](http://rpo.dolnyslask.pl/wp-content/uploads/2016/04/Załącznik-nr-11-Wykaz-dokumentów-do-wniosku-o-płatność.doc)
- [Załącznik nr 12 Zakres przetwarzanych danych](http://rpo.dolnyslask.pl/wp-content/uploads/2016/04/Załącznik-nr-12-Zakres-przetwarzanych-danych-osobowych.docx) **[osobowych](http://rpo.dolnyslask.pl/wp-content/uploads/2016/04/Załącznik-nr-12-Zakres-przetwarzanych-danych-osobowych.docx)**
- [Załącznik nr 13 Obowiązki informacyjne](http://rpo.dolnyslask.pl/wp-content/uploads/2016/04/Załącznik-nr-13-Obowiązki-informacyjne-Beneficjenta-EFRR.doc) [Beneficjenta EFRR](http://rpo.dolnyslask.pl/wp-content/uploads/2016/04/Załącznik-nr-13-Obowiązki-informacyjne-Beneficjenta-EFRR.doc)

[2016.03 – Wzór umowy o dofinansowanie EFRR 2014 2020](http://rpo.dolnyslask.pl/wp-content/uploads/2016/04/2016.03-Wzór-umowy-o-dofinansowanie-EFRR-2014-2020.doc)

- [Załącznik nr 2 Harmonogram rzeczowo- finansowy](http://rpo.dolnyslask.pl/wp-content/uploads/2016/04/Załącznik-nr-2-Harmonogram-rzeczowo-finansowy1.xlsx)
- [Załącznik nr 3 Harmonogram zamówień dla Projektu](http://rpo.dolnyslask.pl/wp-content/uploads/2016/04/Załącznik-nr-3-Harmonogram-zamówień-dla-Projektu1.docx)
- [Załącznik nr 4 Harmonogram płatności](http://rpo.dolnyslask.pl/wp-content/uploads/2016/04/Załącznik-nr-4-Harmonogram-płatności1.xlsx)
- [Załącznik nr 5 Montaż finansowy Projektu](http://rpo.dolnyslask.pl/wp-content/uploads/2016/04/Załącznik-nr-5-Montaż-finansowy-Projektu1.xls)
- [Załącznik nr 6 Skwantyfikowane wskaźniki](http://rpo.dolnyslask.pl/wp-content/uploads/2016/04/Załącznik-nr-6-Skwantyfikowane-wskaźniki-osiągnięcia-rzeczowej-realizacji.doc) [osiągnięcia rzeczowej realizacji](http://rpo.dolnyslask.pl/wp-content/uploads/2016/04/Załącznik-nr-6-Skwantyfikowane-wskaźniki-osiągnięcia-rzeczowej-realizacji.doc)
- [Załącznik nr 8 Oświadczenie VAT dla Beneficjenta](http://rpo.dolnyslask.pl/wp-content/uploads/2016/04/Załącznik-nr-8-Oświadczenie-VAT-dla-Beneficjenta.docx)
- [Załącznik nr 9 Oświadczenie VAT dla Partnera](http://rpo.dolnyslask.pl/wp-content/uploads/2016/04/Załącznik-nr-9-Oświadczenie-VAT-dla-Partnera.docx)
- [Załącznik nr 10 Oświadczenie VAT dla Podmiotu](http://rpo.dolnyslask.pl/wp-content/uploads/2016/04/Załącznik-nr-10-Oświadczenie-VAT-dla-Podmiotu-realizującego-projekt.docx) [realizującego projekt](http://rpo.dolnyslask.pl/wp-content/uploads/2016/04/Załącznik-nr-10-Oświadczenie-VAT-dla-Podmiotu-realizującego-projekt.docx)
- [Załącznik nr 11 Zestawienie dokumentów dotyczących](http://rpo.dolnyslask.pl/wp-content/uploads/2016/04/Załącznik-nr-11-Zestawienie-dokumentów-dotyczących-operacji.doc) [operacji](http://rpo.dolnyslask.pl/wp-content/uploads/2016/04/Załącznik-nr-11-Zestawienie-dokumentów-dotyczących-operacji.doc)
- [Załącznik nr 12 Wykaz dokumentów do wniosku o](http://rpo.dolnyslask.pl/wp-content/uploads/2016/04/Załącznik-nr-12-Wykaz-dokumentów-do-wniosku-o-płatność.doc) [płatność](http://rpo.dolnyslask.pl/wp-content/uploads/2016/04/Załącznik-nr-12-Wykaz-dokumentów-do-wniosku-o-płatność.doc)
- [Załącznik nr 13 Zakres przetwarzanych danych](http://rpo.dolnyslask.pl/wp-content/uploads/2016/04/Załącznik-nr-13-Zakres-przetwarzanych-danych-osobowych.docx) [osobowych](http://rpo.dolnyslask.pl/wp-content/uploads/2016/04/Załącznik-nr-13-Zakres-przetwarzanych-danych-osobowych.docx)
- [Załącznik nr 14 Obowiązki informacyjne](http://rpo.dolnyslask.pl/wp-content/uploads/2016/04/Załącznik-nr-14-Obowiązki-informacyjne-Beneficjenta-EFRR.doc) [Beneficjenta EFRR](http://rpo.dolnyslask.pl/wp-content/uploads/2016/04/Załącznik-nr-14-Obowiązki-informacyjne-Beneficjenta-EFRR.doc)
- [Regulamin pracy KOP dla IZ RPO WD z dnia 15 czerwca 2016](http://rpo.dolnyslask.pl/wp-content/uploads/2016/04/Regulamin-KOP-IZ-RPO-WD-konkurs-15.06.2016.pdf) [r.](http://rpo.dolnyslask.pl/wp-content/uploads/2016/04/Regulamin-KOP-IZ-RPO-WD-konkurs-15.06.2016.pdf)

### **Komunikaty i wyjaśnienia do naboru:**

- [Komunikat OOŚ 2016.06.24](http://rpo.dolnyslask.pl/wp-content/uploads/2016/06/Komunikat-OOŚ.pdf)
- [Komunikat równoczesna ocena merytoryczna i formalna](http://rpo.dolnyslask.pl/wp-content/uploads/2016/06/Komunikat-równoczesna-ocena-merytoryczna-i-formalna.pdf) -[2016.06.24](http://rpo.dolnyslask.pl/wp-content/uploads/2016/06/Komunikat-OOŚ.pdf)
- [Komunikat nowy wzór oświadczenia pp 17.06.2016](http://rpo.dolnyslask.pl/wp-content/uploads/2016/04/Komunikat-nowy-wzór-oświadczenia-pp.docx)
	- [Formularz informacji przedstawianych przy](http://rpo.dolnyslask.pl/wp-content/uploads/2016/04/Formularz_pomoc_inna_niż_pomoc_w_rolnictwie_lub_rybołówstwie_pomoc_de_minimis_lub_pomoc_de_minimis_w_rolnictwie_lub_rybołówstwie_nowy1.xlsx) [ubieganiu się o pomoc inną niż pomoc w rolnictwie](http://rpo.dolnyslask.pl/wp-content/uploads/2016/04/Formularz_pomoc_inna_niż_pomoc_w_rolnictwie_lub_rybołówstwie_pomoc_de_minimis_lub_pomoc_de_minimis_w_rolnictwie_lub_rybołówstwie_nowy1.xlsx) [lub rybołówstwie, pomoc de minimis lub pomoc de](http://rpo.dolnyslask.pl/wp-content/uploads/2016/04/Formularz_pomoc_inna_niż_pomoc_w_rolnictwie_lub_rybołówstwie_pomoc_de_minimis_lub_pomoc_de_minimis_w_rolnictwie_lub_rybołówstwie_nowy1.xlsx) [minimis w rolnictwie lub rybołówstwie](http://rpo.dolnyslask.pl/wp-content/uploads/2016/04/Formularz_pomoc_inna_niż_pomoc_w_rolnictwie_lub_rybołówstwie_pomoc_de_minimis_lub_pomoc_de_minimis_w_rolnictwie_lub_rybołówstwie_nowy1.xlsx)
- [Komunikat-dla-Beneficjentów-w-sprawie-4.4 opinia –](http://rpo.dolnyslask.pl/wp-content/uploads/2016/04/Komunikat-dla-Beneficjentów-w-sprawie-4.4-opinia.docx) [30.05.2016](http://rpo.dolnyslask.pl/wp-content/uploads/2016/04/Komunikat-dla-Beneficjentów-w-sprawie-4.4-opinia.docx)

[OPINIA-projekt-nabór 4.4\\_RPO](http://rpo.dolnyslask.pl/wp-content/uploads/2016/04/OPINIA-projekt-nabór-4.4_RPO.doc)

## **Często zadawane pytania i odpowiedzi:**

[FAQ 4.4 EiF](http://rpo.dolnyslask.pl/wp-content/uploads/2016/04/FAQ-4.4-EiF.docx)